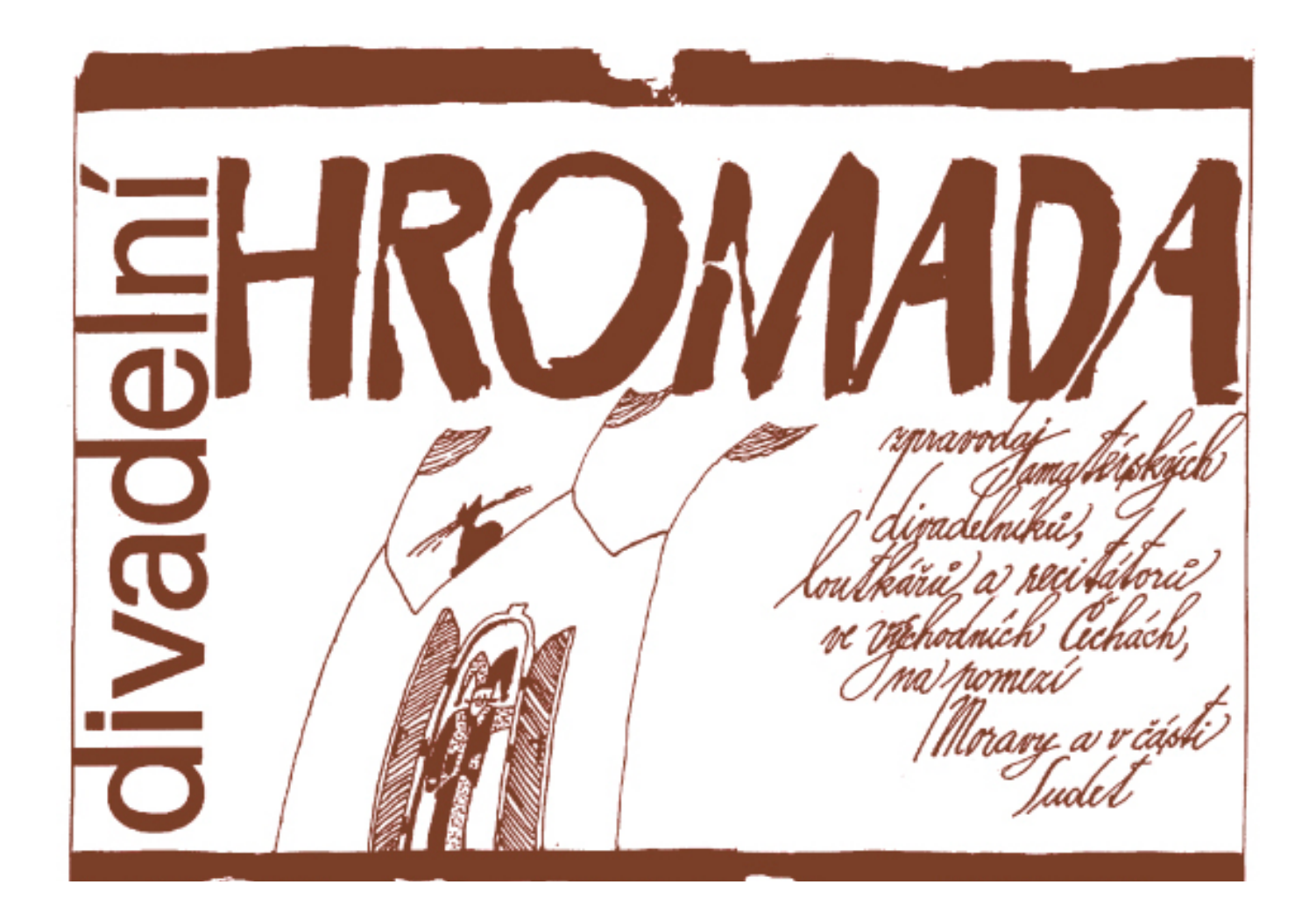

# **LXXVII** *jaro-léto* **2018**

# "Na inspiraci nemůžete čekat. Musíte jí pronásledovat s palicí.

**Jack London** *americký spisovatel, novinář a sociální aktivista* 

**(1876 - 1916)**

Neprodejné! Náklad 320 ks

Neprošlo jazykovou úpravou!

MINISTERSTVO<br>KULTURY

**jaro - léto** 4209 - 4280 = LXXVII / 2018 str. 1 - 72

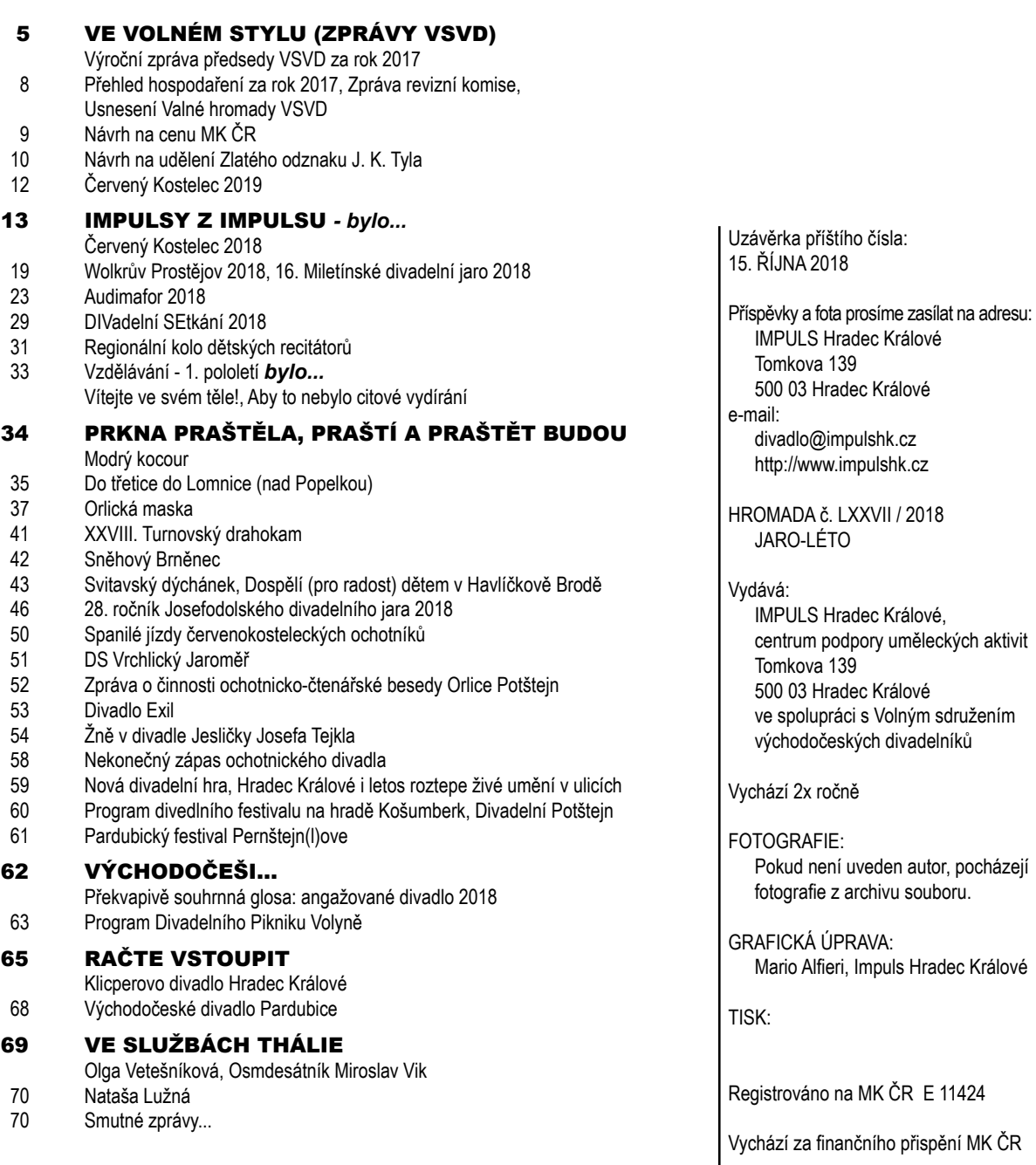

**strana**

# **úvodník**

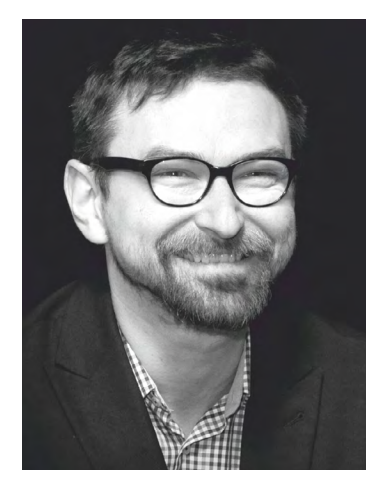

Josef Jan Kopecký, předseda VSVD, z.s.

Žijeme ve zvláštní době. Žijeme si pohodlně. Vlastně nám skoro nic neschází. Naučili jsme se žít bez zásadních problémů. Všechno poklidně plyne. Žádné silné vzruchy. Klidná voda. Bez peřejí. Dokonce možná i bez meandrů. Proč se nervovat? Kvůli čemu? Všechno je přece v nejlepším pořádku! Opravdu?

Události posledních týdnů a měsíců křičí. Ale nikdo neslyší? Nerad se pouštím na tenký led. Protože: Proč si dělat zle? Jistě, i já. A už tolikrát se mi to nevyplatilo. Jenomže: Já nějak musím. Možná (nebo zcela určitě) je to mou povahou. Možná (nebo zcela určitě) je to mou rodinou. Výchovou. Pocházím z typické české rodiny. Moje prababička z maminčiny strany byla česká Němka. Moje babička z tatínkovy strany je Slovenka z východního Slovenska. Vlastně skoro z Podkarpatské Rusi. Obě rodiny mají své. Zatímco maminka je z rodiny *vykořisťovatelů dělnické třídy*, tatínek, jehož rodina po vyhnání Němců z Československa po 2. světové válce přesídlila ze Slovenska do západních Čech, vyrůstal v rodině, která bolševikovi vděčí za nový začátek. Rodiny byly proti jejich sňatku. Romeo a Julie po českotřebovsku se ale nedali. A já se mohl narodit. Obě své rodiny mám rád! A můžu na ně být hrdý. Maminka je z rodiny letců RAF, tatínek z rodiny partyzánské. Jsou to rodiny bojovníků. (Jen na okraj: Moje sestra vstoupila do armády ve svých patnácti, momentálně je jako *pozorovatel* Spojených národů v Kongu. Na rok…)

Ten dlouhý úvod dělám jen proto, že mám pocit, že by nám věci kolem nás neměly být *jedno*. Že bychom se za hodnoty, ideály, svobodu, demokracii, … prostě měli postavit. Že bychom je měli hájit, že bychom se za ně měli rvát, že bychom za ně měli bojovat. Ono je to takové plíživé. Ale všudypřítomné. Zdá se mi, že už jsme si snad zvykli (?) na to, že se zásadní *problémy* překryjí něčím *křiklavým*. Stačí, když se řekne *pussy.* A najednou se přestane řešit, co se kde děje. Klapky na očích. Pohodlnost? Slepota? Kdosi řekl, že už dlouho nežijeme v demokracii. Že žijeme v *mediokracii*. Že náš názor si děláme na základě toho, co nám

řeknou *média*. Že jsme (z pohodlnosti?) přestali sami vyhodnocovat, co je pravda… Jistěže vím, že čtenáři Divadelní Hromady se nenechají opít rohlíkem. Nebo koblihou. Vezměte to jako povzdech obecný, nikoli adresný! Vezměte to jako úvahu nad společností, ve které žijeme.

V minulém úvodníku jsem se zamýšlel nad angažovaností a (politickým) aktivismem lidí kolem divadla. Proto vás dnešní řádky asi nijak zásadně nepřekvapují. Mě ale stále znovu překvapuje, kolik lidí je vděčných za drobty ze stolu – a je jim jedno, že hostinu spořádal někdo *jiný*. Nebudu se dnes vracet k *boji* o Hronov. Dnes apeluju za *boj* o mnohem zásadnější věc: Vyzývám k obraně svobody! Mnoho mnohem povolanějších už napsalo mnoho řádek o festivalu Divadelní svět Brno, o inscenaci *Naše násilí a vaše násilí*, o policejním zásahu v Huse na provázku. I o *Slušných lidech*. Nebudu tedy nosit dříví do lesa, vím, že čtenář Divadelní Hromady ví, k čemu došlo. Zpráva jako zepelin se vznesla do veřejného prostoru, někdo byl inscenací slovinského souboru Mladinsko Gledališče šokován, někdo pobouřen. Nevím, zda vyvolala i jiné reakce. A především to není podstatné! Vždyť ta inscenace vznikla s tímto záměrem! A věřím, že také se záměrem *otevřít lidem oči*! Skoro bych se nebál říct, že se tvůrci řídili heslem: *Chytrému napověz, hloupého kopni*. A jistě že to byl políček. Dobře míněný.

A teď jsem u toho podstatného. Je irelevantní, zda se nám *Naše násilí a vaše násilí* líbí či nelíbí. To můžeme říct o mnohých hrách. Relevantní je fakt, že má každý právo takovou věc inscenovat! To je naše svoboda. A tu si přece nesmíme nechat vzít! Relevantní je, že si takovou inscenaci mohu pozvat na svůj festival. Relevantní je, že ji mohu nabídnout svým divákům – a je jejich právem na ni ne/přijít. To je naše svoboda.

Sešlo se mi ve čtvrtek 7/6 hned několik událostí. Mimo jiné jsem četl sloupek ředitele ND Brno. A chci se o něj s Vámi, milí čtenáři, podělit:

#### *Zdravá společnost potřebuje kulturu stejně jako funkční veřejnou dopravu*

*Napadlo by nějakého politika radit dopravnímu podniku, kudy a kdy má jezdit tramvaj číslo osm? Napadlo by někoho vykřiknout na řidiče tramvaje, ať si zkusí "jezdit za svý", bez dotace jízdného, že by se pak vidělo, kolik lidí by tu jeho tramvaj využívalo? Dovedete si představit, že by měl být ředitel dopravního podniku vděčný městu, že může šéfovat firmě, která funguje jen díky stovkám milionů dotací z veřejných peněz?*

*Přestože máme každý názor na fungování veřejné dopravy, chápeme, že odpověď na předchozí otázky je negativní. Proč tedy pořád bereme za přirozenou součást našeho politického koloritu, že si zastupitel, radní nebo třeba poslanec osobují právo určovat, co se smí a nesmí hrát na nějakém festivalu? Proč tolerujeme opakované demagogické rady zákeřně vrhané do veřejné diskuse, abychom si jako umělci festivaly, divadla nebo koncerty dělali za svoje peníze a počkali, jestli někdo přijde za plné vstupné, protože pak by se přece teprve vidělo? A jak může s vážnou tváří bývalý primátorský kandidát kdysi velké politické strany zvednout obočí nad tím, že ředitel divadla podle něj neprojevuje vůči zřizovateli dostatek pokory, když mu město dává stovky milionů korun na provoz?*

*Myslím, že kauza kolem brněnského uvedení dvou inscenací režiséra Frljiće znovu a velmi trpce ukázala, k jakému společenskému diskursu jsme se zmohli třicet let od sametové revoluce. Nejde mi teď o otázku svobody uměleckého vyjadřování – to je z logiky věci nikdy nekončící boj. Zajímá mne postavení kultury ve společnosti, které desítky let všichni společně tolerujeme. To, jak nás politici vnímají. Ředitelé kulturních institucí jako bázliví pohůnci radnic či ministerstva, kdykoli bez udání důvodu na hodinu odvolatelní. Škemrající kulturní fronta s rukou věčně nataženou, připravená se veřejně či v zákulisí porvat o ohlodanou kost veřejných peněz. Blouznivci tvořící si tu svojí "kultůru", která přece nikoho nezajímá a nikdo ji nepotřebuje.* 

*Se čtenáři Divadelních novin se jistě shodneme, že zdravá společnost potřebuje kulturu stejně jako funkční veřejnou dopravu, kvalitní školství, sociální služby a zdravotnictví. Proč tedy nemáme odvahu říct politikům, tedy zástupcům občanů této země, aby jasně definovali, jakou veřejnou službu, v jakém množství, a hlavně v jaké kvalitě od nás pro obyvatele města, kraje či státu objednávají? Proč jim neřekneme, co mohou reálně dostat za to, co z veřejných peněz přerozdělili? Protože se bojíme, že bychom přišli o své šéfovské židle nebo jisté místo v šatně? Nejsme si jisti, co by se stalo, kdyby se produkce skutečně omezila? Nechceme si přiznat, že se na všechny, kteří chtějí tvořit, nemůže dostat? Protože si už sami nejsme jisti tím, zda jsme pro společnost potřební? Protože je pro nás důležitější i špatně placené místo a nedůstojné podmínky než smysluplná práce a sebeúcta? Politici strach slabých neomylně cítí, a proto se s námi nemažou.*

*Omlouvám se všem statečným šéfům, kteří to dnes a denně politikům vysvětlují, a všem kolegům, kteří* 

*denně vystupují na jeviště za mzdu menší, než má pokladní v Lidlu, a kteří přesto své práci odevzdávají maximum. Mám však obavy, že se blížíme hranici, za níž už další sebezapření postrádá smysl. Situace v Polsku nebo Maďarsku nám budiž v tomto směru varováním. Možná by na začátek stačilo, kdybychom nahlas řekli, že děláme pro společnost práci stejně důležitou jako lékař, učitel, řidič tramvaje nebo politik. Neděláme si to pro sebe, ale pracujeme pro druhé! A vyžadujeme tudíž stejný respekt a ohodnocení, jaké mají tyto profese. A jestliže jsou tu politici od toho, aby zastupovali zájmy svých spoluobčanů, trvejme na tom, aby se o naše hlasy ucházeli s konkrétní vizí, co se pro kulturu a v kultuře udělá. Ať si pak politik na tu práci najme schopné profesionály, ty nechá dělat jejich práci, a až nastane čas, tak ať ji zhodnotí a řekne, co a jak dál. Vždyť je to prosté…*

Trefně, přesně to napsal Martin Glaser. Je to bojovník. A když jsem napsal, že se mi toho sešlo vícero, dovolte mi přidat ještě status ředitele Vrchlického divadla v Lounech Vladimíra Lábuse Drápala. Zatímco Glaser svůj sloupek otiskl v Divadelních novinách již 29/5 (a já ho jen ve zmiňovaný čtvrtek četl), Lábus svůj příspěvek publikoval právě 7/6:

*Rozhodl jsem se ke konci roku vzdát funkce ředitele Vrchlického divadla a provozů s touto organizací propojených, tedy Galerie města Loun a Kulturního domu Zastávka.*

*Tento krok pro mě nebyl jednoduchý, ale za poslední roky moje úloha dramaturga a programového tvůrce, která mě vždy bavila, se vinou narůstání administrativy, nejrůznějších nařízení a rozšířením stávajících provozů změnila hlavně na vyčerpávající zajištění a údržbu bezproblémového chodu příspěvkových organizací po personální a ekonomické stránce. A to rozhodně není ten důvod, pro který jsem se účastnil v roce 2002 výběrového řízení.*

*Dále to jsou důvody osobní. Zjednodušeně řečeno: nemohu být loajálním státním zaměstnancem, pokud pro mě hlava státu a premiér ztělesňují vše, čím pohrdám. A směr, kterým se pod vedením panoptikální poslanecké sněmovny pomalu vydává naše země, ve mně vzbuzuje obavy a nedůvěru. Stejné pochyby vyvolávají možné výsledky komunálních voleb v našem městě. A já, pokud s něčím nesouhlasím a nemohu to změnit, považuji za nezbytné se toho alespoň neúčastnit. Jeden z mých nadřízených tuto vlastnost ohodnotil jako "kariérní sebevraždu" a evidentně se nemýlil.* 

*Nemenším důvodem, hraničícím se zdravotními problémy, je však také celková únava ze zodpovědnosti* 

*za kvalitu každého z pořadů, za bezchybné fungování časově náročných a rizikových provozů a pracovního nasazení, neboť těmto otázkám se věnuji bez přestávky opravdu sedm dní v týdnu. O tom mimo jiné svědčí i to, že jsme uspořádali přes 3 000 kulturních pořadů, které navštívilo přes půl milionu lidí. Ohlasy převážně z posledních měsíců – a zejména na sociálních sítích – mě přesvědčují, že toto úsilí se stává zbytečným, že kultura tak, jak ji chápu a rozumím já osobně, v čem je pro mě důležitá a nenahraditelná, se již neshoduje s tím, co si představuje značná část veřejnosti a tzv. slušní lidé, politické "elity" z toho bohužel nevyjímaje.* 

*Proto považuji za čestnější a důstojnější přenechat toto místo někomu, kdo přijde s novou energií, perspektivou a třeba i změnami, které tato doba vyžaduje.* 

*Osobně jsem přesvědčen, že jsem odvedl dobrou práci a vybudoval kvalitní kulturní instituci, která* 

*svým významem přesáhla hranice našeho města i regionu. A to se mi nezdá málo vzhledem k určité skepsi, která před 15 lety provázela moje jmenování. Pro mě osobně však vždy byla nejcennější životní devizou nezávislost, svoboda a osobní ručení a cítím, že tyto atributy se začínají z mé práce – a ze společnosti obecně –* zřetelně *vytrácet. Pokusím se je tady znovu nalézt v další etapě mého života. A na závěr to, co mělo být na samotném začátku: upřímně děkuji všem divákům, - a to jednomu každému z nich -, kteří svou návštěvou podporovali kulturní život v Lounech a dokázali ocenit, co jsem s týmem svých skvělých spolupracovníků dokázal. Nesmírně si jejich přízně a důvěry vážím! Byla to báječná léta!*

Je třeba na závěr úvodníku cokoli dodávat? Snad jen víru, že bojovníků je víc. Že naše společnost *je zdravá*. Že své ideály dokáže ubránit.

*Josef J. Kopecký*

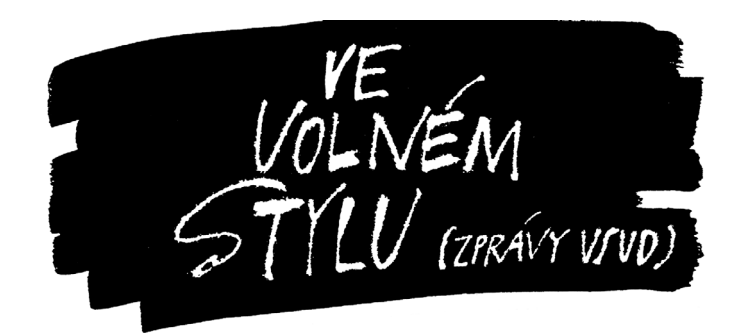

### Výroční zpráva předsedy VSVD za rok 2017

přednesená na Valné hromadě VSVD 3/2 2018 v Divadle EXIL v Pardubicích

#### Milí divadelní přátelé,

rok se s rokem sešel – a máme tu další Vanou hromadu. Věřím, že nebude pouze pracovní, ale opět bude především o setkávání, a že společně strávíme krásné odpoledne, naplněné pohodou a radostí. A divadlem. A lidmi, kteří ho dělají a kteří ho mají rádi.

Letos vstupuje VSVD již do 28. roku své existence. A to není číslo malé! Ty téměř tři desítky let přinesly mnohá témata, sama doba byla turbulentní. Ale naučili jsme se

v posledních letech takové trochu pasivity, lenivosti, ne -akčnosti, protože taková je i naše společnost. Je ale potřeba říct, že problémy NEZMIZELY! Ony tady jsou – a je stále nutné je řešit.

Psal jsem do "vánočního" podzimního čísla Hromady o angažovanosti. A myslel jsem to vážně! Že to s sebou přináší i věci nemilé, to je pravda, ale nejhorší by byla letargie. Tak se nebojme věci měnit! Vyjadřovat se k nim. Nabízet pomocnou ruku. Být aktivní. (Což jsem pro změnu psal v čísle jarním. Vůbec: Tím, že jsem asi psavec, píšu Vám všechno průběžně do HROMADY – a potom nemám větší témata na toto naše setkání: budu se proto dnes ve své zprávě možná trochu opakovat – promiňte mi to.

Velkým tématem je stále JIRÁSKŮV HRONOV. Ten "nový" již loni proběhl – a vlastně všichni ho chválili,

hodnocení byla velmi vstřícná! O hodnoceních Festivalového výboru Jiráskova Hronova i Odborné rady pro amatérské divadlo NIPOS-ARTAMA jsem již psal, s výtkami se mluvilo především o fungování rezervačního systému a neexistenci "nákupního košíku", resp. o PR festivalu. Nákupní košík by už letos měl fungovat – a co se PR týče, nejde o reklamu, kterou festival skutečně nepotřebuje. Především proto, že je již na svém maximu – a to jak ekonomickém, tak prostorovém a technickém. V Hronově již žádné další **volné** kapacity nejsou – včetně ubytovacích. Během přehlídky jsem se v Červeném Kostelci setkal s Lenkou Lázňovskou, ředitelkou NIPIOS-ARTAMA, která na toto téma sama mluvila. Jde především o mediální obraz festivalu, který chce ARTAMA vylepšit.

Informoval jsem Vás také o tom, že Simona Bezoušková, která měla na ARTAMA Jiráskův Hronov na starost, od letoška již tuto žatvu zajišťovat nebude. Tedy programově. Ponechala si však semináře JH. Na její místo programové ředitelky JH nastoupil Jan Julínek, který si s sebou chce přivést nové lidi, nový tým, který by měl připravit také marketingovou strategii JH. Kdo v novém týmu bude, jaká bude ona strategie, v důsledku: jaký bude letošní Hronov, to v tomto okamžiku ještě nevíme, Festivalový výbor se sejde 12. března. Tam bychom měli být o všem informováni. Uvidíme. Nechme se překvapit.

Na tomto jednání FV bychom měli být také informováni o novém vybraném VIZUÁLU A LOGU Jiráskova Hronova. Do soutěže, kterou jsme anoncovali i v Divadelní HROMADĚ, se přihlásilo 53 návrhů, dnes je již, jak víme ze zákulisí, jeden vítězný vybrán.

Hronov tak bude opět v mnohém nový. Že to bude zatěžkávací zkouška, to je již jasné – především proto, že se posunul termín Národní přehlídky činoherního a hudebního divadla – Divadelního pikniku ve Volyni (na začátek července) a JH tak bude mít na finální přípravy pouhopouhé tři týdny.

Lenka Lázňovská mě v Kostelci informovala také o tom, že ARTAMA pro tento rok "odkládá" svou snahu zrušit STATUT JH a nahradit ho DVOUSTRANNOU SMLOUVOU mezi ARTAMA a Městem Hronov. Tuto smlouvu, já osobně, jak víte, dlouhodobě odmítám, takže tento odklad chápu trochu jako dílčí úspěch. Ale že se vrátí jako bumerang na stůl, to je jisté.

O dalším vývoji Vás budu samozřejmě opět informovat. Věřme, že vše, co vznikne, bude ku prospěchu Hronova, divadelníků i jeho návštěvníků.

VSVD ale neřeší pouze Hronov, ale i věci vlastní. Rada VSVD se od poslední Valné hromady sešla

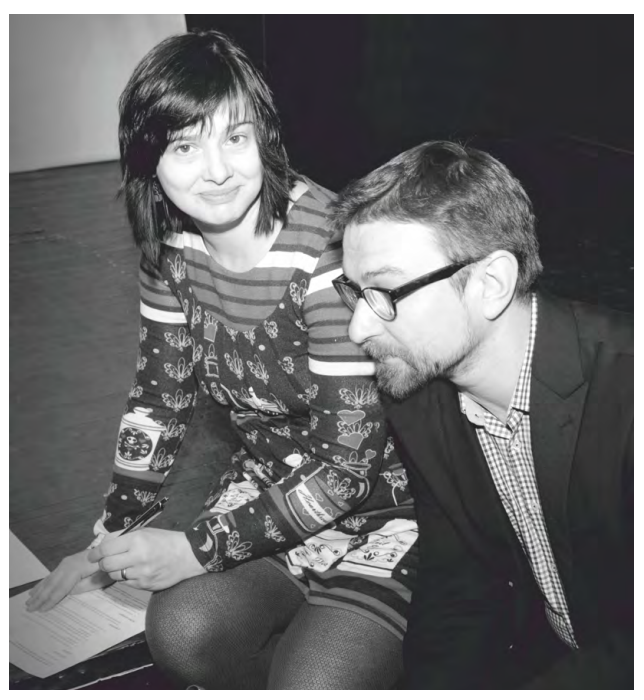

Kateřina Fikejzová Prouzová a Josef Jan Kopecký

třikrát a byla opět velmi pracovitá. Mimo jiné řešila přípravu, resp. zhodnocení "našich" přehlídek. O všem jste byli opět podrobně informováni především v Divadelní HROMADĚ, vše běží podle plánu. Rada řešila také vzdělávání, které připravujeme ve spolupráci s IMPULSEM Hradec Králové. Ale také zmiňovaný Hronov. Nebo naše nové logo. A mnoho dalšího. Za práci v roce 2017 bych chtěl z tohoto místa všem členům Rady VSVD poděkovat – stejně jako Kateřině Fikejzové Prouzové, která se na IMPULSu již stoprocentně zabydlela – a je nám zde velkou oporou.

Když jsem zmínil IMPULS – od 1/1 2018 má IMPULS nové vedení, ředitelkou se stala Martina Erbsová, se kterou jsem se již stihl několikrát sejít na pracovních schůzkách, na kterých jsme mimo jiné řešili ZMĚNU SÍDLA VSVD na adresu IMPULSu (o této změně dnes budeme hlasovat), řešili jsme novou smlouvu o vzájemné spolupráci (o její podobě, až dojdeme s IMPULSem ke konsensu, Vás budu opět informovat), jakož i další věci z divadelního života, kde se VSVD a IMPULS potkávají.

Co jsme na popud IMPULSu na Radě VSVD řešili opakovaně, to je podoba Divadelní HROMADY a náš web. Tedy především náklad tištěné podoby DH, kterou chceme samozřejmě zachovat, nebojte. Ale je nutné udělat opět revizi členů VSVD a ověřit si tak, kdo má na HROMADU zdarma jako člen nárok…

A řešili jsme také podobu webu. Ten by už nemusel být nutně pod webem IMPULSu, ale mohli bychom mít svou vlastní doménu. Tato diskuse však zatím do finiše nedoběhla. O všem Vás budeme informovat.

Narazil-li jsem právě na slovo WEB, musím hned otevřít i další téma: nové LOGO VSVD. Napsáno o něm bylo už tolik, že všechno, co bych teď říkal, by bylo jen opakováním. Proto řeknu něco jiného: Podívejte, pokud nechceme, tak ho měnit nemusíme. Jsem už z vysvětlování, proč je v NAŠÍ SOUČASNOSTI naše stávající logo passé, unavený. Je-li většinový ten názor, že nové logo nepotřebujeme, jako demokrat to uznám. Ale už to pojďme po roce projednávání uzavřít. Věřím, že rozhodnutí padne na této Valné hromadě!

Mezi zcela interní věci, které jsme spolu s Kateřinou řešili, je bankovní účet. Po návštěvě v bance jsme původní účet změnili – nyní máme stejné číslo, jenom už je účet zcela zdarma, bez poplatků – a zřídili jsme k němu internet banku.

Zlatý odznak Josefa Kajetána Tyla za rok 2017 jsme udělili na premiéře nové hry Šašek nebo politik divadelního souboru Jirásek – skupiny TEMNO paní Evě Drábkové před vyprodaným hledištěm v Týništi nad Orlicí 24/11 2017. Dva zlatí Tylové doposud předáni nebyli (budou až na slavnostním zahájení přehlídky Dospělí pro radost dětem 12/5 2018), ale náleží Martě Hermannové a Ivanu Pelikánovi z Havlíčkova Brodu.

Cena Ministerstva kultury za neprofesionální umělecké aktivity v oboru divadelní a slovesné aktivity byla udělena paní Emě Zámečníkové za celoživotní přínos v oblasti uměleckého přednesu, neprofesionálního divadla a dramatické výchovy dětí a mládeže.

Co se postupových přehlídek, které jsme v roce 2017 spolupořádali, týče, dovolím si být stručný: Jejich program a výsledky všichni dobře znáte, byly popsány v HROMADĚ detailně – včetně zhodnocení lektorských sborů, resp. jejich zástupců.

Statisticky to bylo v loňském roce takto: 5 postupových přehlídek s celkem 53 představeními, kterých se účastnilo 576 divadelníků + recitační přehlídky a Wolkerův Prostějov, na kterých vystoupilo 525 recitátorů = celkem 1101 účastníků slovesných přehlídek! Těšit nás může, že celkem 4 inscenace, které vzešly z našeho kraje, doputovaly na Jiráskův Hronov! Všechny vzešly navíc z námi organizovaných přehlídek: Inscenace *Vono to pude aneb Král Ubu* (Alfred Jarry) divadelního souboru Symposion Třebechovice pod Orebem putovala do Hronova přes Orlickou masku,

nominaci do hlavního programu JH poté získala na Divadelním pikniku ve Volyni. Do Volyně z Červeného Kostelce doputoval také Mrštíkových *Rok na vsi*, který inscenoval divadelní soubor Vrchlický z Jaroměře. Nominaci ve Volyni sice neproměnil, přesto se souboru dostalo cti celý loňský Hronov zahájit, když byla tato inscenace dramaturgickou radou JH zařazena do jeho doprovodného programu.

V hlavním programu JH se objevil soubor Mikrle Jaroměř, který Čapkovskou Šlépěj uvedl nejprve na hradeckém DivSe, odkud putoval na Loutkářskou Chrudim, kde získal nominaci k účasti na hronovské žatvě. Soubor JAKKDO ze ZUŠ F. A. Šporka Jaroměř do hlavního programu JH doputoval také přes Divadelní setkání, doporučení na zařazení potom získal na Loutkářské Chrudimi, ale také na Prima sezóně v Náchodě.

Proběhlo také Divadelní cenění, které bylo opět velmi milým setkáním. V úvodu zahrál Petr Matyáš Cibulka se svým bandem, zakončili ho potom brněnští Diversanti silným představením (Ne)chtěná útěcha, které je dokumentárním dramatem o tabuizovaném tématu japonských utěšitelek v době 2. světové války.

Cenění se neslo opět ve velmi příjemné atmosféře, opět se stalo místem setkávání divadelníků, místem, kde se dá diskutovat, kde potkáváme přátele z celých východních Čech.

Vydána byla samozřejmě Divadelní HROMADA – a to jak jarní/letní (prázdninové), tak i podzimní/zimní (vánoční) číslo. I v roce 2017 jsme organizovali vzdělávání! V prvním pololetí jsme realizovali seminář *S přednesem o přednesu* s Janou Machalíkovou, kterého se zúčastnilo 11 seminaristů. Ve druhém pololetí to byly *Režisérské dílny* na FEMADu v Poděbradech, semináře *Herec v situaci* s herečkou Petrou Janečkovou a *Jak na dramaturgii* s dramaturgem Zdeňkem Janálem. V otázce financování Vás odkážu na přiložené zprávy pokladníka, resp. Zprávu revizní komise pro doplnění Zprávy o hospodaření VSVD za rok 2017.

Milí divadelní přátelé, dámy a pánové, zpráva to sice nebyla nejstručnější, ale zato nás může hřát, že náš spolkový život tepe a že tím pádem má naše práce smysl.

*Josef Jan Kopecký*

#### Přehled hospodaření VSVD za rok 2017

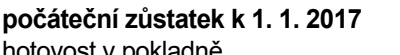

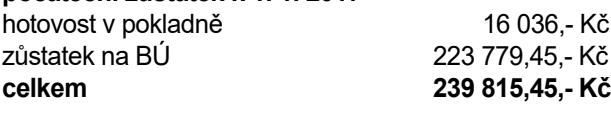

#### **konečný stav k 31. 12. 2017**

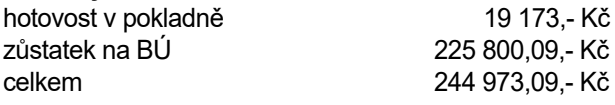

#### **příjmy**

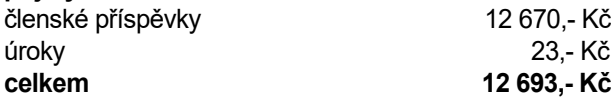

#### **výdaje**

vedení účtu 1 104,- Kč daň z úroku 4,36,- Kč poplatky z účtu 864,- Kč materiál 563,- Kč divadelní představení poplatek ZO J. K. Tyla 3 000,- Kč **celkem 7 535,36,- Kč**

*zpracovala: Ilona Chytráčková, pokladnice*

#### Zpráva revizní komise

pro doplnění zprávy o hospodaření VSVD za rok 2017

Dne 17. 2. 2018 provedla revizní komise ve složení Pavel Švorčík (předseda), členové Ing. Jaroslav Josef a Milan Zlesák, pokladní Ilona Chytráčková, kontrolu účetnictví VSVD za účetní období roku 2017.

Organizace se při vedení účetnictví řídí zákonem 563/1991 o účetnictví v platném znění a dle předpisu platného ke dni 31.12.2003 vede jednoduché účetnictví. Komise ověřila zápis o konečném stavu účtu a pokladny za rok 2017 zapsanými v účetní knize a pokladně.

Počáteční stav pokladny v roce 2017 byl 16 036, Kč, počáteční stav účtu byl v roce 2017 celkem 223 779,45 Kč. Obě částky jsou totožné se závěrečnými částkami v roce 2016.

Komise dále zkontrolovala, zda údaje vedené v účetní knize odpovídají příjmovým a výdajovým dokladům, jakož i výpisům z účtu a neshledala žádné rozdíly a závady. Rovněž tak zůstatky hotovosti v pokladně i na bankovním účtu u České spořitelny souhlasí s vedenou evidencí. Byla provedena kontrola hotovosti v pokladně, která k 31. 12.2 017 činila 19 173,- Kč a tato částka odpovídá rozdílu

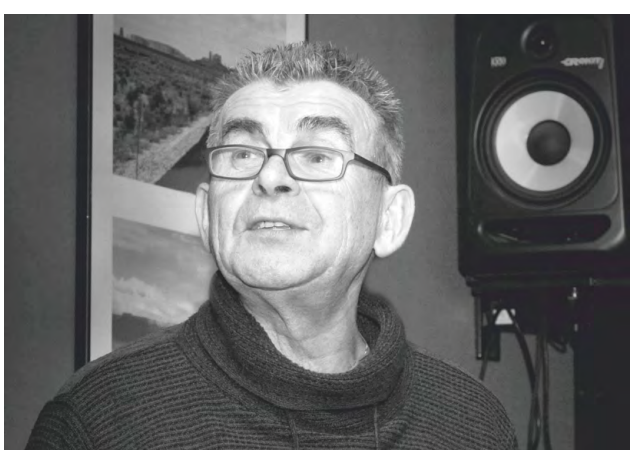

Zprávu revizní komise přednesl její člen Milan Zlesák

mezi ročními příjmy a výdaji vedenými touto formou. Prostředky vedené přes bankovní účet činily k 31. 12. 2017 celkem 225 800,09 Kč a jako konečný stav odpovídají rozdílu mezi ročními příjmy a výdaji. Jednotlivé doklady jsou vedeny chronologicky. Výdajové a příjmové doklady a výpisy z účtu jsou odděleně číslovány. Všechny doklady jsou potvrzeny předsedou VSVD.

Komise dále zkontrolovala správnost součtů a neshledala nedostatky. Rovněž tak zkontrolovala, zda u částek, které jsou předmětem rozhodování rady nebo valné hromady, jsou uvedena data o rozhodnutích, na jejichž základě byly částky přijaty a vyplaceny.

Příjmy VSVD za rok 2017 jsou výlučně z členských příspěvků a úroků z účtu organizace. VSVD nepřijala za kontrolované období žádný účelový příspěvek od jiných organisací, o jejichž využití by těmto musela podávat zprávu.

Členské příspěvky jsou vedeny adresně (jmenovitě) a je možné vysledovat v této oblasti plnění členských závazků.

Revizní komise děkuje paní Iloně Chytráčkové ze vzorné vedení účetnictví v minulém období a doporučuje Radě VSVD, aby učinila totéž. Rovněž tak doporučuje, aby byla paní Ilona Chytráčková požádána o vedení účetnictví i v dalším období.

### Usnesení valné hromady

Volného sdružení východočeských divadelníků, která se konala dne 3. března 2018 v divadle Exil v Pardubicích Celkem ověřeno 33 mandátů.

#### **Valná hromada:**

#### **I. schvaluje**

- a) program valné hromady
- b) mandátovou komisi ve složení Naďa Gregarová, Ilona Chytráčková a Alena Crhová

c) návrhovou komisi ve složení Alena Exnarová, Marcela Kollertová a Pavel Hladík

d) návrh na udělení Zlatého Tyla v roce 2018 Jaroslavu Ipserovi (Čmukaři Turnov), Růženě Kněžourkové (Ds Erben Miletín), Marii Kučerové (Exil Pardubice).

e) návrh VSVD na udělení ceny ministerstva kultury pro rok 2019 Vladimíra Hulce

#### **II. bere na vědomí**

a) výroční zprávu předsedy Josefa Jana Kopeckého o činnosti VSVD v roce 2017 doplněné o informace Kateřiny Prouzové

b) zprávu hospodářky Ilony Chytráčkové o hospodaření v roce 2017

c) zprávu revizní komise o správnosti a kvalitě hospodaření a vedení účtů v roce 2017 (přednesl Milan Zlesák)

#### **III. ukládá**

Radě VSVD

a) zajistit agendu a činnost VSVD a redakční rady Divadelní Hromady, provést revizi členů a vyzvat soubory, které nejsou členy VSVD ke vstupu b)vypracovat rozpočet VSVD pro rok 2018

c) připravit program VSVD pro rok 2018

d) rovozovat facebookovou stránku VSVD a informovat o tom divadelní soubory, dále řešit nové logo

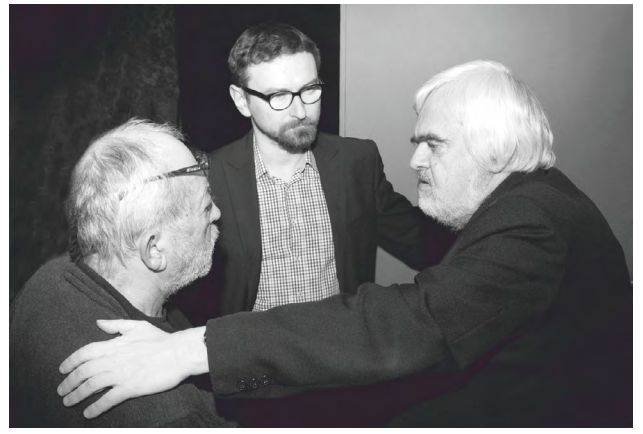

Alexandr Gregar, Josef Jan Kopecký a Pavel Hladík

Ilona Chytráčková, Naďa Gregarová a Alena Exnarová

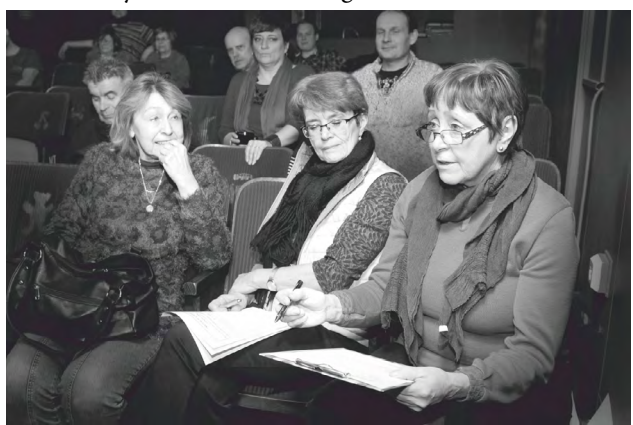

Valná hromada Volného sdružení východočeských divadelníků na svém jednání dne 3. března 2018 schválila návrh na Cenu MK pro rok 2019:

#### Vladimír Hulec

Milánská 419, 109 00 Praha 10 (\* 10. března 1958 Brno)

Český teatrolog a publicista, zaměřený na současné experimentální divadlo. Po středoškolských studiích v Pardubicích absolvoval Matematicko-fyzikální fakultu Univerzity Karlovy Praha. Amatérskému divadlu se věnuje od roku 1978. Působil např. v souborech Huberta Krejčího a Niny Vangeli, které navázalo na práci slavného Křesadla Václava Martince. V roce 1989 založil Alternativní scénu pohybového divadla (později Alternativní scéna Propast), zaměřenou na improvizovaný tanec a aplikaci nových poznatků z oblasti alternativního divadla, představení byla založena na improvizaci, performanci a využívání site-specific.

V roce 1989 Vladimír Hulec zahájil svou publicistickou činnost založením samizdatových Pohybových novin (vycházely dva roky), od roku 1991 působil v Divadelním ústavu Praha jako odborný pracovník pro činoherní a alternativní formy divadla, kde poprvé oficiálně publikoval. Od roku 1992 je redaktorem Divadelních novin. V roce 1995 byl souběžně vedoucím redaktorem Tanečních listů a v letech 1998-2006 spolupracoval s literární přílohou Salon deníku Právo. Jako divadelní kritik a kulturní komentátor spolupracoval s deníky Mladá fronta Dnes, E15, týdeníkem Reflex, časopisy Loutkář a Amatérská scéna a dalšími, nepravidelně vycházejícími časopisy. Od roku 2014 je šéfredaktorem časopisu Taneční zóna, který se zabývá aktuálním děním v oblasti tance (včetně baletu) a dalších forem fyzického a pohybového divadla**, mj.** nového cirkusu, moderního mimu **a** performing-arts. Publikuje v The Heart of Europe, Theatre/Divadlo, spolupracuje i s Českým rozhlasem a Českou televizí.

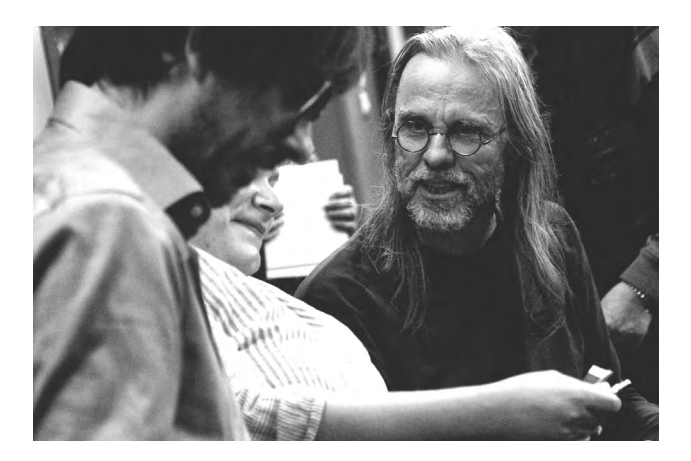

V roce 2000 založil s Janem Dvořákem revui nezávislé kultury Orghast, knižně vydal antologii alternativy v českém divadle první poloviny 90. let *Příští vlna – Next Wave* (Pražská scéna, 1996, spoluautor Jan Dvořák), knihu rozhovorů s "démony" českého divadla *Skoč do propasti* (Pražská scéna, 2000), spolu s Lucií Němečkovou a Zdeňkem A. Tichým se podílel na monografii režiséra Vladimíra Morávka *U nás nudou neumřete* (Pražská scéna, 2004), byl členem autorského týmu monografie *Ivan Rajmont* (hlavní autor Zdeněk A. Tichý, Pražská scéna, 2005) a autorem kapitoly "Yorickova pantomima – Svět krásy, vnitřního klidu a tajemství" v publikaci *Divadla svítící do tmy / Nesoustavné nahlédnutí do historie malých neprofesionálních scén 70. let 20. století* (NIPOS Praha, 2006).

Vladimír Hulec je rovněž organizátorem divadelního dění, byl u vzniku a od 1994 působil jako hlavní dramaturg (1994-2014) a kurátor pražského festivalu **…příští vlna/ next wave…**, v jehož programu se díky Hulcově soustavnému sledování amatérské divadelní scény objevují inspirativní inscenace z této oblasti.

Byl členem odborných rad NIPOS ARTAMA pro amatérské činoherní divadlo, pro mladé amatérské divadlo. Od roku 2007 dosud je členem odborné rady NIPOS-AR-TAMA pro experimentální divadlo. Zúčastňuje se práce v programových radách celostátních přehlídek amatérského divadla, předně Mladé scény a Šrámkova Písku (od roku 2003), v letech 2000, 2001 a 2003 byl členem lektorského týmu na kolínské celostátní přehlídce pantomimy a pohybového divadla Otevřeno. V roce 2003 porotcem na Náchodské prima sezóně, celostátní přehlídce studentského divadla, také při brněnském studentském festivalu Setkání/Encounter. Na mnoha přehlídkách amatérského divadla působí jako lektor a člen odborných porot celostátních přehlídek, ve stejné roli ho znají i účastníci krajských přehlídek, např. Stodůleckého písečku v Praze (2001, 2005–2007), Modrého kocoura v Turnově. Ve východočeském regionu začal působit na základě doporučení profesora Císaře v lektorském sboru krajské přehlídky mladého a experimentujícího divadla Divadelní Úpice, následně Audimaforu, nejprve v Kostelci nad Orlicí a pak v Hradci Králové (nepřetržitě od roku 1998).

Po mnoho let působil jako člen redakcí festivalových zpravodajů na Jiráskově Hronově či Festivalu evropských regionů v Hradci Králové.

Svým osobním zaujetím i kultivovaným odborným zájmem se podílel velmi významným způsobem na formování české alternativní divadelní scény a na rozvoji českého amatérského divadla – jedinečnost jeho práce spočívá především ve spolupráci s amatérským experimentálním divadlem, kterému se, snad jako jediný v ČR, dlouhodobě a soustavně věnuje. V roce 2018 dovrší šedesát let svého života.

*(zpracoval Alexandr Gregar)*

\*\*\*

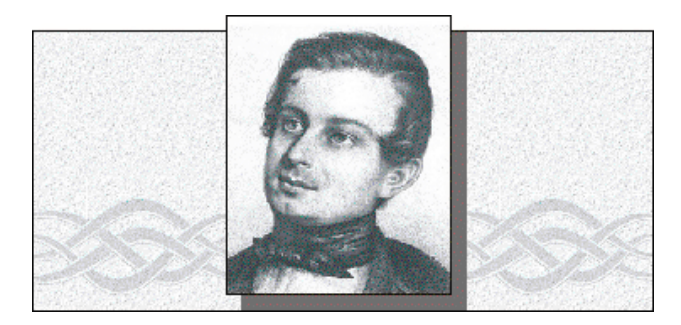

#### Návrh na udělení Zlatého odznaku Josefa Kajetána Tyla

### Marie Kučerová

 (\*9. 2. 1935)  *za mnohaletou pomoc začínajícím amatérským divadelníkům na poli hlasové výchovy, režie a dramaturgie*

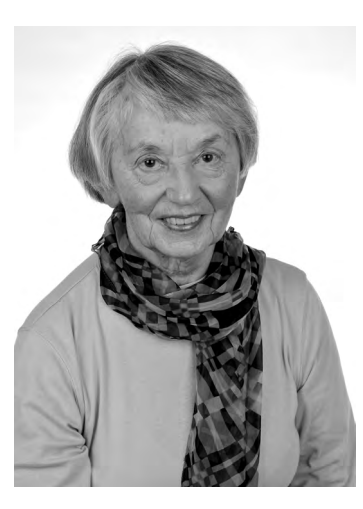

První krůčky na prknech ostravské scény Kulturního domu udělala ve čtyřech letech, kdy potřebovali do pohádky sbor myšek. Kromě Marie vybrali i její starší sestru. Malá Maruška však radikálně odmítla malování vousů a nakonec to odběhala bez nich. Na ochotnické divadlo ale na dlouhá léta zanevřela.

Později, vedle uměleckého přednesu, který se jí zalíbil, se nechala umluvit a začala hrát v jednom ochotnickém souboru. Dokonce si "zahvězdila" ve veršované pohádce *Princezna se zlatou hvězdou na čele* – a skutečně na člen s hvězdičkou. Přesto zůstala věrná uměleckému přednesu, i v době, kdy už pracovala jako metodička v Krajském domě osvěty v Olomouci, a dokonce stála u zrození Wolkrova Prostějova, je na to dodnes pyšná.

Nakonec ji divadlo přece jen začalo přitahovat, přemýšlela o studiu na umělecké škole, na hereckou dráhu už bylo pozdě. Ale režie byla pro ni také zajímavou uměleckou disciplínou, ostatně mnozí režiséři mají i herecké ambi-

ce. Přihlásila se na pražskou DAMU, kterou absolvovala, ale praxe byla velmi krátká. Nastala totalitní doba a pro ni, bohužel, dlouhá odluka od profesionálního divadla. Před rokem 1968 působila dva roky v Českém rozhlase v Hradci Králové, kde spolupracovala na dramatizacích a večerech poezie i pro pražský rozhlas. Po roce 1989 se z ní stala učitelka dramatického oddělení na LŠU (později ZUŠ) v Českém Těšíně.

Aktivní život se po letech Marii Kučerové změnil na důchodový, v roce 2003 se potkala se Zuzanou Novákovou z Divadla Exil a sblížení bylo natolik velké, že došlo ke spolupráci. Marie jako paní učitelka v ZUŠ svědomitě praktikovala hlasovou techniku i pohybovou výchovu, také Zuzana pracovala se začínajícími herci, zejména studenty, a tak se jejich zkušenosti zúročily v Divadle Exil. Ostatně už jako studentka DAMU si zamilovala malé scény, např. Komorní divadlo, Divadlo ABC a další, a slibovala si, že snad časem v podobném zakotví. Tehdy se to nepodařilo, ale po dlouhých letech je našel Exil, amatérské divadlo, k němuž přilnula; kde mladí nadšenci přicházejí, odcházejí, divadlo zraje a zůstává stále mladé. Proto je tu Majce dobře.

Čeho si na ní ceníme: zkušeného dramaturgického vhledu, neúnavné práci s nováčky i pokročilými na jevištní mluvě, pomoci začínajícím režisérům při jejich práci, práci s herci. Má i velmi ostrou tužku, s níž umí razantně škrtat. Marie Kučerová je nenápadná, nechodí se děkovat, nechce být napsána v programu. Přesto za mnoha úspěchy Divadla Exil stojí její trpělivost a houževnatá práce. Ačkoliv se to podle data jejího narození nezdá, je to ona, kdo často do souboru přináší progresivní současné texty.

*Kateřina Fikejzová Prouzová*

#### Jaroslav Ipser

(**\*** 2. 12. 1949) *za celoživotní přínos loutkovému divadlu*

Jaroslav Ipser byl dlouhá léta součástí východočeské loutkářské komunity. Se svým souborem patřil a patří k nejzajímavějším, nejtalentovanějším a nejpilnějším divadelníkům své generace. Divadlo hraje od dětství, v roce 1976 založil soubor Čmukaři s nímž během čtyřiceti let vytvořil bezmála šedesát inscenací (a další pak ve spolupráci s Jiřím Polehňou). Některé jeho inscenace se staly v loutkářském světě kultovními. Jsou to např. *Dračí a Pletené pohádky*, především *Medvídek Pú*, *Jak Kašpárek...*, *Dobrá rána* a taky *Léčba neklidem*, které zůstaly v našich srdcích. Ale mnohé další inscenace nezapřely originalitu a způsob humoru svých tvůrců, které Jarda Ipser inspiroval a byl vždy jejich frontmanem. Pozitivní vyznění

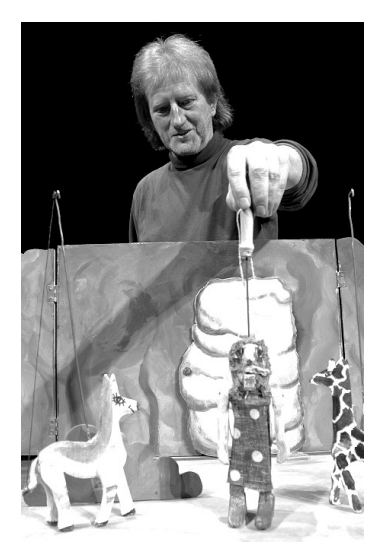

inscenací Čmukařů je dozajista také jeho dílem.

Každá doba má své fenomény, i v českém loutkářství. Soubor Čmukaři patří od osmdesátých let min. století k nezapomenutelným, stále žije, stále hraje, stále je to veliká radost. Jarda Ipser se stal se všemi ostatními Čmukaři výraznou součástí zlaté éry českého

a vlastně československého amatérského loutkářství, která započala na konci padesátých let minulého století. Jarda byl jedním z nejlepších loutkářů – komiků druhé poloviny 20. století, jehož komika však nikdy nebyla a není třeskutá. Jeho herecký humor je jemného zrna. V tomhle je zvláštní, nenapodobitelný. Lze ho nazvat hercem mezi loutkáři (ale vlastně proč hledat nějaké hranice mezi žánry), je prostě nezaměnitelný. Jeho: *"Zas jeden, jehož nohy jsou rychlejší, než jeho srdce..."* nebo celý jeho Ijáček z *Medvídka Pú* a další divadelní role, jsou pro ty, kteří měli to štěstí být u toho, naprosto a navždy nezapomenutelnými.

Jarda divadlu podřídil celý svůj profesní život, jeho práce na rolích nebyla nikdy neurčitá nebo ledabylá. Absolvoval loutkářskou konzervatoř, hrál patnáctkrát v hlavním programu chrudimského festivalu, kde získal několik individuálních hereckých cen a pět cen za inscenaci. Se svým souborem hrál na festivalech v Čechách, v Německu, Bulharsku, Maďarsku, Portugalsku, Francii, Španělsku, Polsku a v Indii. Jak se vyjádřil Luděk Richter: *"U Čmukařů jde o inscenační autorství, je to takový vstup do struktury původního textu a takové převedení na jeviště, kdy by už nebylo pravdivé a ani slušné uvádět jako autora jen autora předlohy."*

V době, kdy Jardovi pomalu táhne sedmdesátka, nastal čas, aby byl oceněn jeho přínos pro naše amatérské divadlo. Proto s mou ženou Blankou, navrhujeme Jaroslava Ipsera, člena loutkářského souboru Čmukaři Turnov, na udělení ceny Zlatý odznak J. K. Tyla pro rok 2018.

*Blanka Šefrnová, Karel Šefrna – Céčko Svitavy*

### Růžena Kněžourková

(\*14. 10. 1936) *za dlouholetou obětavou práci v SDS Erben Miletín a ztvárnění krásných rolí na miletínské scéně*

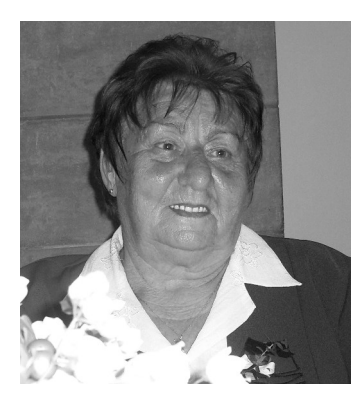

Růžena Kněžourková, roz. Jandová, se narodila v Janovicích nad Úhlavou, kde poprvé hrála ochotnické divadlo na základní škole. Další zkušenosti získala v Libereckém ochotnickém spolku Severokámen, kam ji přivedl její budoucí manžel Jiří Kněžourek. Zahrála si tam např. Junu v inscenaci *Nebe na Zemi*.

Po svatbě se začala žít se svým manželem v Miletíně, kde se ochotničení věnovala po celý život, vždycky zaujala nepřehlédnutelným svérázným vystupováním, za svůj život si zahrála bezpočet postav různých paniček, venkovských babek, služebných i pohádkových babiček. Její humor a energie k miletínskému souboru zkrátka patří. Vždy pomáhala i s tvorbou kostýmů, napovídala, nikdy nic nezkazila, žádnou divadelní legraci. Při miletínských divadelních přehlídkách vždy ochotně přiloží ruku k dílu a pomáhá s organizací. Rozvětvená rodina Kněžourkových je i s Růženkou pevnou součástí miletínského divadla. Přejeme si, aby rolí, co si ještě zahraje, bylo hodně.

*SDS Erben Iveta Zavadilová*

## \*\*\*

### Červený Kostelec 2019

**Krajská postupová přehlídka amatérského činoherního a hudebního divadla 21. – 24. února 2019 Divadlo J. K. Tyla Červený Kostelec**

**Datum uzávěrky přihlášek: 30. října 2018 Ukončení výběru inscenací: 31. ledna 2019**

Přehlídka je otevřená souborům bez ohledu na jejich regionální příslušnost.

Přehlídka zahrnuje účast divadelních souborů v těchto třech kategoriích:

a) soubory, které uplatňují principy hereckého divadla

dramatické postavy, a soubory, jejichž inscenace vycházejí z textů dramatických autorů;

b) soubory využívající různých principů hereckého divadla, jejichž inscenace vycházejí z nejrůznějších zdrojů tzv. otevřené dramaturgie;

c) soubory hudebního divadla.

**Každý soubor se může zúčastnit** se stejnou inscenací pouze jedné krajské přehlídky, která je programově postupovou **pro Divadelní Piknik Volyně**. *POZOR!!! z jednání programové rady bude vyloučena inscenace, která se v roce 2019 zúčastní dvou a více krajských přehlídek s postupem na jakoukoli celostátní přehlídku. Pokud se soubor v předchozím roce účastnil např. krajské postupové přehlídky na Šrámkův Písek, může se účastnit jedné krajské přehlídky s postupem na DPV.*

Odborná porota krajské soutěže má právo nominace a doporučení neomezeného počtu inscenací s uvedením pořadí pro program celostátní přehlídky.

Postupové krajské přehlídky činoherního a hudebního divadla vrcholí **celostátní přehlídkou amatérského činoherního a hudebního divadla**, která je koncipována jako soutěžní přehlídka amatérských divadelních souborů dospělých, které ve své inscenační praxi reflektují zákonitosti divadla jako uměleckého druhu a jejichž adresátem je dospělé publikum.

Odborná porota krajské soutěže má rovněž **právo doporučení** inscenací s uvedením pořadí **pro program celostátní přehlídky inscenací her pro děti a mládež Popelka Rakovník.**

Odborná porota má možnost udělit další kolektivní i individuální ocenění.

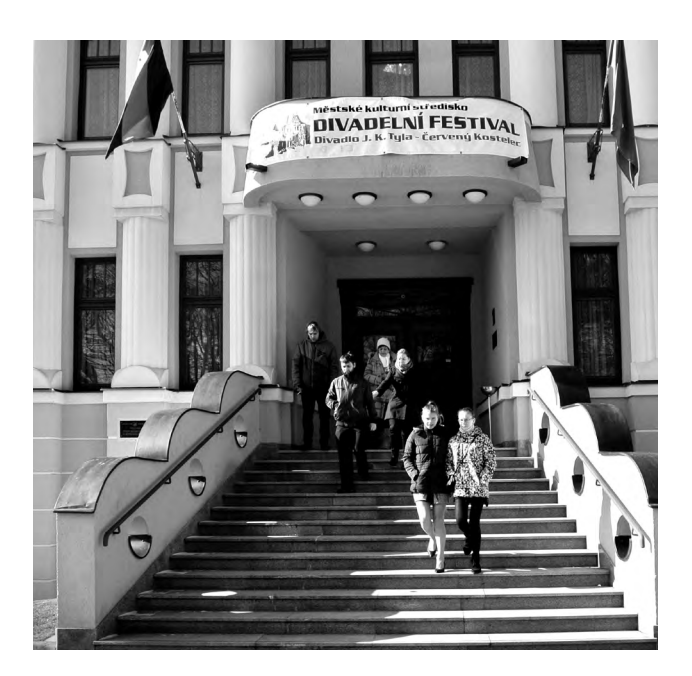

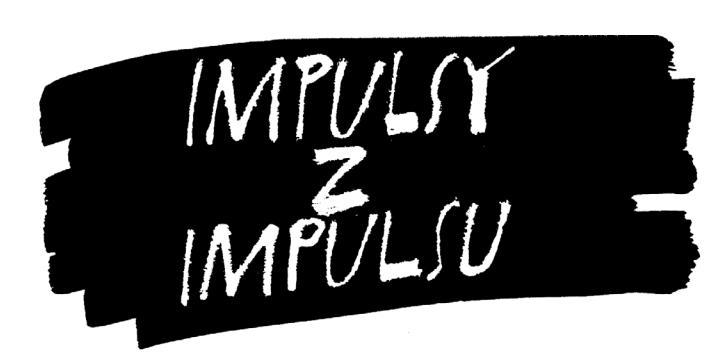

# bylo...

Impuls Hradec Králové, Městské kulturní středisko a Divadelní soubor Na tahu při MKS Červený Kostelec a Volné sdružení východočeských divadelníků, z.s. za finanční podpory Královéhradeckého kraje a Ministerstva kultury ČR

### vyhlašují výsledky 21. krajské postupové přehlídky amatérského činoherního a hudebního divadla ČERVENÝ KOSTELEC 2018

Přehlídka se konala ve dnech 22. – 25. února 2018 v Divadle J. K. Tyla v Červeném Kostelci Počet představení: 12, Počet členů hrajících souborů: 197

Lektorský sbor: doc. Mgr. Aleš Bergman, Ph.D. (předseda), MgA. Petr Kracik, Mgr. Regina Szymiková, Mgr. Michal Zahálka

### VÝSLEDKY

Lektorský sbor nominoval na celostátní přehlídku amatérského činoherního a hudebního divadla Divadelní Piknik Volyně:

**Divadlo Exil, Pardubice, Anna Saavedra:**  *Kuřačky a spasitelky*

Lektorský sbor doporučil na celostátní přehlídku amatérského činoherního a hudebního divadla Divadelní Piknik Volyně:

**Spolek divadelních ochotníků Alois Jirásek, Úpice,**  Václav Havel: *Odcházení* **Divadelní soubor NA TAHU, Červený Kostelec,**  Neil Simon: *Bosé nohy v parku*

**DS Vrchlický, Jaroměř,** Eva Schwarzová: *Princezna z moře* čestné uznání *Ivě Innertové za kostýmy* 

**Divadelní ochotnický spolek Ochos Smiřice,**  Lucie Kotěrová a Ochos: *Pavlačová revue čestné uznání za výpravu Lucii Kotěrové a souboru* **Spolek divadelních ochotníků Alois Jirásek, Úpice,**  Václav Havel: *Odcházení čestné uznání Zdeňku Vylíčilovi za herecký výkon v roli kancléře Riegra čestné uznání Pavlu Švorčíkovi za herecký výkon v roli zahradníka Knoblocha čestné uznání Alexandru Gregarovi za scénu cenu Ireně Vylíčilové za kostýmy cenu Janu Fikejzovi za hudbu* 

**Divadelní soubor Jiráskova divadla, Hronov,**  William Shakespeare: *Sen noci svatojánské čestné uznání Martině Jiráskové za herecký výkon v roli Heleny čestné uznání Danielu Zobalovi za herecký výkon v roli Klubka*

**Divadelní soubor NA TAHU, Červený Kostelec,**  Neil Simon: *Bosé nohy v parku cenu Heleně Binterové za herecký výkon v roli Helen cenu Janu Brožovi za herecký výkon v roli Velasca*

**Divadlo Exil, Pardubice,** Anna Saavedra: *Kuřačky a spasitelky cenu za inscenaci*

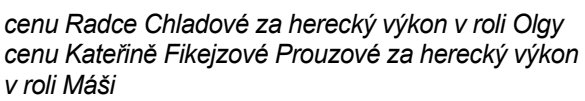

*cenu Veronice Křepinské za herecký výkon v roli Iriny cenu Nadě Kubínkové za herecký výkon v roli Natálie cenu Pavlu Ročňovi za herecký výkon v roli Andreje*

#### **Divadelní soubor Šembera, Vysoké Mýto,**  Jiří Brdečka: *Limonádový Joe*

*čestné uznání Tereze Dejdarové za zpěv v roli Tornáda Lou*

#### **ADIVADLO, Havlíčkův Brod,** Josef Tejkl: *Země pokladů*

*čestné uznání Františku Štiborovi za herecký výkon v roli Pancíře*

*čestné uznání souboru za dramaturgii*

#### **Divadelní soubor Kulturního domu města Holic,**  Pavel Hladík: Šťastné a veselé

*cenu za herecký výkon Libuši Strakové v roli Babi*

#### **Náchodská divadelní scéna,** Alejandro Casona: *Třetí slovo*

*čestné uznání Ondřeji Sedáčkovi za herecký výkon v roli Pabla*

*čestné uznání Martině Jiráskové za herecký výkon v roli Margy*

#### **Divadlo Jesličky Josefa Tejkla, Hradec Králové,**  Kateřina Tučková, Marián Amsler: *Vyhnání Gerty Schnirch*

č*estné uznání Karlu Peškovi za herecký výkon v rolích zpěváka; Rudolfa Spaziera; Oskara Judexe; Adolfa Hitlera; Eduarda Beneše; domovníka; rozhlasového hlasatele a soudruha Peška*

*čestné uznání Lucii Burgrové za herecký výkon v rolích Barbory Ručkové a Theresy Bauer*

**Divadelní soubor NA TAHU Červený Kostelec,**  Vlastimil Klepáček: *Robinson Dlabáček čestné uznání Marcele Najmanové za ztvárnění kozy*

#### Kostelec současně dramatický

Nálož divadla, kterou přinesl letošní ročník přehlídky v Červeném Kostelci, byla tradičně mohutná: dvanáct celovečerních představení v necelých čtyřech dnech by lektorský sbor patrně neměl skoro ani šanci vstřebat, nebýt (rovněž tradičně) příkladné péče domovského souboru Na tahu. V Červeném Kostelci se zpravidla neobjevují jen tradicionalistické inscenace osvědčených komediálních či dramatických titulů, vždy tu docházelo a dochází i k poměrně nečekaným experimentům co do dramaturgie, tématu či autorství.

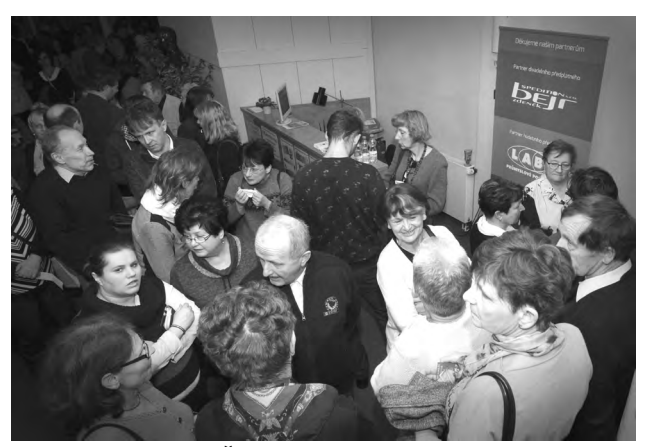

O diváky v Červeném Kostelci není nouze.

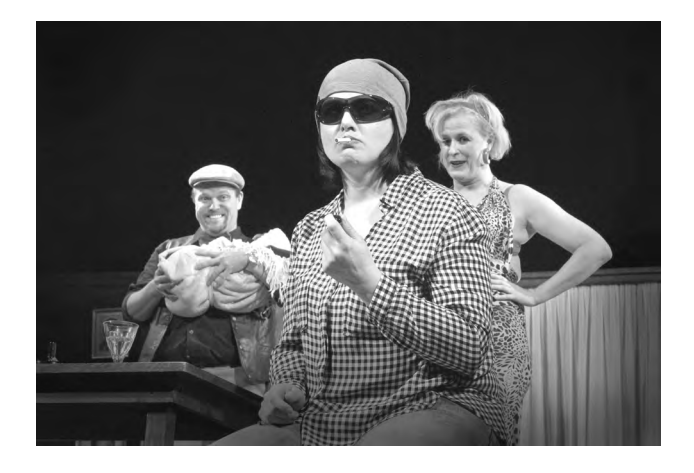

Vítězem přehlídky se stalo Divadlo Exil s inscenací Kuřačky a spasitelky.

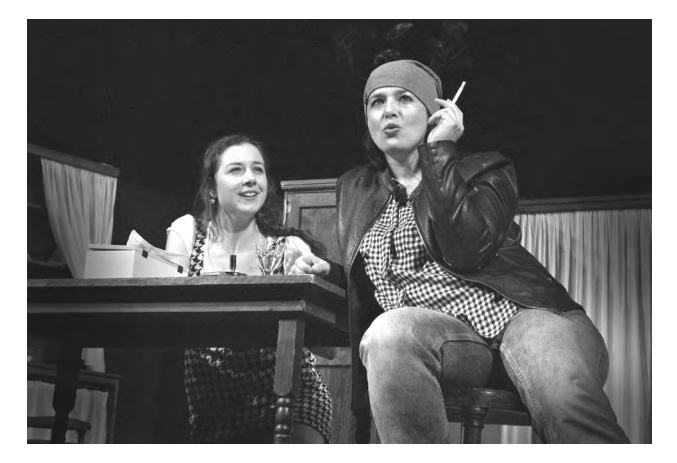

Letos se na programu objevila hned čtveřice inscenací české dramatiky vzniklé v posledních deseti nebo patnácti letech (v jednom případě šlo, pravda, o převzatou dramatizaci současné české prózy). V mnoha ohledech vůbec nejúspěšnější inscenací celé přehlídky – a tou, která získala nominaci na přehlídku národní – byly *Kuřačky a spasitelky* dramatičky Anny Saavedry, které přivezl pardubický Exil.

Odcházení Václava Havla v podání SDO Alois Jirásek z Úpice.

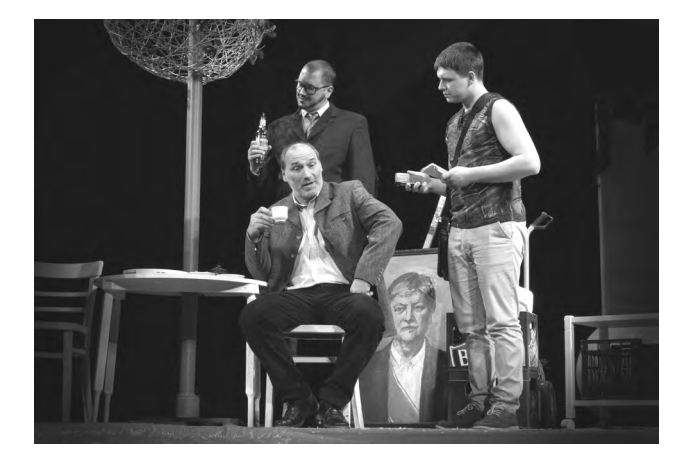

Text je poetickou, dojemnou, ale především hořce vtipnou hříčkou o třech sestrách a bratrovi, které jejich otec coby nadšený rusofil pojmenoval po postavách z Čechovových *Tří sester*. Osudy Čechovových postav teď neúprosně dohánějí jejich moderní protějšky. V režii hostujícího Ladislava Špinera (jinak předního herce Východočeského divadla) jde o stylově jednotnou, kompaktní inscenaci, která se opírá především o vynikající herecké výkony v rolích všech sourozenců i Andrejovy dominantní ženy Natálie, kterou Naďa Kubínková buduje na samé hraně karikatury povrchní fifleny v leopardím overalu, aniž ale ztrácí nějakou základní uvěřitelnost a spodní tón sobecké manipulátorky.

Spolek divadelních ochotníků Alois Jirásek z Úpice si vybral ještě těžší úkol: poslední hru Václava Havla *Odcházení*, na které je navěšeno obtížně odmyslitelné prisma autobiografického čtení. Jde přitom o hru, která v sobě nese mnohem obecnější výpověď o věcech lidských a politických, což Úpičtí pod režijním vedením Saši Gregara cítí a realizují: nikdo tu není "jakože paní Dagmar" nebo "jakože Klaus", všichni mají v té obtížné pastiši *Višňového sadu a Krále Leara* svou zřetelnou lidskou tvář a účel. Inscenaci byla věnována velká péče (vynikající je

zejména hudba Jana Fikejze a kostýmy Ireny Vylíčilové), je jenom škoda, že větší pozornost nevěnovali herci svým textům. Havel je z těch dramatiků, jejichž repliky není možné říkat "tak nějak zhruba po smyslu, jak to vyjde", což se přinejmenším ve festivalové repríze dělo spíš více než méně. I přes tuto (v mých očích ne zrovna malou) výhradu si inscenace získala doporučení na národní přehlídku.

Havlíčkobrodské ADIVADLO sáhlo po *Zemi pokladů*, výborné hře Josefa Tejkla o lidské osamělosti, touhách, a především neschopnosti vypořádat se s dějinami vlastní země, před jejichž tragickými aspekty se snažíme neustále zavírat oči. Je to hra skvělá, ale zákeřná: pod obhroublým jazykem jejích obhroublých postav se skrývá velká poezie, kterou je těžké zprostředkovat. V havlíčkobrodské inscenaci režisérů Josefa Meleny a Františka Štibora (kteří zároveň hrají i dvě z postav) se tato poezie ztrácí pod silným nátěrem dosti silové charakterizace postav, zejména ve scénách opilství (nejlépe se daří samotnému Štiborovi), festivalové představení navíc trpělo silně rozkolísaným temporytmem. I tak ale vnímám uvedení tohoto textu jako nesmírně záslužný dramaturgický počin.

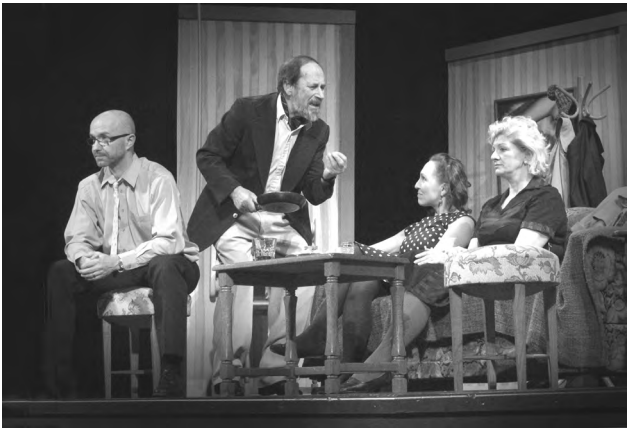

Vztahová komedie Bosé nohy v parku v podání DS Na tahu z Červeného Kostelce.

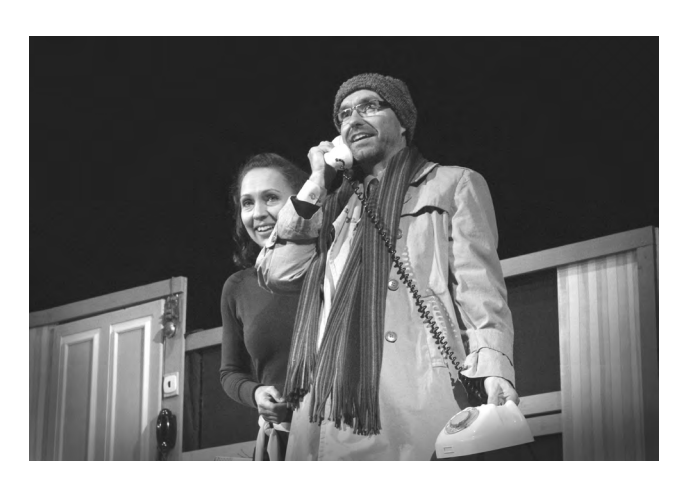

Jedním z témat *Země pokladů* je násilný odsun sudetských Němců – a toutéž tématikou (po mém soudu ovšem mnohem prvoplánověji) se zabývá historická freska *Vyhnání Gerty Schnirch* v podání Divadla Jesličky a režii Josefa Jana Kopeckého. Jedná se o slavný román Kateřiny Tučkové v dramatizaci Mariána Amslera připravené pro jeho vlastní (neustále vyprodávanou a ceněnou) inscenaci v brněnském HaDivadle. Kopecký inscenuje rozsáhlý text s diváky na dvou protilehlých elevacích na jevišti, všemožně čaruje s prostorem, hudbou, světly a kouřem, souboru se ale bohužel až na čestné výjimky nedaří tento ambiciózní, emocionálně exponovaný tvar dostatečně naplnit herecky. Oproti Amslerově původní inscenaci potom mnohem výrazněji vyniknou jistá dramaturgická úskalí celé věci, zejména stylistický rozpor mezi první polovinou, která je důkladnou expozicí momentu vyhnání, a tou druhou, v níž se překotně odvyprávějí děje trvající řadu desetiletí a vedou obecné historické disputace.

Pokud jde o inscenace tradičnějšího střihu a tradičnějších, pevných textů, i tady nalezneme jednu dramaturgickou kuriozitu: první dáma náchodské první scény Ludmila Šmídová se coby režisérka opakovaně vrací k tvorbě Alejandra Casony, tentokrát dokonce uvádí jeho pozdní hru *Třetí slovo* v české premiéře. Text, který žánrově osciluje mezi zvláštní romantickou komedií a melodramatem, vypráví příběh mladíka, kterého jeho otec vychovával v lesích bez jakéhokoliv kontaktu s civilizací, a mladé učitelky, kterou po otcově smrti mladíkova rodina najme, aby jej dovzdělala. Inscenace je působivá především v první polovině, a to vinou autorovou: zatímco zpočátku se důsledně drží vztahové linky mezi čtyřmi klíčovými postavami, po pauze se děj zahušťuje intrikami, rodovými kletbami a tajemstvími z minulosti do té míry, že nakonec není ani tak docela jisté, co se přesně stalo. I tak jde ale v základu o dovedně vytvořenou inscenaci, z níž je navíc jasně patrná příjemná souhra paní Šmídové s mladými herci.

Červenokostelecký soubor Na tahu pod vedením Zdeny Fabiánové připravil podobně tradiční inscenaci, ovšem přeci jen poněkud soudržnějšího a osvědčenějšího titulu, Simonových *Bosých nohou v parku*. Vynikající jsou v této komorní komedii především představitelé starších postav (Helena Binterová v roli hrdinčiny upjaté matky Ellen a Jan Brož coby excentrický soused Velasco) – a i díky nim si inscenace vysloužila druhé z doporučení na národní přehlídku.

Hronovští v režii Miroslava Lelka přivezli inscenaci Shakespearova *Snu noci svatojánské* – svého druhu dramatickým objevem je dnes již málo hraný, ale dodnes živý překlad básníka Václava Renče z konce šedesátých let. Nesnadný text, především v četných veršových pasážích, se pro soubor ukazuje (opět až na četné výjimky) jako dosti komplikovaný, zejména pokud jde o organické provázání mluvy s jevištní akcí, a nejpůsobivější jsou tudíž vděčné scény řemeslníků, v nichž vyniká především Da-

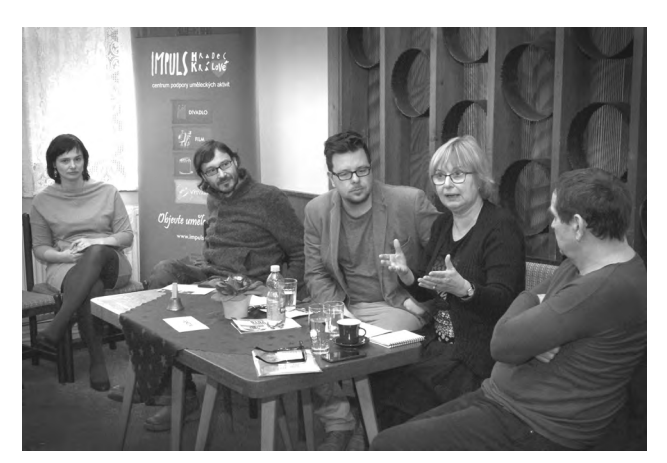

Porota se nesnažila kritizovat, ale nabídnout praktickou pomoc.

niel Zobal v roli Klubka.

Přehlídkovým nováčkem byl vysokomýtský soubor Šembera, který přivezl Brdečkova *Limonádového Joea*. Inscenace měla své rezervy v práci s obtížným žánrem parodie a zejména v hromadných scénách i v prosté organizaci jevištního dění. Těžko ji lze označit za dovednou či vysloveně povedenou, spíše se jednalo o sympatický šrumec s jedním vynikajícím pěveckým výkonem Terezy Dejdarové v roli Tornádo Lou.

Pokud jde o autorskou tvorbu, vysloveným sukcesem bylo "komediální leporelo" samorostlého holického dramatika a herce Pavla Hladíka s názvem *Šťastné a veselé*. Text trochu připomíná kusy Antonína Procházky, na rozdíl od něj ale v (chvályhodně!) skromnějším balení. Několikrát rafinovaně narušuje divadelní rámec textovými i situačními zcizováky, herecky se vesměs pohybuje v potměšilém podehrávání (vrcholný je v tomto ohledu výstup babičky v podání Libuše Strakové – ale především nabízí docela dost nenuceného humoru. Budu na něj rád a s úsměvem vzpomínat.

Obdobným samorostem je i kostelecký dramatik, herec a režisér Vlastimil Klepáček, persona svým způsobem nikoliv nepodobná Vlastovi Burianovi. Ve své nové komedii *Robinson Dlabáček* (název ovšem klame, do hlavní role se Klepáček tentokrát neobsadil) vytváří rámec dvou světů: vnitřního světa pacienta v kómatu, který sám sebe vidí jako trosečníka na tropickém ostrově, a skutečný svět, v němž pacientova afektovaná snoubenka společně s primářem intrikami usilují o hmotný prospěch z nastalé situace. V inscenaci není bohužel tak docela zřejmé, jakým způsobem se k sobě jednotlivé světy vztahují (některé postavy se v hrdinově mysli zjevují jako abstraktní přeludy, jiné sledují svůj určitý cíl), ale především se tentokrát humor nevyrovná ani v úrovni, ani v četnosti jiným Klepáčkovým opusům. I tak je to ale přinejmenším mile umanuté autorské divadlo.

Zbylé dvě inscenace – rovněž na autorském základě –

**ČERVENÝ KOSTELEC ´18**STE

měly své problémy především v dramaturgii: jaroměřská pohádka *Princezna z moře* z pera Evy Schwarzové a v režii Milana Hrycíka selhávala ve stavbě rozkošatělého příběhu a nejasných motivacích (povedené byly naopak zejména kostýmy Ivy Innertové), smiřická kolektivní *Pavlačová revue* v režii Lucie Kotěrové byla příjemná, ale prakticky prostá point a tím pádem i humoru.

Každopádně to byl ročník výživný a přinesl několik velkých zážitků. Coby téměř již pamětník si ale dovolím povzdech: pamatuji v Kostelci podstatně plnější divadlo a živější společenský život. Zasněžené hory jsou samozřejmě velkou konkurencí, ale i ze samotných souborů na další představení zůstával jen málokterý. Domácí soubor přitom i nadále chystá útulné, vábné prostředí a vyhlášené věnečky jsou i nadále tuze dobré. Prázdná místa v hledišti a pokles v konzumaci vína na baru pokládám téměř za alarmující.

*Michal Zahálka*

#### Červenokostelecká přehlídka - zápisky z rozborových seminářů

Znáte Fagi? Je to komiksová postavička populární na sociálních sítích. Jejím duchovním otcem je divadelník Jiří Jelínek, a tak není divu, že se mnohé postřehy Fagi týkají divadla. Přikládáme kreslený vtip, kterému se určitě musí zasmát každý, kdo seděl před lektorským sborem na soutěžní přehlídce.

Pojďme si připomenout rozborové semináře letošní červenokostelecké přehlídky: předseda porotců Aleš Bergman říká, že hodnocení poroty je subjektivní pohled lidí, kteří se divadlem zabývají, dívají se poučenýma očima a mohou tak nabídnout praktické rady a postřehy. Je na každém tvůrci, jestli si z toho něco vezme nebo ne. Takže nevnímejte následující zápisky jako kritiku, spíš jako podnět k vaší divadelní práci – až zase budete mít chuť

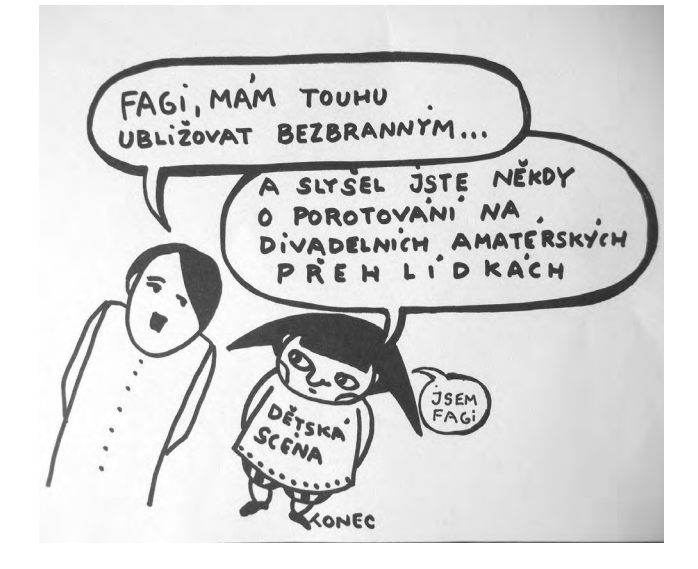

s vaším souborem nastudovat nový kus na repertoáru.

Jako první inscenaci jsme letos viděli pohádku *Princezna z moře* Divadelního souboru Vrchlický z Jaroměře v režii Milana Hrycíka. Šlo o autorský text s původními písničkami, inscenace byla založená především na vizuální stránce a kontaktu s dětským divákem. Porota upozornila především na problémy samotného textu, divák se ztrácel v ději, příliš dějových linek, poloviční řešení peripetií. Řada postav z této pohádky byla morálně sporná. Chybí hlavní hrdina příběhu. Příliš mnoho informací, které jsou jenom řečené, ale neobjevují se v jednání na jevišti, divákovi plete hlavu. Herci nemají dostatečnou oporu v napsaných situacích. Lektorský sbor však velmi pozitivně hodnotil výtvarné řešení inscenace, především pak kostýmy Ivy Innertové.

Také druhé představení přehlídky bylo autorské. Divadelní ochotnický spolek Ochos Smiřice přivezl *Pavlačovou revue*. Soubor nezkoušel předem daný text, jejich revue vznikala improvizací přímo na zkouškách. Teprve co se povedlo, získalo pevnou podobu, jak prozradila režisérka Lucie Kotěrová. Dobře pojednaná úsporná scéna, poetika a atmosféra 30. let byly nesporné plusy. Podle poroty byla škoda, že nepřišel v pravý čas dramaturg, který by zaznamenanou kolektivní improvizaci, vyčistil a vyjasnil pointy jednotlivých situací. Lektorský sbor jednohlasně vyzdvihl tzv. záchodovou scénu a doporučil při práci na *Pavlačové revue* jít právě touto cestou.

První festivalový den měl na programu ještě *Odcházení* dramatika Václava Havla v nastudování Spolku divadelních ochotníků Alois Jirásek z Úpice v režii Alexandra Gregara. Je to text se složitým osudem vnímaný především jako autobiografická výpověď. Další přívlastky, které mu můžeme přiřadit jsou – subtilní, křehký, Havel je dramatik, který se slovem zachází na lékárnických vahách. Což bohužel neudělal soubor. Z mnoha důvodů (malá reprízovost a mezitím velké pauzy) – herci text lovili a mluvili spíše "na jeho motivy", rozvzpomínání na slova tak zničilo rytmus a tempo inscenace, což se podepsalo na výsledku tohoto konkrétního představení. Porota na druhou stranu vyzdvihla vysoké parametry režie, hudby a scénografie.

Páteční dopoledne zahájila nejoblíbenější Shakespearova komedie *Sen noci svatojánské*. Do Červeného Kostelce si s ní odskočil z nedalekého Hronova Divadelní soubor Jiráskova divadla. Režisér Miroslav Lelek zapojil do společné práce jak staré bardy souboru, tak novou krev. Porotce Michal Zahálka ocenil, že si soubor vybral překlad Václava Renče, jehož jazyk je i dnes nesmírně moderní. Nicméně se jedná o těžký překlad na mluvení. V tomto směru soubor obstál. Místy nebylo rozumět pouze nováčkům, kteří ještě dobře neovládají jevištní řeč. Regina Szymiková upozornila hlavně na přiřazování spojky a k předchozímu slovu, což mění významy, či vznik nových slov jako "Poctědán", "Kamsevrt" nebo "Zhastenplamen", zmínila i místy překotné tempo řeči. Režisér Petr Kracik

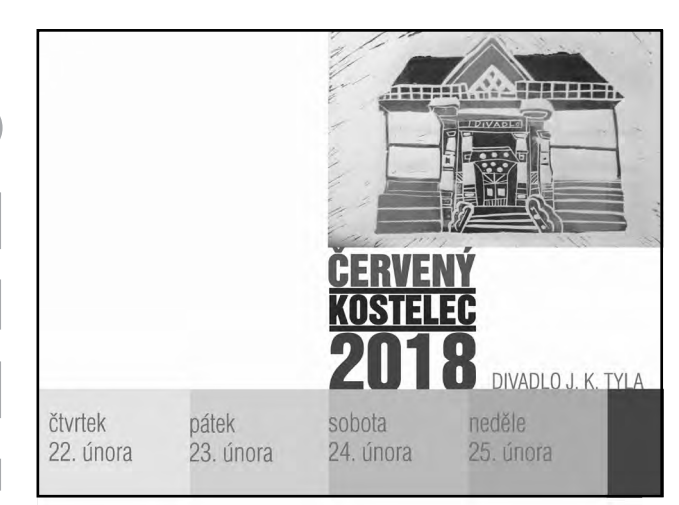

zdůraznil, že tato hra je o srdci a pohlaví**.** Ovšem zvolené scénografické řešení způsobuje absenci jakékoliv erotiky. Dalším problémem byla koordinace slov a pohybu, kdy jednání bylo v rozporu s tím, o čem se na jevišti mluvilo. Dlouhá podkresová hudba do mluveného slova více škodila, než pomáhala.

Divadelní soubor Na tahu z Červeného Kostelce si vybral text Neila Simona *Bosé nohy v parku*, klasickou vztahovou komedii pro čtyři herce. Režie se ujala Zdena Fabiánová. Této hře sluší civilní a nepsychologické herectví. Interpretace tohoto textu má také vysoké nároky na přesnost a soubor to chvílemi zvládá výborně, chvílemi výkony pokulhávají. Některé situace zatěžuje právě přílišná psychologie. Ale jak porota zdůraznila – jedná se o poučené divadlo.

Pardubické Divadlo Exil předstoupilo před festivalové publikum a porotu s inscenací *Kuřačky a spasitelky* v režii Ladislava Špinera. Komedie na půdorysu Čechovových *Tří sester* nabídla dobře vyrovnané civilní i symbolistní herectví, ze kterého se nevytrácí kontakt s postavou ani se situací. Je v něm porozumění a psychologie. Důležité je, že všichni aktéři hrají tzv. na stejném hřišti. To jsou také důvody, proč divák šel s inscenací od začátku až do konce. Z hlediska kompozice celku porota upozornila na problém vedení napětí.

Sobotu otevřel Divadelní soubor Šembera z Vysokého Mýta s evergreenem českých jevišť *Limonádovým Joem*. Porota seminář otevřela tím, že divák bude vždy jakékoliv divadelní nastudování srovnávat se slavným filmem, který byl na svou dobu geniální. Svou úrovní v tehdejší době předčil i to, co se točilo ve světě. Publikum svou zkušenost s filmem smaže jen stěží. Spíše než o režii, se v případě tohoto nastudování dá mluvit o organizaci na jevišti. Inscenace se místy zdá nekonečná – nemá řád, švih a tempo, chybí jednotný jazyk, stylizované jednání, nehraje se a neřeší situace. To vše přerůstá ve vztahové prázdno. Porotci upozornili, že si režisér Jakub Kočí pro

svůj debut vybral jeden z nejtěžších žánrů, který však má svá pevná pravidla.

ADIVADLO Havlíčkův Brod sáhlo pro hře Josefa Tejkla *Země pokladů*. Velmi silný text královéhradeckého dramatika režíroval Josef Melena, František Štibor a kolektiv. Jde o portrét určité doby, která si neví rady se svou historií. Kvality textu tentokrát brzdí scénické zpracování, které bylo podle poroty ploché, předvídatelné a místy až laciné. Nebylo vlastně jisté, o čem se tu hraje.

Autor, režisér a herec v jednom Pavel Hladík upozornil už diváky na začátku představení, že kus Divadelního souboru Kulturního domu města Holic s názvem Šťastné a veselé nemá žádné umělecké ambice a hluboké myšlenky. Měl pravdu i neměl, nicméně diváky pobavil. Lektorský sbor také. Rozhodl se hodnotit na základě ambicí díla – vlídné vtipy na pokraji míry vkusu, porušení všech divadelních pravidel, absence aranžmá, skeč přivedený na samotnou hranici únosnosti. A přesto to fungovalo – viděli jsme totiž divadlo s obrovským nadhledem a divák na ně ochotně přistoupil. A ještě jedna věc fungovala v tomto komediálním leporelu perfektně: timing.

Posledním bodem sobotního programu byla poetická hra Alejandra Casony *Třetí slovo* v režii Ludmily Šmídové. Žánrově jakási telenovela, za což není odpovědné pouze režijní vedení, ale i starší překlad, z dramaturgického hlediska je první půlka hry s druhou ve značném rozporu. Zatímco před pauzou je vše přehledné a jasné, po přestávce se rozjíždí příliš mnoho zápletek, které je potřeba vyřešit. Zhuštění děje má vliv na herecké akce, mluví se rychle, vzniká nechtěná komika a vytrácí se partnerství. Každý využívá jiné herecké prostředky. Srozumitelnosti díla ublížily i necitlivé škrty v textu.

Divadlo Jesličky Josefa Tejkla z Hradce Králové uvedlo divadelní adaptaci bestselleru Kateřiny Tučkové *Vyhnání Gerty Schnirch*. Text klopýtá ve své struktuře, prosté zobrazování řetězce událostí není dramatické – a vytváří problém, hlavně v situacích: vidíme plakátové charaktery bez lidskosti. Od začátku do konce mají postavy jasný názor a není co hrát. Herecké výkony jsou schématické a prvoplánové. Lektorský sbor vysoce ocenil dobře zpracovaný hrací prostor, práci s hudbou a světlem a kostýmy.

Tečku za červenokosteleckou přehlídkou udělala autorská komedie Vlastimila Klepáčka *Robinson Dlabáček*, kterou sám s domácím souborem Na tahu nastudoval. Porota upozornila na míchání divadelních žánrů, příliš upovídaný text a zbytečné, mnohonásobné vysvětlování děje. Z hlediska scénického řešení se důležité věci dějí v pozadí jeviště. Za vydařené se dá považovat kouzlo v drobných skečích.

*Kateřina Fikejzová Prouzová*

Impuls Hradec Králové, Divadlo Jesličky Hradec Králové a Volné sdružení východočeských divadelníků, z.s. s finanční podporou Královéhradeckého kraje a Ministerstva kultury ČR

## Krajská postupová přehlídka sólových recitátorů Královéhradeckého kraje wolkrův prostějov 2018

Divadlo Jesličky, Hradec Králové, 12. března 2018, 22 účastníků

Lektorský sbor: Jana Machalíková (předsedkyně poroty), Jan Dvořák, Jaroslav Pokorný

#### 1. kategorie **/ 11 účastníků**

Lektorský sbor udělil čestné uznání a **doporučil** na celostátní přehlídku:

**Ondřeje Vlachého**, ZUŠ Střezina, Hradec Králové (Ondřej Vlachý: *Za těmi okny je jiný svět*) **Martina Karbana**, ZUŠ F. A. Šporka, Jaroměř (Květa Legátová: *Petice*)

Lektorský sbor udělil **čestné uznání: Barboře Tiché,** ZUŠ F. A. Šporka, Jaroměř (Richard Bach: *Nikdo není daleko*) **Martinu Noskovi**, PSJG, Hradec Králové (Josef Kainar: *Vlak s vězni*) **Karolíně Novotné**, ZUŠ F. A. Šporka, Jaroměř (Květa Legátová: *Chůva*) **Petře Hlaváčkové**, ZUŠ Střezina, Hradec Králové (Milan Poutník: *Modlitba*)

#### 2. kategorie **/ 11. účastníků**

Lektorský spor udělil **diplom** a **nominoval** na celostátní přehlídku:

**Kateřinu Prášilovou**, ZUŠ F. A. Šporka, Jaroměř (Ronald David Laing: *Uzly*) **Annu Vitvarovou**, ZUŠ F. A. Šporka, Jaroměř (Ondřej Zajac: *O velrybě, kterou omrzel život*) **Damiána Tejkla**, Gymnázium F. M. Pelcla, Rychnov nad Kněžnou (A. P. Čechov: *Mstitel*)

Lektorský sbor udělil **čestné uznání:** Barboře Maksymovové, ZUŠ F. A. Šporka, Jaroměř, za stand-up (Ernst Jandl: *Sovy*) Anně Hanzalové, Gymnázium F. M. Pelcla, Rychnov nad Kněžnou (J. H. Krchovský: *Epos mumie na cestách*) Lence Jechová, ZUŠ F. A. Šporka, Jaroměř (Miroslav Holub: *Diskobolos*)

#### \*\*\*

Impuls Hradec Králové, Divadelní soubor Erben a Město Miletín, Volné sdružení východočeských divadelníků za finančního přispění Královéhradeckého kraje a Ministerstva kultury ČR

## 16. MILETÍNSKÉ DIVADELNÍ JARO 2018 Miletín, Sousedský dům, 16. – 18. března 2018 Východočeská přehlídka venkovských divadelních souborů

s postupem na národní přehlídku Krakonošův divadelní podzim ve Vysokém nad Jizerou (XLIX. Národní přehlídka venkovských divadelních souborů Krakonošův Divadelní podzim proběhne od 13. do 20. 10. 2018)

Lektorský sbor: MgA. Petr Kracik (předseda poroty), Mgr. Alexandr Gregar, Ph.D., Mgr. Jaromír Vosecký

Lektorský sbor postupové přehlídky má právo nominace jedné inscenace a doporučení neomezeného počtu inscenací s uvedením pořadí pro program národní přehlídky Krakonošův divadelní podzim. Rovněž má právo doporučení inscenací s uvedením pořadí pro program národní přehlídky inscenací her pro děti a mládež "Popelka Rakovník". Odborná porota má rovněž možnost udělit další kolektivní i individuální ocenění. Ta budou předána na slavnostním setkání na závěr divadelní sezóny, tzv. "cenění".

#### **Lektorský sbor nominuje na Krakonošův divadelní podzim:**

inscenaci *Rodina je základ státu* v podání Divadelního souboru J. K. Tyla, Meziměstí v režii Ireny Kozákové

#### **Lektorský sbor doporučuje na Krakonošův divadelní podzim:**

inscenaci *Mezi nebem a zemí* v podání Divadla Prkno, Veverská Bítýška v režii Vojtěcha Oreniče

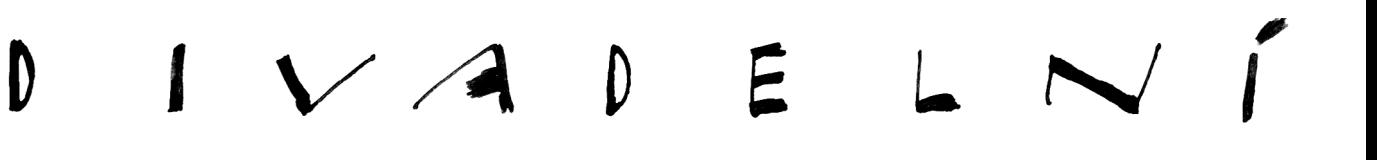

#### **Souhrnné výsledky: Divadelní soubor J. K. Tyla, Meziměstí**

Ray Cooney: *Rodina je základ státu* čestné uznání za herecký výkon Zdeňkovi Machovi v roli Dr. Huberta Bonnyeho čestné uznání za herecký výkon Jiřímu Žemličkovi v roli Dr. Mikeho Connollyho čestné uznání za herecký výkon Zdeňkovi Šimkovi v roli Seržanta čestné uznání za herecký výkon Antonínu Zelenému v roli Billa cenu scénu Jiřímu Kašparovi a Ireně Kozákové cenu za herecký výkon Alešovi Kučerovi v roli Dr. Davida Mortimora cenu za herecký výkon Ireně Kozákové v roli Vrchní sestry cenu za inscenaci

#### **Divadlo Prkno, Veverská Bítýška**

Pam Valentine: *Mezi nebem a zemí* čestné uznání za herecký výkon Jitce Malíčková v roli Marcii Bradshawové čestné uznání za režii Vojtěchu Oreničovi cenu za herecký výkon Jaroslavu Hemalovi v roli Jacka Camerona cenu za herecký výkon Evě Jakubcové v roli Susie Cameronové cenu za inscenaci

#### **Divadelní Spolek Kolár Police nad Metují**

Nikolaj Vasiljevič Gogol: *Hráči* čestné uznání za kostýmy Zuzaně Štěpánkové čestné uznání za režii Jaroslavu Součkovi cenu za herecký výkon Filipu Kovaříkovi v roli Ichareva cenu za herecký výkon Jiřímu Trnovskému v roli Utěšitele čestné uznání za inscenaci

#### **Divadelní spolek Kantoři, Mikulovice**

Marc Fayet: *Inteligentní lidé* čestné uznání souboru za dramaturgický výběr čestné uznání za herecký výkon Martě Ostré v roli Chloé čestné uznání za herecký výkon Šárce Jasanové v roli Mariny čestné uznání za herecký výkon Janu Audý v roli Alexandra

#### **DS LOS Libošovice**

Robin Hawdon: *Dokonalá svatba* čestné uznání za herecký výkon Petru Tanečkovi v roli Toma čestné uznání za herecký výkon Radce Svobodové v roli Julie

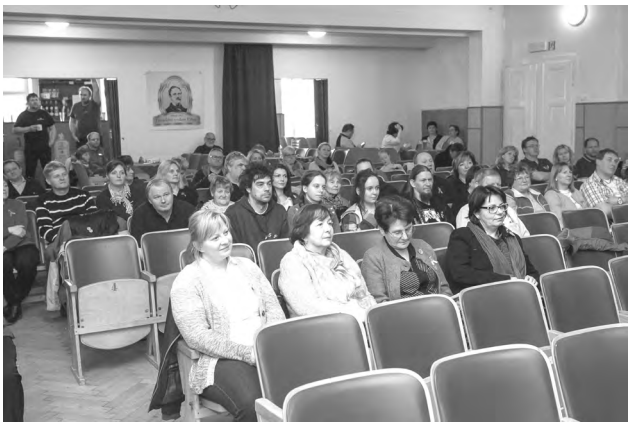

V Miletíně vládl vichr a mráz. Na výsledky přehlídky si počkali jen ti největší fandové vesnického divadla.

#### **NOS – Nechanický Ochotnický Spolek**

Jaroslav Koloděj: *Postel pro Anděla* čestné uznání za herecký výkon Zdeňku Zemánkovi v roli Ludvíka Myslivečka čestné uznání za herecký výkon Lucii Novákové v roli Zvoníčka

#### **SDS Erben Miletín**

Vlastimil Peška: *Staré pověsti české* čestné uznání za scénografii a kostýmy Vladimíru Kněžourkovi, Milanu Lánskému a Evě Lhotové čestné uznání za herecký výkon Milanu Lánskému v rolích Vlastislava a Kroka

#### **Divadelní soubor Maska, Česká Skalice**

Ivan Kraus: *Víkend* čestné uznání za herecký výkon Ladě Vackové v roli Manželky čestné uznání za herecký výkon Marii Maternové v roli Slečny

#### **Divadelní spolek Krakonoš, Vysoké nad Jizerou**

Vlasta Janečková: *Nezbedná pohádka* čestné uznání za hudební doprovod Pavlíně Vodseďálkové, Pavlíně Drmlové a Josefu Hejralovi

### Miletínské divadelní jaro

Erbenova socha na miletínském náměstí byla letos celá v bílém. Sníh unášený větrem se vířil nad střechami, prostě březen – za kamna vlezem, jak praví česká pranostika. Což kupodivu prospělo šestnáctému ročníku Miletínského divadelního jara (16. – 18. března 2016). Oproti některým minulým ročníkům, konaným později na jaře, nezel totiž sál Sousedského domu prázdnotou. Letošní představení východočeské krajské postupové přehlídky na Krakonošův podzim neměly totiž konkurenci v jiných tradičních miletínských akcích, např. rybářů či hasičů…

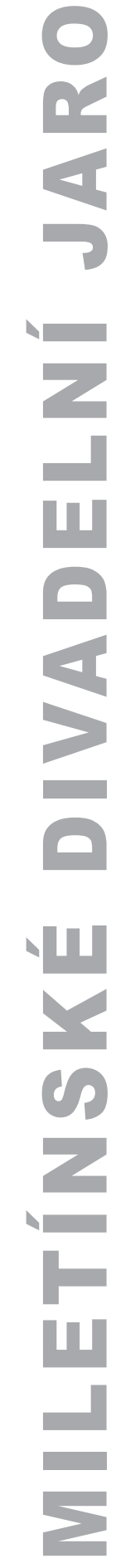

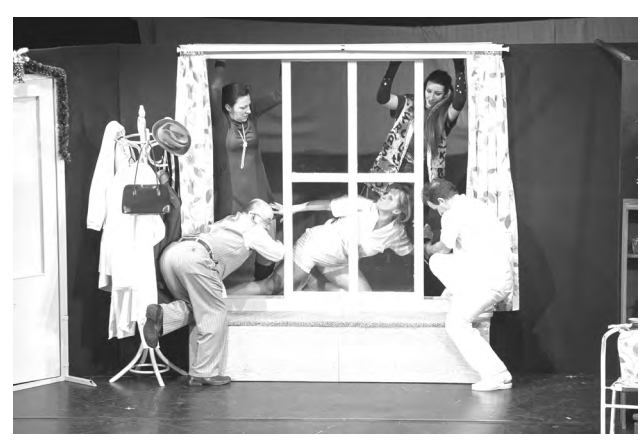

Divadelní soubor J. K. Tyla má tvorbu Raye Coonyho v malíčku. Tentokrát rozzářil sál komedií Rodina je základ státu.

Plno bylo hned na prvním pátečním dopoledním představení, na pohádce **Havlovického Divadelního amatérského klubu**, který přivezl svou, u nich doma v Havlovicích velmi úspěšnou pohádku s názvem *Proměny*. Text z vlastní produkce místního písmáka Vladimíra Míla neoplývá právě srozumitelností, a v divadelním zpracování také nebylo snadné se orientovat – včetně zmatečných hereckých výkonů, hudby, co dům dal či naivní scénografie – inscenace spíše připomínala neumělou školní besídku. Její "předvádění" před dětským publikem nižšího věku bylo navíc velmi nešťastné, mj. i slovníkem textu, který by snesl uvádění spíše až po dvaadvacáté hodině. Což samozřejmě vedlo ke stížnostem pedagogického dozoru…

Domácí miletínští se v posledních letech představují produkcemi svého tradičního spolku nebo skupinou kolem tzv. Pivovarské zahrádky (v níž se vždy poněkud zajiskří i původním autorským přístupem). Tentokrát se **SDS Erben** zhlédl se v Jiráskových *Starých pověstech českých*, resp. v jejich adaptaci, již pro brněnské loutkové divadlo Radost napsal Vlastimil Peška (mj. principál slavného ochotnického divadla v Ořechově). To, co Peškova adaptace, zahrnující jakousi road-movie českého plemene a známé příhody z Vyšehradu nabízí s nadsázkou a humorem, naplňují miletínští spíše důstojně a vážně, což však laskavému přijetí publikem vůbec nebrání. Na jevišti je vše, co má být, postavy v kostýmech, vousy z koudele, stromy a kopce z papundeklu, děj provází sice nekontaktní, ale důrazné herectví – jedním slovem jakýsi autentický naivismus. Který však má styl a určitě nikoliv vykalkulovaný… Soubor si od poroty vysloužil čestné uznání za scénografii a kostýmy (Vladimír Kněžourek, Milan Lánský a Eva Lhotová) a také Milan Lánský za herecký výkon v rolích Vlastislava a Kroka.

Ze severní Moravy, až z Mikulovic na polských hranicích, dorazil do Miletína soubor **Kantoři**, ve svém prostředí zřejmě dobře známý – sami o sobě píší, že "s pohádkami a lehce erotickými komediemi" slaví úspěch i daleko za

# Postup na celostátní přehlídku ve Vysokém nad Jizerou

vybojovala komedie z Meziměstí Rodina je základ státu.

hranicemi Jesenicka. Pravda, do Miletína to měli přes sto padesát kilometrů, ale nepřijeli nadarmo. Fayetovu konverzační komedii *Inteligentní lidé*, plnou slovního humoru (až Troškovských "hlášek") nabídli publiku s chutí a jistou urputností, v minimalistické scéně hodné "zájezdové" produkce, kultivovaně, ale spíše ve "formátu" rozhlasové hry, občas oživené přirozeným "osobnostním" herectvím. Navíc si Mikulovičtí mohou připsat k dobru, že tuto pěknou komedii, za níž Marc Fayet dostal ve Francii Molièrovu cenu (2015) uvádějí v české premiéře. Dramaturgický výběr ocenila porota čestným uznáním, které udělila i za herecké výkony Martině Ostré, Šárce Jasanové a Janovi Audy.

**Divadelníci z Meziměstí** hrávají v Miletíne téměř pravidelně a jen výjimečně odtud do Vysokého nad Jizerou nepostoupí. Na Krakonošově podzimu už v roce 2015 zaujali *Peklem v hotelu Westminster* a v roce 2016 *Habaďů*rou. Dalo by se říci, že meziměstští jsou "specialisty" na bulvární komedie, často si vybírají hry bratří Cooneyů, ale také třeba Antonína Procházky (*Klíče na neděli*, 2011), či Kolodějovu *Postel pro anděla* (2009). Jednak na to mají herce, hlavně pány (Aleš Kučera, Zdeněk Mach, Jiří Žemlička ad.). Ani dámy však nezůstávají se svým komediálním nasazením pozadu – především Irena Kozáková, navíc výtečná režisérka, která umí vybudovat dramatické situace odpovídající žánru, se smyslem pro timing i náročnou scénickou realizaci situační komedie. I letos se v komedii Raye Cooneye *Rodina je základ státu* představil celý ansámbl jako komunikující organismus hrající radostně – s energií a chutí pobavit sebe a především publikum. Výkon meziměstských byl oceněn potleskem ve stoje a porota přidala řadu čestných uznání za herecké výkony (Zdeňkovi Machovi, Jiřímu Žemličkovi, Zdeňku Šimkovi a Antonínu Zelenému), herecké ceny získali Aleš Kučer a Irena Kozáková (rovněž za režii), oceněna byla i scénografie (Jiří Kašpar a Irena Kozáková) a samozřejmě soubor neminula cena za inscenaci.

D

Sobotní dopoledne okupovala Sousedský dům opět fraška, Kolodějova *Postel pro anděla*, hraná v Miletíně skoro tradičně. Místní publikum ji mohli porovnat s provedením domácího souboru z roku 2010. Letos svou verzi nabídl **Nechanický Ochotnický Spolek** (samozřejmě z blízkých Nechanic). Koloděj píše především pro amatérské soubory, proto jeho texty nejsou rafinované, stačí jen dobrá interpretace a trochu smyslu pro slovní komiku. V inscenaci vtip střídal vtip, hlášky se vršily, bohužel více se povídalo, než hrálo, což by si tato "duchařina" určitě zasloužila. Ale jak často souborům říkám: hráli jste, jak nejlíp umíte, což v případě nechanických nemyslím ironicky – soubor nabývá na jistotě, především herecké, režijně jde ještě o dílko poněkud nešikovné. Pokud máte vhodné typy, je vyhráno. Nevyšlo to úplně v obsazení postavy Anděla ženou (Lucie Nováková), leč i tento výkon, i výkon jejího partnera Ludvíka Myslivečka (Zdeněk Zemánek) patřil k nejsytějším. Oba protagonisté dostali čestná uznání za herecký výkon.

D

Složitější to měl **DS Maska z České Skalice**, také častý Miletínský host. V rámci východočeského srovnávání je na tomto souboru znát určitý vývoj. Na půdorysu ne právě lehké komedie Ivana Krause *Víkend*, která není žádnou "řachandou", ale spíš laskavým nahlédnutím na manželskou nevěru, si soubor vyzkoušel především své herecké možnosti. Inscenaci by prospělo "umění poslouchat se", jednat ostřeji a smysluplněji, samozřejmě nejen slovně, ale i fyzicky. Herecky se dařilo více dámám, Lada Vacková a Marie Maternová si odnesly čestné uznání za herecký výkon.

Moravské dobývání Miletína zkusilo také **Divadlo Prkno z Veverské Bítýšky**, velmi pilný a ambiciózní soubor, účastník mnoha přehlídek a soutěží (mj. v roce 2007 Krakonošův divadelní podzim s inscenací *Dva* a odtud i účast na Jiráskově Hronovu 2008, o rok později na JH s další inscenací, hru *Kvartet* uvedlo i na mezinárodním divadelním festivalu v Jižní Koreji, hrálo i v Polsku. Doma hraje např. v brněnské Vaňkovce, také na hradech a zámcích, v protiatomovém krytu, v lesním divadle nebo na náměstích Slavonic či Telče, pochlubit se mohou také účinkováním v Polsku. A každým rokem v červnu pořádají Festival Na Prknech. – Toto rozsáhlejší uvedení si soubor zaslouží, včetně pochvaly za výkon v komedii Pam Valentine *Mezi nebem a zemí*, kterou miletínské obecenstvo, v tu chvíli složené převážně z hostujících souborů, vřele přijalo a ocenilo nadšeným potleskem za některé herecké výkony, za srozumitelný a dramaticky sytý, byť minimalistický režijní koncept (ale duchařská komedie by mohla nabídnout i překvapivější divadelní podívanou). Souboru se však podařilo vytvořit vkusnou zábavu a rozehrát vnitřní rovinu hry spočívající na nevtíravém sentimentu (byť se po jevišti promenují mrtvoly) i obyčejné člověčině. Čestná uznání z Miletína si odvezli režisér Vojtěch Orenič a herečka Jitka Malíčková, herecké ceny pak Jaroslav Hemala a Eva Jakubcová – a samozřejmě soubor nezůstal bez Ceny za inscenaci.

V záplavě komedií (dokonce i dalších na "duchařská" témata) se jako blesk z čistého nebe v Miletíně objevila inscenace klasického (sic!) textu, Gogolových *Hráčů*. Znalci je navždy budou spojovat s vynikající inscenací Činoherního klubu (1982), která připomínala tehdy slavnou Hillovu filmovou komedii *Podraz* s Paulem Newmannem. A ti ještě větší znalci asi pamatují na inscenaci ruského režiséra Sergeje Fedotova, jednak v provedení jeho rodného souboru z Permi (na hradeckých festivalech), či z pražského Divadla bez Zábradlí. Fedotov své *Hráče* vybavil "v žánru mystické detektivky" hlavně prvky grotesky, hororu a samozřejmě tajemnou atmosférou. **Divadelní soubor Kolár z Police nad Metují** měl podobnou ambici. Jeho režisér Jaroslav Souček se nechal unést světem vyšinutých charakterů profesionálních hráčů karet, a stylisticky – až choreograficky – se pokusil rozehrát podvodné partie, jejichž cílem je zničit protivníka, aniž by to poznal. Souček hru zasadil do jakéhosi bezčasí inspirovaného rovněž současným světem byznysu či marketingové politiky, navíc v kulisách, kostýmech (současný střih i folklorní prvky) a hudební složce připomínajících jakousi quasi rusko-sovětskou kulturu – zazní typické duchovní chorály i fragmenty písní Aly Pugačevové či Vladimíra Vysockého. Výtvarně se inscenace blíží možná k Malevičovi či Chagalovi, ale možná jen náhodně…

Souček se mohl opřít o talentované herce, avšak výsledek byl poplatný jisté překotnosti a možná i přemotivovanosti, s níž režisér, jak v mizanscéně, tak ve vedení herců vytvářel groteskní situace. Což, bohužel, hereckým akcím (jakkoliv v groteskním duchu) bez uvěřitelné vnitřní psychologie příliš nesvědčilo – představení plynulo jakoby za poloprůhledným zrcadlem. Protagonisté sice svůj (srozumitelný) záměr a upřímnou snahu vyjádřit po svém své Hráče nedovedli "uhrát" na sto procent, ale souboru ani režisérovi nelze upřít ambiciózní snahu – zvláště smysl pro rozehrávání komických divadelních situací a temperamentní herecké nasazení (které občas samotné herce přerostlo). Porota udělila Čestná uznání souboru za inscenaci, režisérovi Jaroslavu Součkovi a za kostýmy Zuzaně Štěpánkové, ceny pak za herecké výkony Filipu Kovaříkovi a Jiřímu Trnovskému.

Nedělní dopoledne, třetí den přehlídky, potěšilo hlavně dětské diváky. **Divadelní spolek Krakonoš z Vysokého nad Jizerou** uvedl před naplněným hledištěm *Nezbednou pohádku* z pera někdejší televizní dramaturgyně Vlasty Janečkové, která v 70. letech minulého století patřila k televizním hitům, především pro skvělé obsazení: mladí Luťanský a Boušková, Ladislav Pešek, Marie Rosůlková, Luděk Munzar ad. – bez nichž by půvabná pohádka na motivy Ladovy pohádky určitě tak úspěšná nebyla, sama textová předloha toho pro hraní mnoho

MILETÍNSKÉ DIVADELNÍ JAROSS **DIVADELNI NSMILE**  $\overline{\phantom{0}}$ 

nenabízí. Vysocký soubor pracoval s původní půvabnou hudbou Štěpána Koníčka, legendárního skladatele divadelní a filmové hudby a dirigenta pražského FOK, a to na texty neméně slavného textaře Ivo Fischera. Hudební trio (Pavlína Vodseďálková, Pavlína Drmlová a Josef Hejral) ji hrálo skvěle a inscenaci tak přidalo potřebnou barvu. Samotné "pohádkové činění" už nebylo tak přesvědčivé, rozpadalo se do jakýchsi utudek či klipů spojovaných "moderátorem" (Dědeček Habaděi) a do více méně ne právě přesvědčivě motivovaných "dramatických situací", navíc v poněkud chaotickém aranžmá. A bohužel i s nepřesnou dikcí na hranici srozumitelnosti. Herci si ale na jevišti "zařádili", všichni hráli velmi usilovně (!), ale dětský divák se v tom překotném snažení určitě občas ztrácel, porotě nezbylo, než ocenit pouze skvělý hudební doprovod (jména viz výše).

Poslední představení přivezl soubor, o němž lze říci, že je začátečnický, i když jde o klamání tělem. V Libošovicích, kousek od Sobotky byl kdysi pilný soubor, ale pak na léta ustrnul, rozplynul se. Znovu se zrodil, když se pípy v Libošovické hospodě ujal Jiří Pošepný, kdysi výrazná herecká opora vysockého divadelního souboru: nechal zbourat bar, kteří jeho předchůdci dokonce vybudovali přímo na jevišti, pověsil horizont a nanosil nazpět židle do sálu. A **DS LOS Libošovice** má tak za pár minulých let na svém kontě už šest premiér, mj. *Dalskabáty* či *Charleyovu tetu*, hraje nejen doma v Libošovicích, ale také v Podůlší, Karlštejně, Roztokách u Semil, ve Vysokém nad Jizerou, Bousově, Bezdězu, Újezdu pod Troskami, dokonce pořádá i Libošovické divadelní hry a na své jeviště zve soubory ze širokého okolí. Do Miletína přivezl další ze současných zábavných frašek (většinou Feydeauovského střihu), totiž *Dokonalou svatbu* Robina Hawdona, v níž "to lítá" ode dveří ke dveřím, z postele do postele. Tedy – létati má! Režisér Pošepný hru obsadil herci, které má k dispozici: původní, autorem zamýšlené postavy mladších adeptů na ženění, představovali pánové v letech, ale přesto v duchu zábavné situační komiky. Samozřejmě se více "kecalo" než skutečně hrálo, ale přesto, že ke slovní ekvilibristice (včetně fyzické), jakou hra předpokládá, nedocházelo tak často, publikum se bavilo sytým herectvím libošovických – na hranici bodré robustní lidové komiky. Za což byli Petr Truneček a Radka Svobodová oceněni nejen potleskem publika, ale také čestným uznáním za herecké výkony.

Porota 16. ročníku Miletínského divadelního jara (MgA. Petr Kracík, Mgr. Alexandr Gregar, Ph.D. a MgA. Jaromír Vosecký) kromě již uvedených dílčích ocenění rozhodla o **nominaci na Krakonošův divadelní podzim 2018**, a to inscenaci *Rodina je základ státu* (R. Cooney) v podání **Divadelního souboru J. K. Tyla z Meziměstí** v režii Ireny Kozákové. Zároveň **do Vysokého doporučila**  inscenaci *Mezi nebem a zemí* **v podání Divadla Prkno z Veverské Bítýšky** v režii Vojtěcha Oreniče.

*Alexandr Gregar*

#### \*\*\*

Impuls Hradec Králové, Volné sdružení východočeských divadelníků, z.s., ve spolupráci s Divadlem DRAK, za finančního přispění Královéhradeckého kraje a Ministerstva kultury ČR

# AUDIMAFOR 2018

### postupové kolo celostátní přehlídky experimentujícího divadla Šrámkův Písek, přehlídky studentských divadelních souborů Mladá scéna, divadel poezie Wolkrův Prostějov 23. – 25. března 2018, Divadlo Drak Hradec Králové

Lektorský sbor: prof. Jan Císař (teatrolog a pedagog), Vladimír Hulec (divadelní publicista), Ivo Kristián Kubák (režisér), Marie Nováková (dramaturgyně)

**Lektorský sbor doporučil k postupu na přehlídku experimentujícího divadla Šrámkův Písek:** JakKdo, Jaroměř, Barbora Maksymovová: *Asi jsme špatně odbočili…* JakKdo, Jaroměř**,** Anna Vitvarová: *Prasečinky* Nic a pořád nic, Jaroměř**,** Petra Březinová: *RUR?*

**Lektorský sbor doporučil k postupu na přehlídku studentských divadelních souborů Mladá scéna:** DREJG, Náchod**,** Filip Stuchlík soubor: *Zákon zachování energie* Convivium, Jaroměř, Jarka Holasová a soubor: *Dej!*

#### **Lektorský sbor doporučil k postupu na přehlídku divadel poezie Wolkrův Prostějov:**

DREJG, Náchod, Marina Cvětajevová, Boris Pasternak: *Taková to byla láska* (mobilní scénické čtení)

#### **Lektorský sbor udělil ceny:**

**Anně Vitvarové** za výtvarný koncept inscenace *Prasečinky*

**Barboře Maksymovové** za hudebně-výtvarný k oncept inscenace *Asi jsme špatně odbočili…* **Jarce Holasové** za inspirativní vedení současné divadelní generace

Vladimír Hulec udělil **osobní cenu** souboru **Le Cia Kabaret** za kolektivní přístup a komplexní výkon v náročném tématu českého folkloru a jeho soudobého zpracování

**Lektorský sbor udělil čestná uznání: Mirku Vrbickému** za lidovou komiku, **Ondřeji Pumrovi**, protože si to zaslouží, ale to je jedno, **Jiřině Krtičkové** za inscenační úpravu titulu *Krvavá svatba*

#### Smysluplná přehlídka

Audimafor je dnes moje nejoblíbenější amatérská přehlídka. Oficiálně je to postupové kolo celostátní přehlídky experimentujícího divadla Šrámkův Písek, přehlídky studentských divadelních souborů Mladá scéna a divadel poezie Wolkrův Prostějov. Koná se v rámci dlouhodobé kontinuální tradice tohoto regionu v královéhradeckém Divadle Drak. Jen na okraj: letos znamenitě fungovalo "zásobovací" zázemí a taktéž – ostatně jako vždycky – i zázemí organizační a technické. Uskutečnila se ve dnech 23. - 25. března, kdy se odehrálo celkem 16. představení.

A moje nejoblíbenější amatérská přehlídka je to především proto, že má funkce člena lektorského sboru (letos jsme byli čtyři: tradičně Vladimír Hulec, já, nově Marie Nováková a Ivo Kristián Kubák), je podstatnější, než jenom hodnotit kvalitu inscenace a vybírat na svrchu vyjmenované celostátní přehlídky, že přispívá smyslem a podobou své činnosti k té vlastnosti Audimaforu, již jsem nazval smysluplností. O to se však letos především postarali členové souborů, kteří na něm vystupovali a pak se aktivně a pozorně účastnili seminářů o představeních.

Východní a severovýchodní Čechy se v minulosti příliš nemohly pyšnit tím typem amatérského divadla, které se pohybuje mimo konvenční, tradiční podoby divadla, najmě činohry. Jedna mimořádná kvalita se však v tom kraji zrodila už dávno: hovory o inscenacích se nechápaly jen jako hodnocení, či v horším případě jako posudky (které "štěničkařily, to jest s horlivostí a píli vyhledávaly každou drobnou chybičku předvedeného díla) – ale snažily se zkoumat postupy a principy, jež byly zvoleny pro tu nebo onu inscenaci a vést o nich rozpravu. Tato tendence se přímo před léty zhmotnila v nesoutěžní přehlídce jménem Inspirace otevřené všem druhům a žánrům amatérského

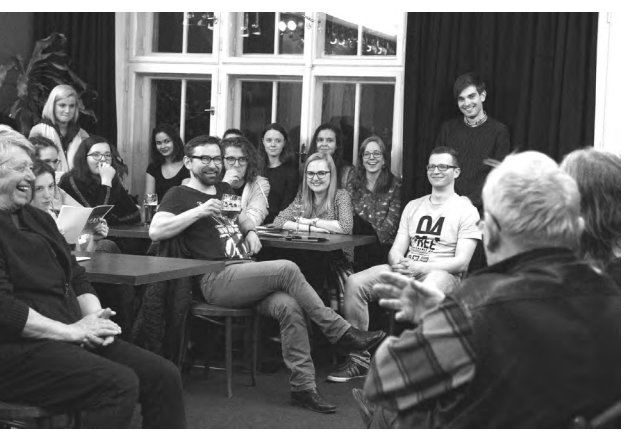

Divadlo Jesličky Josefa Tejkla na rozborovém semináři k inscenaci Requiem pro panenku.

divadla. Na ní šlo v prvé řadě o tvořivé podněty, jež pak diskuse zevrubně probíraly. Tohle vědomí v hradeckém kraji zřejmě stále existuje, takže experimentální divadlo se tu chápe – v tomto duchu – jako HLEDÁNÍ.

A protože jsme v 21. století, kdy se divadlo v jednom svém proudu čím dále tím více stává výpovědí – tedy sdělováním osobního, subjektivního postoje – tak ono hledání jedinečných originálních (i experimentálních) způsobů scénovaní je rovněž hledáním názoru, vlastního pohledu, ne-li dokonce přípravou k činu ve vztahu k určitým problémům – prostě rozhodováním a volbou o čem, a zároveň jak hrát.

Audimafor je v tomto duchu a v těchto souvislostech mnohonásobným hledáním: především samozřejmě tvůrců těch rozmanitých tvarů, jež spějí ke sdělení citů, myšlenek, názorů, představ, vizí; prostě všeho, pro co hledají výraz, jenž by je přesáhl, byl zajímavý i pro jiné a uspokojil jejich potřebu komunikace o otázkách, kterými se stravují. A v tomto kontextu byl pro mne Audimafor také přehlídkou, která se tázala po dnešním smyslu divadla, neboť

Porota pracovala ve složení Vladimír Hulec, Marie Nováková, Ivo Kristián Kubák a Jan Císař.

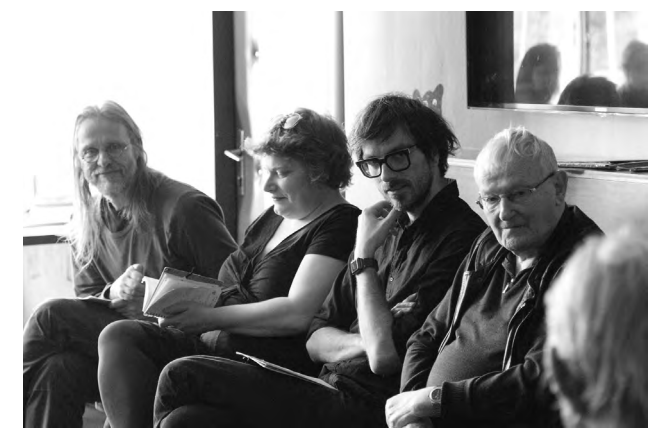

jen informovanější divák, který chodí častěji do divadla, určitě zaznamenal, že divadlo je dnes v pohybu, že se mění jako se mění doba – o niž se na jevišti hraje. Což jsou často změny více než obrovské.

Je zcela přirozené, že na tomto vývoji se chtějí a vlastně musejí podílet mladí lidé, pro něž je divadlo především možností hledat své místo ve světě a toužící toto hledání sdílet. S tím samozřejmě souvisí i vůle a snaha nějak se k tomu světu vyjadřovat. Což je záležitost zcela spontánní – jak ostatně vysvětlil v programu svůj vznik soubor Lúza, že je pro něj na místě prvém láska k divadlu a touha vyjádřit se, což svým názvem i poetikou drsného jarmarečního lidového divadla také dokazuje. Že totiž volnost a nespoutanost čímkoliv je mu v jeho konání nade všechno.

Samozřejmě, že lásku k divadlu a touhu lze vyjádřit mnoha způsoby. A přehlídka jako Audimafor po takové pluralitě doslova volá. Přitom za tou šíří často může stát jen jeden jediný člověk, jenž ovšem má pro takové hledání smysl a je schopen je inspirovat. Což Audimafor ukázal více než přesvědčivě. Potkal jsem se tu se jmény lidí, kteří kdysi sami vytvářeli inscenace prolamující konvence tradičních druhů divadla – a dnes stojí v čele souborů či institucí, a s hlubokým porozuměním podněcují novou dozrávající generaci, jež v nich pod jejich vedením vyrostla k jejímu osobitému hledání.

Dovolím si ještě jednu citaci z programu, která toto konstatování doloží: "Divadelní soubor Mikrle Jaroměř za svůj vznik vděčí Jarce Holasové, učitelce ze ZUŠ F. A. Šporka v Jaroměři." Jarka Holasová – a samozřejmě s ní spojená ZUŠ Jaroměř – jsou pojmy, jež dnes souhrnně znamenají v amatérském divadle královéhradeckého kraje představu cílevědomého hledání divadla ve všech

> Kdo chtěl vidět Prasečinky z Jaroměře, dostal ochranný oblek.

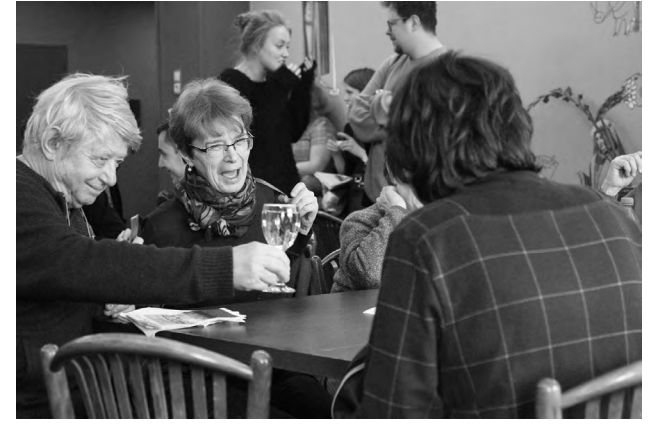

Audimafor je hlavně o setkávání napříč generacemi.

všeho možného nekonvenčního druhu. Ostatně – na Audimaforu vystoupila i další řada souborů, které by ve své programové anonci mohly napsat o svém vzniku totéž, co připomíná Mikrle, a nikoliv náhodou jsme Jarce Holasové navrhli udělit "cenu za vedení souborů". A nebylo to poprvé, v roce 2012 dostala Cenu za rozvoj mladého východočeského loutkářství. Tentokrát jsme žádný druh divadla nevymezovali, protože rozsah jaroměřských projektů z dílny Jarky Holasové je – pokud jde o materiál, výrazové prostředky a poetiku – neomezený.

Opět se na Audimaforu objevil náchodský soubor DREJG, jehož "mobilní scénické čtení" z dopisů Mariny Cvětajevové a Borise Pasternaka prokázalo opět lásku jeho dlouholetého vedoucího Štěpána Macury k "divadlu poezie". Tentokrát se jeho svěřenci představili v nečekaném kolektivním hledání sebe sama i druhých, nechybělo mnoho a všichni jsme mohli být účastníky jejich pozoruhodného happeningu, jenž náhodným rozvíjením dialogu (jako setkání) byl zároveň názornou ukázkou veřejného vystupování. Jež nechce být divadlem, ale hledá cestu k druhým. Což ostatně je – nebo může a chce být – hledání amatérského divadla v jeho funkci komunikační.

Hlavně toto směřování činí z Audimaforu smysluplnou přehlídku.

*Jan Císař*

#### Patnáct inscenací, více než stovka účinkujících, tři dny divadla. Takový byl Audimafor 2018

*Inscenace, koncept, performance? Porota letošního Audimaforu to neměla jednoduché. Současná divadelní generace sahá po moderních technologiích a putuje napříč žánry. Na scéně nechyběly mobilní telefony, projekce. Divák byl vtahován do hry, místy lehce atakován a objevovaly se před ním otázky, na které nebylo vždy snadné* 

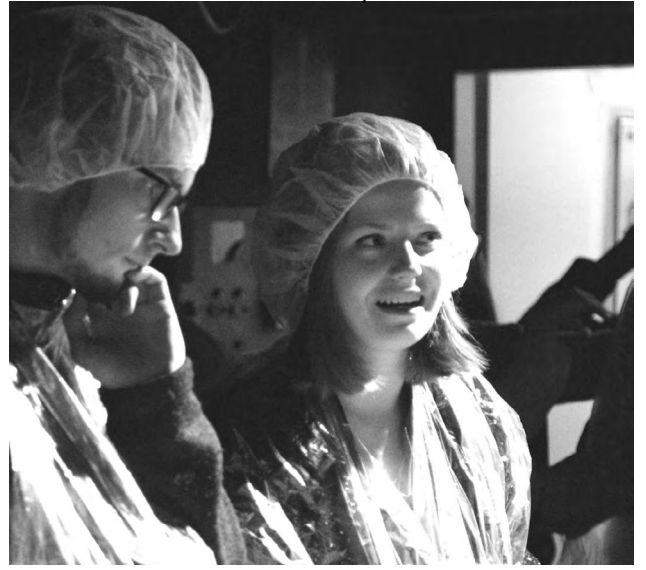

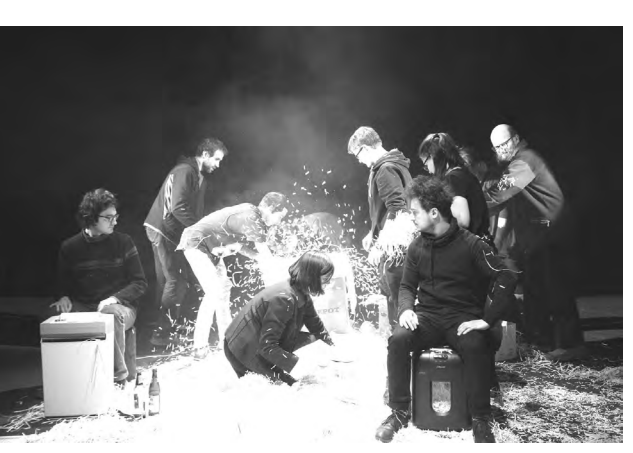

D.R.E.D rozpoutal skartovací vichřici. Následky vzorně uklidil.

*najít odpověď. Soubory střídaly hlediště a jeviště. Podle toho, zda zrovna byly v roli diváků nebo účinkujících. Porota nabízela svůj odborný pohled, ale dala prostor k diskusi publiku a samotným tvůrcům. Tři dny v královéhradeckém Draku byly ve znamení pohody. Přispěl k tomu i bezvadně fungující bar a neocenitelná pomoc místních techniků. Hrálo se na hlavní scéně, v Labyrintu, ale i před Drakem nebo na chodbách.*

Přehlídku odstartovalo **Divadlo Jesličky Josefa Tejkla** s inscenací *Requiem pro panenku*. Divadelní text vycházel z filmového scénáře, podle kterého Filip Renč natočil v roce 1991 stejnojmenný celovečerní snímek. Ten částečně vychází ze skutečných událostí z roku 1984. Na inscenaci Divadla Jesličky je vidět, že na začátku byl právě film. Filmový jazyk postavený na dynamickém střihu nedává šanci jednotlivé situace rozehrát a hercům chybí prostor pro rozvinutí jejich postav. Strohé vyprávění brání emocím. Poctivé zachování všech dějových linií to umocňuje. Najednou chybí hlavní téma. Vidíme mladou zdravou dívku v bezvýchodné situaci, kdy je uzavřena v ústavu s mentálně postiženými, odkud není cesty ven. Přesto na konci necítíme důvod vzít sirky a založit ničivý požár. Konkrétnímu představení, které jsme viděli na přehlídce, uškodil i prostor, jeviště Divadla Drak je mnohem užší než domovská scéna souboru z Jesliček. Prosto se jednotlivá prostředí místy slévala.

Náchodský **DREJG** nabídnul mobilní scénické čtení *Taková to byla láska...* Režisér a pedagog Štěpán Macura se rozhodl neodebírat svým studentům násilně mobilní telefony, které jsou dnes prodlouženou rukou současné generace. Naopak využil předností chytrých přístrojů, které umí vyhledávat informace, ukládat soubory, nahrávat hlasy. Navíc jejich světlo sloužilo jako jediné jevištní svícení. Výběr z korespondence Mariny Cvětajevové a Borise Pasternaka se smrskl na SMS zprávy. Přesto to nepůsobilo šroubovaně. I dnes se mnozí snaží ve svých textových zprávách být poetičtí a otevřít se mnohdy víc, než kdyby stáli dotyčnému tváří v tvář. Ačkoliv se jednalo

o scénické čtení, nebylo by na škodu, kdyby se protagonisté verše dobře naučili. Zvláště při deklamaci nebyl chór jednotný. Skupinová recitace občas spadla do monotónnosti přebíjející obsah. Chvílemi vedlejší postavy mezi sebou navázaly tak zajímavou interakci, že přebily hlavní představitele. Přes drobné nepřesnosti to bylo velmi příjemné setkání s divadlem poezie.

*Prasečinky* vzbudily velké očekávání už na samém počátku. Každý divák u vchodu na scénu dostal pláštěnku a igelitovou čepičku. Už to vzbudilo podezření, že se soubor **JakKdo** z Jaroměře chystá publikum atakovat. V první části představení jsme mohli pozorovat příběh tří prasátek. Herečky za bílým plátnem ho ilustrovaly barvami nanášenými vlastním tělem. A neomezovaly se pouze na své ruce. Malovat se dá opravdu čímkoliv. Forma vzbudila u diváků ohlas a místy odváděla pozornost od obsahu. Viděli jsme vtipné divadlo s nadsázkou, a ještě ke všemu nám přímo před očima vznikalo zajímavé a osobité výtvarné dílo. Když zpoza plátna začaly přilétat k prvním řadám kusy skutečného masa, napětí a očekávání stoupalo. Mnozí si už představovali, jak se rozřízne plátno a začne se valit dopředu něco, co vysvětlí, proč všichni sedíme v pláštěnkách. Kupodivu se nic takového nestalo. Druhá půlka se z naturalistického způsobu vyprávění proměnila v kultivovanou stínohru podpořenou agilními hesly. Jsme jenom maso na jatka? Nemáme jíst maso? Je to ironie? Nebo výsměch konzumnímu způsobu života? Odpovědi nejsou jasné. Je na divákovi, co si do nabízeného obrazu dosadí. Ještě je nutné říct, že po celou dobu se v prostoru smaží cibulka. Což je další rozměr ke vnímanému. Divák odchází rozhodně s dojmy. A s rozpaky, co je vlastně ta pointa a proč ty pláštěnky a igelitové čapky odevzdává u vchodu zcela neposkvrněné.

Velice působivý byl projekt jaroměřského souboru **Jak-Kdo** s názvem *Asi jsme špatně odbočili…* Herci skrz kameru a tzv. Pin Art vyprávěli příběh inspirovaný povídkou Raye Bradburyho *Kosa*. Pin Art je rámeček s ocelovými

Divadlo Lůza zapojilo do autorské jarmareční moderní pohádky i diváky.

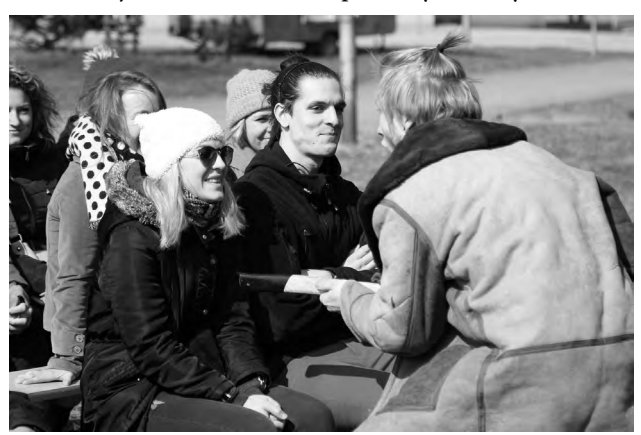

tyčinkami, které vytvářejí 3D otisk. Mohli jsme tak vidět dům, ruku, obličej, a hlavně kosu a pšeničné pole, což byly ústřední motivy vyprávění. Pohyblivé reliéfy snímala kamera. Obraz promítaný na plátně byl živý a sugestivní. Skrz originální animaci k nám doléhalo závažné téma. Muž zdědí kosu a pole. Pšeničné klasy ale nejsou obyčejné. Jsou to lidské životy. Co se stane, když se kosa zastaví? Podobenství, obrazy, symboly skvěle vyjádřené skrz moderní technologie.

Mladá odnož náchodského seskupení **DREJG** sama sebe nazývá podmnožinou **FEJG**. Pod vedením Filipa Stuchlíka na scéně rozestavěla neuspořádaně židle. Herci se vmísili mezi diváky a vystupovali se svými tématy. Performance *Zákon zachování energie* měla především zajímavou formu. Autorské divadlo nabídlo určité typy lidí, kteří stejným způsobem jako na skupinové psychoterapii, mluví o svém životě, problémech, snech a ideálech. Postupně se mezi sebou potkávají a snaží se vést dialog. Rozhovor pokaždé ztroskotá na tom, že se navzájem neposlouchají. Pravidelně se také obrací na diváky a snaží se s nimi navázat kontakt. Zajímavý model začne po chvíli nudit. Opakuje se pořád dokola a téměř se nevyvíjí. Pointa se sice nakonec dostaví, ale cesta k ní je dlouhá. Inscenace je spíš experimentem než uceleným promyšleným tvarem.

K projektům souboru **D.R.E.D** mám vždy určitý odstup. Jejich počiny nevnímám jako provokaci nebo vážně míněný počin. Naopak je podezřívám, že si ze mě jako z diváka dělají srandu a zkouší, jestli jim na to skočím. Někdy ano, jindy ani náhodou. Tentokrát jsme neviděli žádná nahá těla nebo líbající se muže. *Skartování a skartace – bernhardovské a havlovské variace* nabídly divákům zamyšlení nad svými životy. Vezme jednou někdo náš život a nacpe ho do skartovačky? Dva muži na jevišti skartují a skartují a pijí pivo. Moc toho nenamluví. Ve vzduchu visí *Audience* Václava Havla. Pak se zhasne. Publikum brzy pozná, že aktéři sedí v hledišti. Provolávají věty, ze kterých si upřímně nic nepamatuji. Jen po nich ve mně zbyl pocit absurdnosti našeho života. Na konci se rozsvítí a opět skartuje. Nutno podotknout, že tato inscenace trpěla problémem drtivé většiny představení na letošním Audimaforu: nebylo zřetelné, jestli už je konec.

Variace na Otesánka *Dej!* je dalším počinem Jarky Holasové a souboru **Convivium**. Jarka se Otesánkovi věnovala už vloni. Teď téma ještě rozvinula a snažila se s ním pracovat jinými prostředky. Známá pohádka vždycky vzbudí zvědavost, jak si inscenátoři poradí s požíráním a růstem Otesánka. Ta velká černá věc, která se postupně sunula k hledišti byla skutečně děsivá. Jak už bylo naznačeno, viděli jsme spoustu zajímavých nápadů. Na jednu inscenaci možná až moc. Jako by se soubor nemohl rozhodnout, kterou cestu jít a rozběhl se do všech směrů. Přes tuto slabinu nelze upřít jaroměřskému Otesánkovi napětí a atmosféru.

**Studio Šrámkova domu v Sobotce** nabídlo zpracování básně Ivana Vyskočila *Vyznání jízdenkovitosti*. Hravá etuda v podání studentů si nekladla vysoké ambice. Na diváky se valila sympatická energie. V tramvaji jede spousta rozmanitých pasažérů. Všichni mají jízdenku. Až na jednoho! Revizor ho neodhalil. Jenomže spolucestující ano. Režie Lady Blažejové vychází z postupů dramatické výchovy.

Studenti Katedry autorské tvorby a pedagogiky DAMU založili soubor **Le Cia Kabaret** a přivezli na přehlídku inscenaci *Bohemia*. Porota na ně pohlížela přísným okem. Hodnotila je jako profesionály, kteří využívají dovednosti získané na škole. Bez ohledu na tento fakt, jsme viděli skvěle zvládnutou inscenaci plnou lidových písní a pohybového divadla. Kolektiv výborně na sebe slyšel a předvedl ukázku ryzího hereckého partnerství. Představení nabídlo hry a rituály jako svatba, plačky, lynč, slepá bába. Místy nebyla inscenace čitelná, ale divák brzo pochopil schémata, podle kterých se jednotlivé mini příběhy vyvíjí. Nuda se ale nedostavila. Představení lze rozhodně hodnotit jako inspirativní.

Soubor **Desgirafes** zpracoval Prévertovu báseň Žirafí opera pod názvem *Lepardessus*. Loutkové zpracování třemi herečkami bylo poetické, zábavné i vážné. Tři krásné a elegantní mladé dívky vypráví o údělu žiraf. Jedna hraje na harmoniku, dvě se přetahují o kabát ze žirafí kůže. Rozhovor dědkovatých dědků vedou přes lem kabátu. Když se potom v příběhu přeneseme do místa, kde žijí skutečné žirafy a jeden z lovců vyšle smrtící výstřel, žirafa sundává kabát, jeho rudě krvavá podšívka mluví za všechno. Mladé herečky vypráví svůj příběh elegantně, citlivě, bez patosu.

*Poslední…* to je název zpracování slavné povídky Oskara Wildeho *Slavík a růže*. Inscenoval ho soubor **Přísně tajné!** z Chlumce nad Cidlinou. Dvě dívky se chystají na ples. Jedna, kterou miluje chudý student a kvůli které nakonec zemře slavík, jen aby měla svou rudou růži, druhá je vypravěčkou. Herečky více než spolu, existují vedle sebe. Češou si vlasy, zdobí se šperky, upíjejí rudé víno. Vytváří obrazy dokreslující známou pohádku. Někdy zbytečně doslovně. Celou atmosféru rozbije na konci nemotorný vstup studenta – herce, který dosud fungoval jako doprovod na kytaru za plentou. Je to vůbec první inscenace nově vzniklého souboru. Zatím vyšlápl dobrou cestou.

Na letní prázdninové dílně **Divadla Jesličky** se pod vedením Jiřiny Krtičkové zrodila *Krvavá svatba* Federica Garcíi Lorci. Na prázdné scéně jsou dva dřevěné praktikáble. Smrtka rozhazuje krvavá klubka nití. Jednotlivé postavy sedí v kruhu a do děje vstupují. Hraje živá hudba. Zpívá se. Od začátku je jasné, že se bude pracovat se symboly. Jiřina Krtičková rozsáhlou předlohu velmi dobře seškrtala. Základní příběh zůstal. Zorientoval by se

v něm i divák, který slavné Lorcovo dílo nezná. Koncept funguje. Nakonec se inscenace rozpadá v momentě, kdy jednání postav převezme vášeň. Co naplat. Jsme Češi a španělská nátura je nám na hony vzdálená. Nedokážeme se vybičovat k silným emocím. V tomto bodě je *Krvavá svatba* úskalím i pro profesionály. Když je toho málo, příběh ztrácí grády, příliš vášně zase může působit směšně. Pronásledování milenců v horách se proměnilo v pobíhání na jevišti, ve kterém se divák ztrácí. Matoucí také je, že vidíme pronásledované, jak v klidu sedí už ve zmíněném kruhu a čekají laxně na svůj výstup. Navzdory těmto problémům jsme viděli zajímavou úpravu notoricky známého díla.

Královéhradecká **Lůza** uvedla autorskou hru *Zadlužená princezna*. Soubor vytáhl diváky na trávník před divadlem. Jeho cíl byl jednoznačný – pobavit. Příběh o zhýčkané materialistické bloggerce ze Slovenska, která potká muže svého srdce, je ze současnosti. V podání dvou herců, kteří i zpívají a hrají na kytaru, nabízí jarmareční divadlo. Nic nepředstírají, jdou do toho naplno, na umění kašlou, neberou si servítky. Intelektuálové možná odcházeli otrávení. Kdo se nechal strhnout lidovou komikou, byl potěšen. Viděli jsme divadlo syrové a zemité, které patří přesně tam, kde se hrálo. Na ulici.

*Tkadleček: Hádka milence s neštěstím* je anonymní dílo staročeského písemnictví z počátku 15. století. Kateřina Prášilová ho oprášila a společně s Jarkou Holasovu zinscenovala. V sále publikum přivítala křehká, svůdná a flirtující herečka v dlouhé červené sukni. Z davu si vybrala dva muže, které si doslova povodila, když je lehkou manipulací donutila uvázat sukni na provázky, přesně tak, jak potřeboval pro svůj další výkon. Diváky navnadila očekáváním, co přijde. Vyhrnutá sukně nad hlavu sloužila jako plenta. Objevily se dvě loutky Muž a Neštěstí. A té chvíli nastal problém. Textu ve staročeštině nebylo rozumět. Pochopili jsme, že nešťastně zamilovaný, a hlavně podvedený, hrdina se snaží sprovodit ze světa a jeho alter ego Neštěstí mu to rozmlouvá. S tímto jsme se museli spokojit. Více nebylo možné pochytit. Škoda.

*Kateřina Fikejzová Prouzová*

#### Audimafor 2018: doporučení na přehlídku experimentujícího divadla Šrámkův Písek

**Nic a pořád nic, Jaroměř,** Petra Březinová: *RUR? RUR?* je nenáročná, desetiminutová imerzivní instalace volně inspirovaná současnými trendy v robotice, vědeckým zkoumání fertility a Čapkovým vědeckofantastickým dramatem *R.U.R.* Dvojice (ideálně pár) diváků se ocitá

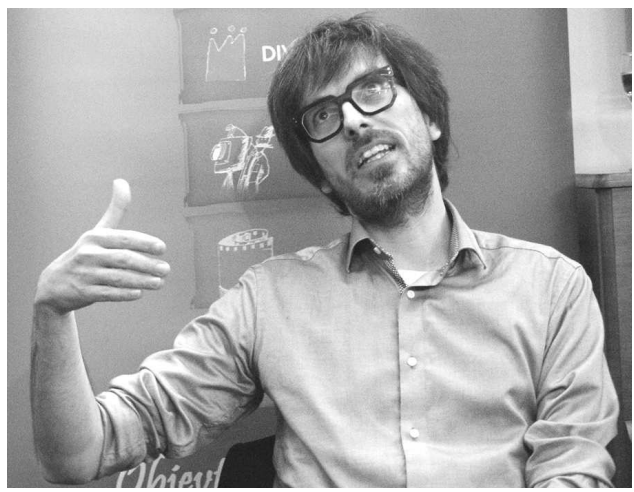

Ivo Kristián Kubák

v "moci" dvou kustodek, které jej za pomocí připraveného navigačního systému a robotických hlasů z mobilních telefonů navádějí prostorem výstavy s performativními prvky. Od loutkového modelu továrny, přes očištění a videoartovou prezentaci až k vlastnímu diváckému uvědomění si zodpovědnosti za snižující se plodnost lidstva a metaforickou zkoušku vlastní potence. Instalace vyžaduje nenáročný prostor – vzhledem k tématu bylo velmi zvláštní, že v Divadle DRAK byla situována do setmělé místnosti sloužící jako dětská výstava o loutkovém divadle. V průběhu přehlídky ŠP může velmi dobře sloužit jako doplněk konvenčnějších inscenací, neboť experimentuje s divadelní formou velmi subtilními a působivými postupy.

#### **JakKdo, Jaroměř,** Barbora Maksymovová: *Asi jsme špatně odbočili…*

Třicetiminutová, jednoznačně a jasně traktovaná inscenace inspirovaná povídkou Raye Bradburyho *Kosa* velmi vhodně využívá projekce, živý hudební doprovod na elektrickou kapelu a téměř dokonale na poli objektového divadla vyčerpává manažerskou hračku zvanou pinart. Hudebně-výtvarný koncept projektu si dokonce vysloužil zvláštní cenu poroty, užité prostředky jsou ojedinělé a nápadité. Odevzdat příběh a budování nálady do služeb objektů a hudby se v případě *Asi jsme špatně odbočili…* rozhodně vyplatilo. Inscenace s narůstajícím napětí a s minimem textu vypráví příběh rodiny, která na cestě po středozápadě USA nalezne dům s mrtvým mužem a vzkazem, na jehož základě se otec rodiny ujímá kosy a kosí pole kolem domu. Postupem času zjišťuje, že je ve skutečnosti Smrt a jednotlivé klasy – jež se každého rána objevují znovu – jsou lidské životy. Zajímavostí je, že povídka v roce 1943 předpověděla některé události konce války a následných válečných konfliktů v 50. a 60. letech 20. století.

*Ivo Kristián Kubák*

#### \*\*\*

Impuls Hradec Králové, Volné sdružení východočeských divadelníků, z.s., ve spolupráci s Divadlem DRAK, za finančního přispění Královéhradeckého kraje a Ministerstva kultury ČR

# DIVSE

### Divadelní setkání - postupové kolo celostátní přehlídky Loutkářská Chrudim a přehlídky dětských divadelních, loutkářských a recitačních souborů Dětská scéna 7. - 8. dubna 2018

Lektorský sbor: Jakub Hulák – odborný pracovník Nipos-Artama (předseda poroty), Nina Malíková – teatroložka a pedagožka, Jiřina Vacková – pedagožka DAMU, Katedra alternativního a loutkového divadla, Daniela Jirmanová – dramaturgyně, Divadlo loutek Ostrava

#### **Lektorský sbor nominoval na celostátní přehlídku Loutkářská Chrudim inscenaci:**

Desgirafes, ZUŠ F. A. Šporka, Jaroměř Desgirafes: *Lepardessus* **(**inspirováno J. Prévert: *Žirafí opera),* režie: Jarka Holasová

#### **Lektorský sbor doporučil na celostátní přehlídku Loutkářská Chrudim inscenaci:**

ZIP, ZUŠ Chlumec nad Cidlinou soubor: *Polštářky se Zipem*, režie: Romana Hlubučková

Je to tajný! ZUŠ F. A. Šporka, Jaroměř podle E. Petišky: *Daidalos*, režie: Jarka Holasová

Maminy, Jaroměř Jana Dvořáčková na motivy příběhů ze Starého zákona: *Noe, Jonáš a ti druzí*, režie: Jana Dvořáčková

#### JakKdo, Jaroměř

Barbora Maksymovová: *Asi jsme špatně odbočili…* (*inspirováno povídkou Raye Bradburyho – Kosa),*  režie: Jarka Holasová a Barbora Maksymovová

#### **Lektorský sbor nominoval na celostátní přehlídku dětských divadelních, loutkářských a recitačních souborů Dětská scéna inscenaci:**

Dramatický kroužek při Umělecké akademii ZŠ Hovorčovice Pavel Šrut, Emanuel Frynta: *Óda na lelky***,**  režie: Martina Delišová

#### **Lektorský sbor doporučil na celostátní přehlídku dětských divadelních, loutkářských a recitačních souborů Dětská scéna inscenaci:**

Studio Šrámkova domu v Sobotce Jordan Dimitrov Radičkov: *My vrabčáci***,**  režie: Lada Blažejová

Dramatický kroužek ZŠ Železnická, Jičín Geoffrey Chaucer, Richard Koníř, Pavel Horák: *Povídka canterburská***,** režie: Richard Koníř, Pavel Horák

#### **Lektorský sbor udělil ceny**

- **• Studiu Šrámkova domu v Sobotce** za kolektivní souhru a energii v inscenaci *My vrabčáci*
	- **• Martině Delišové** za citlivé pedagogické vedení
- souboru v inscenaci Óda na lelky
- **• Dramatick**ému **kroužku** ZŠ Železnická, Jičín za osobité jevištní uchopení předlohy inscenace
- *• Povídka canterburská*
- souboru **ZIP, ZUŠ Chlumec na Cidlinou** za citlivou animaci a kolektivní souhru v inscenaci *Polštářky se Zipem*
- souboru **Desgirafes, ZUŠ F. A. Šporka, Jaroměř**  za působivé uchopení textu a jeho výtvarně-divadelní zpracování v inscenaci *Lepardessus*

#### **Lektorský sbor udělil čestná uznání:**

- **• Studiu Šrámkova domu v Sobotce** za inspirativní rozvinutí námětu v inscenaci Čekání na paní učitelku Godotovou
- **• Janě Dvořáčkové** za dramaturgickou kompozici starozákonních příběhů v inscenaci *Noe, Jonáš a ti druzí*
- souboru **JakKdo, Jaroměř** za experimentální přístup k literární předloze v inscenaci *Asi jsme špatně odbočili…*
- souboru **Je to tajný! ZUŠ F. A. Šporka, Jaroměř** za obrazivé zpracování antického mýtu *Daidalos*

#### Loutkářská a divadelní přehlídka DivSe v Hradci Králové (7. - 8. 4. 2018)

**Nominace lektorského sboru na celostátní přehlídku Loutkářská Chrudim:**

**Desgirafes, ZUŠ F. A. Šporka, Jaroměř,** inscenace *Lepardessus* **(**inspirováno J. Prèvert: *Žirafí opera*)*,*  režie: Jarka Holasová

Inscenace realizovaná tříčlenným dívčím souborem (Ka-

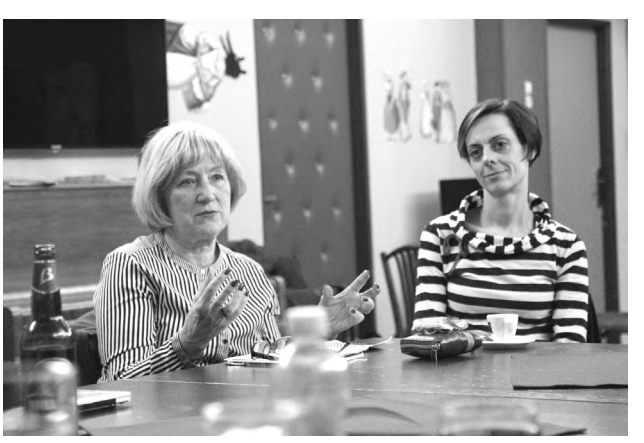

Porotkyně Nina Malíková a Jiřina Vacková. Porotci Jakub Hulák a Daniela Jirmanová.

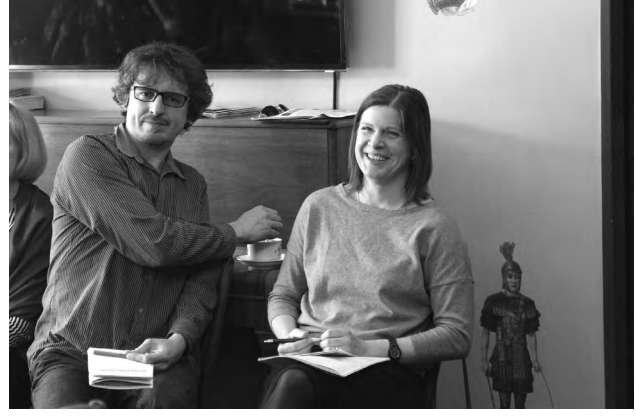

rolína Novotná, Lenka Jechová, Alžběta Skořepová) se pohybuje na pomezí divadla poezie, cudné burlesky, maňáskových intermezz a politického divadla. Prèvértův poeticko – absurdní text se silným politickým podtextem atakuje měšťáckou morálku a netečnost, kterou konfrontuje s krutostí zabíjení. Soubor Desgirafes přesně přechází z jedné dramatické situace do druhé, aniž by ve vlastní interpretaci ztratil zásadní linku apelativního kabaretu. Výtvarná stránka využívá celé řady metaforických znaků, jejichž základem je žirafí kůže. Jednoduchými prostředky a v citlivém temporytmu se pod zdánlivě půvabným a svůdným světem kabaretních čísel skrývá silná výpověď o současném světě bez morálky a zábran. Nezvyklá forma je zde adekvátní obsahu a apeluje na divákovu představivost a svým etickým apelem i na jeho spoluúčast.

Krátký Prèvértův text hraný činoherně na jednoduché náznakové scéně je zde rozvinut s fantazií, divadelní hravostí i hereckou odpovědností. Tempo udávající hudba a kostýmy (všechny tři protagonistky mají dráždivé, ale zcela funkční kostýmy umožňující rychlé významové proměny – navíc jim všem velmi sluší!) jsou zcela ve službách textu i inscenace.

Otázkou zůstává jistá koketerie s francouzským textem (v úvodu zazní krátce Prèvertův originál i český překlad), který není pro celek podstatný, a je zde snad jen pro ornament znamenající spojení s francouzskou předlohou.

#### **Doporučení lektorského sboru na celostátní přehlídku Loutkářská Chrudim:**

#### **ZIP, ZUŠ Chlumec nad Cidlinou,** soubor: *Polštářky se Zipem***,** režie: Romana Hlubučková

Tři drobné etudy jsou základem inscenace s nejmenšími dětmi, které je realizují jednoduchými prostředky – animací polštářků, které vytvářejí postavy jednotlivých etud. Cenné na inscenaci je souhra interpretů (figury – polštářky zručně vedou dvě nebo tři děti). Je to "stolová" inscenace, která formou etudu zpracovávající tři životní příběhy - spor slepičky a jejího partnera o upřednostnění rodinných zájmů (dítě nebo sport?), v další jde o milostný trojúhelní a poslední, nejzdařilejší je komediální etudou, kdy se polštářky – slepice promění v tanečnice. Všechny tři etudy jsou spojené prostředky, nikoli tematicky, ale zaujmou nejen soustředěností interpretů, ale i jejich velmi dobrou animační souhrou.

Nejmladším účastníkem byl soubor Čtyřlístek za ZUŠ Chlumec nad Cidlinou.

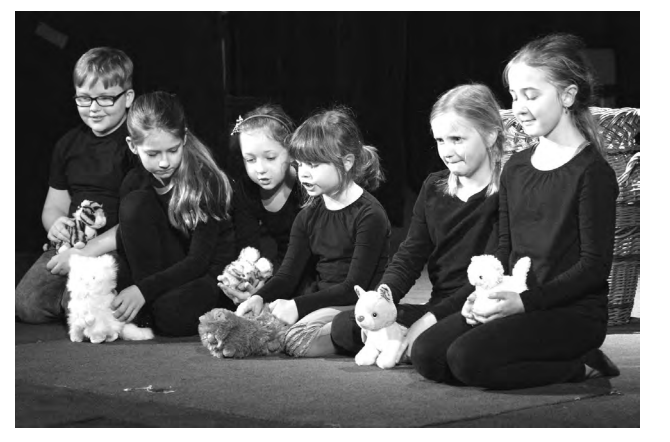

Dramatický kroužek při Umělecké akademii ZŠ Hovorčovice uchvátil svou Ódou na lelky.

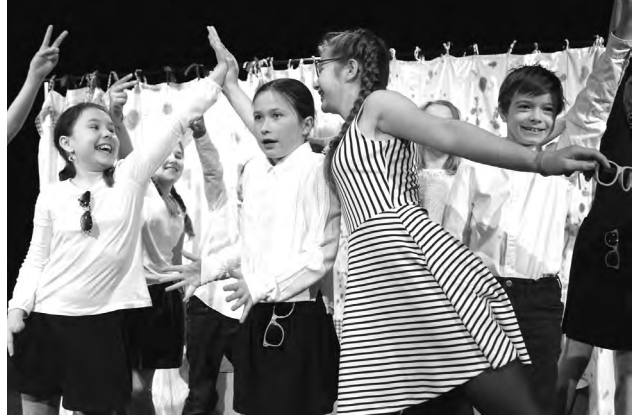

#### **Je to tajný! ZUŠ F. A. Šporka, Jaroměř,** podle E. Petišky: *Daidalos***,** režie: Jarka Holasová

Inscenace realizovaná třemi menšími (na dálku ne vždy jednoduše definovatelnými) figurami – kloubovými manekýny a dvěma herci-vypravěči v antických kostýmech. Daidalův a posléze i Ikarův příběh je vyprávěn, ilustrován i komentován a zaujme samotným silným příběhem odpovědnosti za uměleckou tvorbu a její meze, příběhem o mezích a možnostech talentu a zejména o touze po svobodě. inscenace zde sice nemá sílu etického náboje daného předlohou, ale zaujme výtvarným zpracováním a dramatickými situacemi a citlivou prací s loutkou – manekýnem.

#### **Maminy, Jaroměř,** Jana Dvořáčková na motivy příběhů ze Starého zákona: *Noe, Jonáš a ti druzí***,** režie: Jana Dvořáčková

Zatím nejzdařilejší inscenace z posledních tvůrčích let této skupiny provází diváky známými i méně známými biblickými příběhy – od Stvoření světa, přes příběh Adama a Evy, Noeho, Eliáše, syrského vojevůdce až po Jonáše spolknutého velrybou. Celá procházka trochu nahodilo zvolenými biblickými příběhy, která je inscenovaná jednoduchými marionetami na drátě a komentovaná dvěma anděly, Gabrielem a Luciferem, končí betlémským výjevem. Jako vždy jde u této tvůrčí skupiny z Jaroměře o příběhy prokládané jemným slovním i situačním humorem. Na rozdíl od předchozích prací je zde větší akcent na jevištní akce než na text, jehož rozsáhlost v minulých inscenacích bránila přehledné kompozici celku. Jde o sympatickou inscenaci "rodinného" typu v nejširším slova smyslu.

**JakKdo, Jaroměř,** Barbora Maksymovová: *Asi jsme špatně odbočili…* (inspirováno povídkou Raye Bradburyho *Kosa),* režie: Jarka Holasová a Barbora Maksymovová

Velmi divadelně nadějná výtvarně-dramatická instalace vycházející z Bradburyho fantazy povídky je realizovaná překvapivými techno prostředky (lupr, pinart) využitými při sekání kosou osudové louky. Hraje se na dvou scénických prostorech a lze sledovat jak akci na velkém plátně (sekání louky), tak vpravo její technickou přípravu určenou na prostorem paravánu a stolového jeviště. Je zde využit význam znaku v jednotlivých obrazech jako ilustrace podivuhodného příběhu a zároveň i udivující možnost moderních technických postupů. Spojení prvků hororového příběhu a podobně podivných technických prostředků je velmi inspirativní.

*Nina Malíková*

#### \*\*\*

## Regionální kolo dětských recitátorů ve dnech 16., 18. - 20. dubna 2018, Divadlo Jesličky Josefa Tejkla Hradec Králové

#### Čtyři dny plné inspirace

Krajské kolo soutěže dětských recitátorů, které proběhlo v hradeckém Divadle Jesličky Josefa Tejkla, přineslo nejen úžasnou atmosféru, ale především celou řadu zajímavých, inspirativních výkonů, a hlavně příjemných setkání. Předcházela mu pochopitelně kola okresní s účastí 359 recitátorů vybraných z původních 2211 recitátorů, kteří prošli koly školními. Ve třech okresech našeho kraje se konaly přehlídky recitátorů ještě před vlastními okresními koly. Organizovaly je různé subjekty – Dům dětí a mládeže Rychnov nad Kněžnou – Rychnovský zvoneček, ZŠ Libčany – Libčanská básnička, Městské kulturní středisko a Studio Šrámkova domu – Nezakřiknutí. Setkání byla nesmírně milá, rodinná (včetně domácích buchet a laskomin od maminek), ale také především pracovní. Recitátoři a jejich pedagogové mohli s porotou konzultovat jak výběr, tak i zvolený přístup k textům. A nikomu nevadilo, že recitátor ještě občas nahlédl do textu, či text nedokončil, bylo o čem mluvit, na co se ptát a hlavně nikdo "neplakal", protože všichni si "něco" odvezli. Zajímavé bylo sledovat, jak se výkony od ledna do dubna, kdy proběhlo krajské kolo, "usazovaly", zpřesňovaly, ale i "uvadaly". Nejmarkantnější posun k ucelenějšímu výkonu byl jednoznačně a zcela logicky u recitátorů čtvrté kategorie, postupný sestup v napětí a zaujetí zase u dětí první kategorie.

Obecně je možné u všech kategorií konstatovat, že největší záludností je dramaturgie – 1. výběr přiměřený věku, 2. výběr umožňující ztotožnění se, 3. výběr umožňující osobitou interpretaci. Zároveň při rozborových seminářích většinou zjistíme, že řada dětí nemůže do výběru textu vůbec "mluvit" – text vybere paní učitelka nebo maminka, protože se jí líbí.

Dalším problémem byla ve všech kategoriích technika mluvy. Nejen artikulace, správná výslovnost hlásek, posazení hlasu, ale především práce s dechem, bránicí, dechová ekonomie.

Největší předností **PRVNÍ KATEGORIE** byla spontánnost a radost (především v okresních kolech, v krajském kole už té radosti ubylo). U oceněných interpretů (Gabriela Hejčová – O. Dudek: *Jak pan Burda* a Dorota ReD

pová – J. Kahoun: *U babičky*) jsme ocenili především autentičnost, schopnost navázat kontakt s divákem, chuť sdělovat. Ve **DRUHÉ KATEGORII** byly výkony vyrovnanější. Obě postupující interpretky (Sheila Havrdová – M. Kratochvíl: *Puntičkáři*, Kateřina Badová – I. Hurník: *Herci*) se představily jako osobité vypravěčky se smyslem pro humor, technicky dobře vybavené, Sheila s jasně strukturovanou výstavbou přímých řečí, Kateřina s pokusem o citlivou stylizaci postav. Nejrozpačitěji se jevila **KATEGORIE TŘETÍ**. Určitá osobnostní nevyhraněnost a tápání se odrážely na mnohdy ne zcela adekvátním výběru textů. Objevily se případy, kdy zvolená předloha byla značně pod možnostmi recitátora, a naopak tu byly texty, k jejichž věrohodnému zpracování je zapotřebí velká míra nadhledu a životních zkušeností. S tím pochopitelně souvisely i problémy s výstavbou textu a volbou interpretačních prostředků. Postupující Anna Burdová zvládá přirozené ztotožnění se s hlavní představitelkou v textu *Kouzelný atlas* (V. Válková), dokáže dílčím způsobem pointovat, aniž by se jí rozpadl celek, vědomě a logicky pracuje s pauzou. V textu o *Nespokojeném dromedárovi* (J. Prevért) předvedla i svůj osobitý smysl pro humor. U Nicol Plachetkové jsme u textu *Svatba* (L. Aškenázy) ocenili osobitou výpověď s nadhledem a porozuměním k jednajícím postavám a u druhého textu (J. Prevért: *Jak namalovat podobiznu ptáka*) její přesnou práci s veršem a veršovým přesahem, aniž by forma potlačila sdělení.

O tom, že k textům lze přistupovat velmi různorodě, přesvědčili všechny přítomné účastníci ČTVRTÉ KATEGO-RIE**.** Ta překvapila velkou pestrostí v dramaturgii a vyrovnanou úrovní výkonů. Zároveň byla také pozoruhodnou přehlídkou různých přístupů k samotné interpretaci textu. Od vystoupení jasně založeného na formě, přes osobitou výpověď až po naprostou převahu interpreta. Vedle sebe zde najednou stáli recitátoři sloužící autorům i ti, kteří "využili cizích textů" pro možnost prezentace vlastních názorů a pocitů. Postupující Matěj Neumann i Jakub Syrovátka předvedli vyrovnané výkony v obou textech, schopnost logicky a osobitě vyprávět, smysl pro nadhled a humor. Výběr Matěje mu umožňuje ztotožnění a kritický nadhled k daným situacím, má smysl pro detail i dílčí pointování, dokáže si na diváka počkat a vzít ho "do hry". Jen čerstvě nasazená rovnátka zkomplikovala Matějovi bezchybnou artikulaci. Jakub je technicky výborně vybavený interpret s jasně vyloženými texty, které sděluje s obrovskou radostí, baví diváky i sebe a je velmi autentický ve svém projevu.

#### Výsledková listina 1. Kategorie

(porota: Tereza Vodochodská, Jaroslav Pokorný, Jana Portyková)

#### **Čestné uznání:**

**Boumová Miriam**, **Biskupské gymnázium B. Balbína, ZŠ a MŠ Jana Pavla II., Hradec Králové (**F. Hrubín: Červená Karkulka)

#### **Lokayová Lola, ZŠ G. Jarkovského, Kostelec nad Orlicí** (Z. Nováková: *Kotě na stromě*) Šeps Miroslav, ZŠ Solnice (M. Drijverová: *Sísa Kyselá)* **Kulveit Šimon, ZŠ Schulzovy sady, Dvůr Králové nad Labem** (J. Kahoun: *Jak kaprovi zvonilo v uších*)

#### **Cena:**

D

**Hejčová Gabriela, ZŠ M. Horákové, Hradec Králové**  (O. Dudek: *Jak pan Burda…*) **Repová Dorota, ZŠ Solnice** (J. Kahoun: *U babičky*)

#### 2. kategorie

 $\blacksquare$ 

(porota: Josef Jan Kopecký, Jaroslav Pokorný, Hana Kostrhunová)

**Čestné uznání: Pilgrová Adéla, ZUŠ Třebechovice pod Orebem**  (J. Wilsonová: *Dvojčata v průšvihu*) **Hejdánek Kristián, ZŠ Hradební, Broumov**  (K. Čapek: *Případ s Hejkalem*) **Horký Jaroslav, ZŠ Dubenec** (L. Caroll: *Tlachapoud*) **Šturmová Anna, ZŠ Červený Kostelec**  (L. Faltejsek: *Docela malé zemětřesení*)

**Postup do celostátního kola: Havrdová Sheila, ZŠ Poděbradova, Jičín**  (M. Kratochvíl: *Puntičkáři)* **Badová Kateřina, SŠD, Sobotka** (I. Hurník: *Herci*)

#### 3. kategorie

(porota: Josef Jan Kopecký, Jaroslav Pokorný, Jana Portyková)

**Čestné uznání: Kokrda Adam, ZŠ M. Horákové, Hradec Králové**  (M. Kratochvíl: *Puntičkáři*, S. Brett: *Prevítem snadno a rychle*)

**Dvorská Alžběta, Gymnázium Trutnov**  (J. Žáček: *O rybáři*, J. Werich: *Lakomá Barka*) **Bočková Věra, Spolek Bendl, Sobotka**  (J. Wilsonová: *Průšvihářky*, P. Lhota: *Sestra*) **Dítětová Markéta, Jiráskovo gymnázium, Náchod**  (J. Kinney: *Výprava za teplem*, T. Burton: *The Flek*)

**Postup do celostátního kola: Plachetková Nicol, ZŠ Solnice** (L. Aškenázy: *Svatba*, J. Prevért: *Jak dělat podobiznu ptáka*) **Burdová Anna, ZŠ Týniště nad Orlicí** (V. Válková: *Kouzelný atlas*, J. Prevért: *Nespokojený dromedár*)

4. KATEGORIE (porota: Josef Jan Kopecký, Jaroslav Pokorný, Jana Portyková)

#### **Čestné uznání:**

**Tichá Pavlína, ZUŠ F. A.** Šporka, Jaroměř (K. Legátová: *Mušle*, I. Wernisch: *Jít jen tak* A. de Saint-Exupery: *Malý princ*, I. Březinová: *Jmenuji se Marta)* **Kosejk Jan, Kolegium hraběte Šporka, Jaroměř** 

(I. Kraus: *Brýle*, J. H. Krchovský: *xxx*)

#### **Postup do celostátního kola: Neumann Matěj, Biskupské gymnázium B. Balbína, ZŠ a MŠ Jana Pavla II., Hradec Králové**  (P. Tomeš: *A pak mi to přestalo vadit*, R. Tagoore:

*Detektivka v továrně*)

**Syrovátka Jakub, Jiráskovo gymnázium, Náchod**  (Šimek, Grosmann: *Jak jsme chovali užitečné zvíře*,

J. Tuwim: *O Řehoři lháři a jeho tetě*) **Pospíšilová Štěpánka, ZUŠ Třebechovice pod Orebem** (Betty MacDonaldová, úryvek z knihy: *Vejce a já*, Miroslav Holub: *Ambulance*) **Valešová Johana, ZUŠ Hořice v Podkrkonoší** 

# VZDĚLÁVÁNÍ *bylo...*

### Vítejte ve svém těle!

V sobotu 6. ledna 2018 se v Impulsu uskutečnila tradiční praktická dílna hlasové výchovy s lektorkou, herečkou, dabérkou, a pedagogem hlasové výchovy na KALD DAMU, Evou Spoustovou. Jako každé setkání s Evou i toto bylo velmi intenzivní, co nejvíce praktické, a hlavně bylo prvním krůčkem k vědění, jak používat svůj hlas, a nejen na jevišti. Z řad účastníků je o dílnu vždycky obrovský zájem a je proč. Dozvíte se, jak správně dýchat a jak se zbavit bloků a napětí v těle, co je sakrum, jak tělo aktivizovat a jak na vaší aktivitě hlas závisí i jak pracovat s textem…a hodně dalších nepřenositelných informací. Kdo zažil, přijde příště určitě znovu.

#### **Zapamatujte si…**

- Na místě, kde ti není dobře, nefunguje hlas
- Dýchání je závislé na držení těla
- Noha přes nohu deaktivuje pánevní dno a přispívá ke křečovým žilám!

Na semináři došla také řeč náš krásný mateřský jazyk. Média v dnešní době zkouší napodobit dynamiku angličtiny. Z našeho projevu se tak vytrácí krásný český přízvuk. "Když nebudu umět pojmenovat své pocity, zážitky, představy, ztrácím duši. Duše národa je lehce ovládnutelná. Mladší generace má svůj specifický jazyk (zkratky anglických slov) a nezná význam slov, která zná generace starší," říká Eva Spoustová. Mluvíte s láskou česky? Tak v tom případě vítejte na ostrovy pozitivní deviace.

#### **Víte, že…**

- hlas je funkcí dechu
- 90 % národa se dusí
- chce to vnitřní svaté nadšení!
- ělo je systém trubic

#### **Zapamatujte si…**

• Každá hláska má svou kvantitu (délka) a kvalitu

• Na jevišti se mluví z masky metr za posledního di-

\*\*\*

váka • Věta je záznam myšlenky

*zapsala Jarka Holasová*

### Aby to nebylo citové vydírání...

Letošní praktická přípravná dílna na Wolkrův Prostějov proběhla v sobotu 20. ledna 2018. S lektorkou, improvizátorkou, herečkou a učitelkou Janou Machalíkovou jsme se setkali už počtvrté. Účastníci si přinesli texty, které chtějí interpretovat v krajském kole Wolkrova Prostějova. Po úvodní rozehřívací pohybové chvilce, při které jsme se naladili a rozmluvili, se už četlo, řešilo, rozebíralo, objasňovalo, hledalo a tápalo a motivovalo a radilo a odkazovalo. Bylo to intenzivní a potřebné. Doufejme, že výsledek uvidíme a uslyšíme na zmíněné přehlídce.

#### **Poznámky z běhu celé dílny:**

- aby to nebylo citové vydírání!
- přesah konec verše myšlenka trvá, pokračuje do dalšího verše – pauza musí být naplněná – něco si pomyslet – udržet napětí
- intonační stereotypy pozor! Zvláštní melodičnost je potřeba být v přirozené poloze
- oslovit diváky zrušit stěnu mezi tebou a diváky mám, co říct
- pozor na všeobecné "malování" na dlouhých samohláskách
- najít si něco aktuálního, aby to nebylo obecné. (aktuální situace, událost, zážitek…)
- použití gesta cítit v celém těle musí být přirozené
- kýč má za cíl působit na emoce má cílovou skupinu, využívá archetypální znaky (barvy, tvary…), působí na základní pudy, nikam neodkazuje, snadno rozpoznatelný, líbivý…
- když to vypadá jako próza a autor to prohlásí za báseň, je to báseň

Jan Skácel: *"Rád chodím na fotbal, protože se tam nerecituje…"*

*zapsala Jarka Holasová*

 $\blacktriangleright$ 

ZDĚLÁVÁNÍ

**AVAI** 

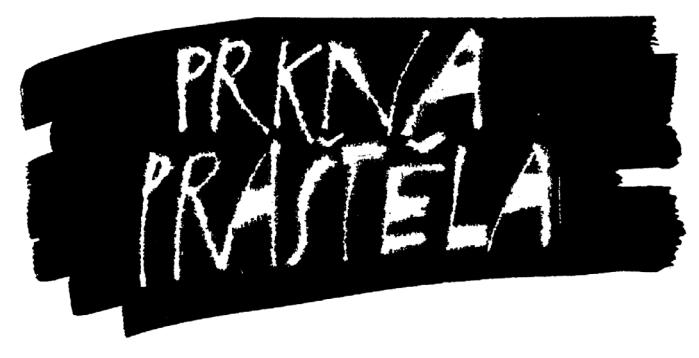

# PRKNA PRAŠTĚLA, PRAŠTÍ A PRAŠTĚT BUDOU

## **ZPRAVODAJSTVÍ Z POSTUPOVÝCH PŘEHLÍDEK SPŘÁTELENÝCH POŘADATELŮ VE VÝCHODOČESKÉM REGIONU**

#### \*\*\*

### Modrý Kocour **BYL MASO!**

23. ročník divadelního festivalu **Modrý Kocour** potvrdil pověst výjimečného divadelního festivalu. Slíbil maso a bylo maso. Diváci semleli Modrého kocoura a poprvé v historii pokořili návštěvnickou hranici 2300 diváků z celých Čech, nejenom z Libereckého kraje. Počet prodaných permanentek se takřka ztrojnásobil – Turnov se opět proměnil v srdce českého amatérského divadla, v pěti dnech hostil v Městském divadle a na Střelnici více než 23 představení – maratón druhého největšího festivalu amatérského divadla v České republice.

Dle očekávání přitáhlo nejvíce pozornosti představení *Ty, který lyžuješ*, ve kterém vystoupila ostravské Bílé divadlo, skupina zcela nahých ostravských pánů, kteří mlčky lyžovali po jevišti za doprovodu ctihodného kvarteta. Neotřelý humor představení sklidil u turnovského publika velké ovace. Divačka, která si nepřála být jmenována, se svěřila: "*Musím se přiznat, že jsem šla na představení trochu nervózní. Koukat se pořád na sku-*

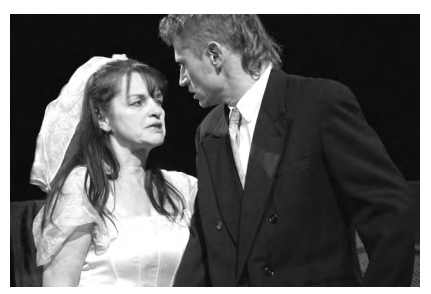

Rádobydivadlo Klapý na Modrém kocourovi s inscenací U kočičí bažiny.

*pinu zcela nahých mužů, ale během představení jsem si uvědomila, že tu jejich nahotu vůbec nevnímám. Byla to pro mě nová zkušenost a skvělá zábava. Musím říci, že jsem byla na* 

> Dnes už legendární inscenace Ty, který lyžuješ ostravského Bílého divadla.

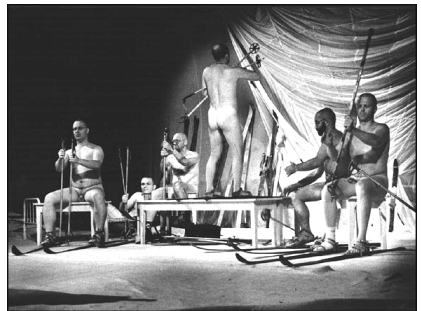

*Kocourovi poprvé a od příštího roku už bud chodit pravidelně. Nečekala jsem, že by mě takové experimenty takhle bavily.*"

Velké pozdvižení vzbudilo páteční slavnostní zahájení, před takřka vyprodaným hledištěm vysvětloval ředitel Mario Kubaš proč umění je maso a jak souvisí volba Jiřího Drahoše s hovězím masem, co je kýč, a proč je Iveta Bartošová guilty pleasure – aby nakonec vystavil diváky několika sugestivním hudebním obrazům, ve nichž skrze řeznické náčiní měřil míru jejich kulturního kapitálu. Svůj takřka hodinový výstup zakončil za zvuků Mahlerovy páté symfonie poděkováním festivalovému organizačnímu týmu, kterému na jevišti podával tatarák vyrobený přímo během zahájení. Dle publicisty Marka Douši "*tahle zahájení budou (jsou) stejně legendární jako ty, které dělají bratři Cabani v Karlových Varech…*", a dle teatrologa a vedoucího poroty Petra Christova "*Takhle nějak vypadá zahajovací ceremoniál významných a netradičních divadelních přehlídek na Západě, hlavně tedy v Americe*." Zahajovacímu večeru korunovala Anna Duchaňová (Anička a letadýlko) skvělým představením *Pičus není*  *kretén*, kterým poodhalovala zákulisí ženského hereckého světa.

**Modrý kocour** i tento rok představil pestrou směsici divadelních kousků, nechyběla klasická činohra, pohádky, ani taneční divadlo. "*Každý rok se snažíme vytvořit pestrou divadelní paletu, ve které by si každý našel to své. Nechceme jít na ruku jen některým divákům. I my rádi experimentujeme a zveme sem soubory, které úplně dobře neznáme. Někdy to vyjde, někdy ne. A to k tomu patří, hledání je podstata takovýchto festivalů*", říká ředitel festivalu Mario Kubaš. Tento ročník se rozšířil i o hudební koncerty, v pátek zahrála experimentální rapová formace Mutanti hledaj východisko, v sobotu rozžhavil účastníky festivalu báječný DJ set elektronického mága Ventolina. Multižánrový festival (který je i postupovou přehlídkou) tento rok vyzdvihl představení *Strašidlo Cantervillské* turnovského souboru Kámoš drámoš. Odborná porota pod vedením turnovského rodáka Petra Christova mu udělila titul Shooting star Modrého kocoura, tedy vycházející hvězdy. O postup na celostátní přehlídku Divadelní piknik Volyně si potom řeklo Broukovcovo Kamdivadlo z České kamenice s komediální fraškou *Meier Müllerová Schulz*, na Mladou scénu v Ústí nad Orlicí míří objev Modrého kocoura posledních let, pražské divadlo OLDstars s provokativní hrou *Bazén (Bez vody)*.

Modrý kocour i tento rok potvrdil, že patří k vrcholným festivalům v České republice, což dokazuje neustále se navyšující návštěvnický zájem. Neusíná však na vavřínech, už nyní začíná pracovat na novinkách pro 24. ročník. A nebojte, příští rok to už maso nebude. Ale co to bude, to se nechte překvapit...

*Petr Haken, dramaturg festivalu*

\*\*\*

#### DO TŘETICE do Lomnice (nad Popelkou)

Během prvního prodlouženého březnového víkendu proběhl již 21. ročník Krajské přehlídky ochotnického divadla jizerské oblasti. Na jevišti lomnického Tylova divadla se od čtvrtka 1. března 2018 až do neděle vystřídalo celkem deset souborů, porota operovala již potřetí v totožném složení – předseda Michal Zahálka, Daniel Přibyl a Sylvie Rubenová.

První představení přehlídky neslo název *Zdaleka ne tak ošklivá, jak se původně zdálo*. Tři historické aktovky Oldřicha Daňka si pro své zpracování vybral DS Hamlet Železný Brod. Vždy šlo o dialog muže a ženy v minimalistické, náznakové scénografii a s historizujícími kostýmy. Představení začínalo nahrávkou o původu a významu divadla, opírající se o jeho antické pojetí, naznačující propojení diváků a chóru, který v antických dramatech sloužil jako divák a komentátor děje. Ve všech příbězích se krom dvou jednajících postav nacházely ještě dvě "postavy chóru" v maskách, na děj však nijak nereagovaly, nijak jej nekomentovaly, stejně tak na ně

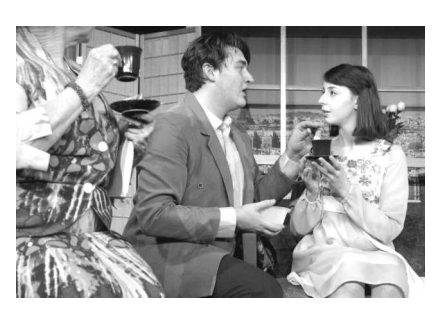

Nevěsta k pohledání v nastudování DS Vojan Libice nad Cidlinou.

nereagovaly ani jednající postavy. Krom jediného případu v posledním příběhu, kdy je Královna vzala do hry. Problematika Daňkova psaní spočívá v tom, že si bere dějinné postavy nikoli kvůli vyprávění historického příběhu, ale aby na nich demonstroval elementární lidské – v tomto případě mužsko-ženské vztahy – vše se však odehrává v nuancích a náznacích pod slovy, a ne v jednoznačné jevištní akci, jeho texty je tedy potřeba dost dointerpretovávat, aby na jevišti fungovaly. Druhým problémem inscenace bylo obsazení, ze tří mužských postav byla jen jediná hrána mužem, další dvě byly "kalhotkové role". Zatímco ve třetím příběhu z Flander je jednoznačně dominantní Královna (vynikající Zdislava Bohuslavová), a Kronikář, kterým se stala křehká Iva Chaloupková, je velmi opatrný a sub-

Komedii Sborovna do Lomnice nad Popelkou přivez DS Krakonoš z Vysokého nad Jizerou.

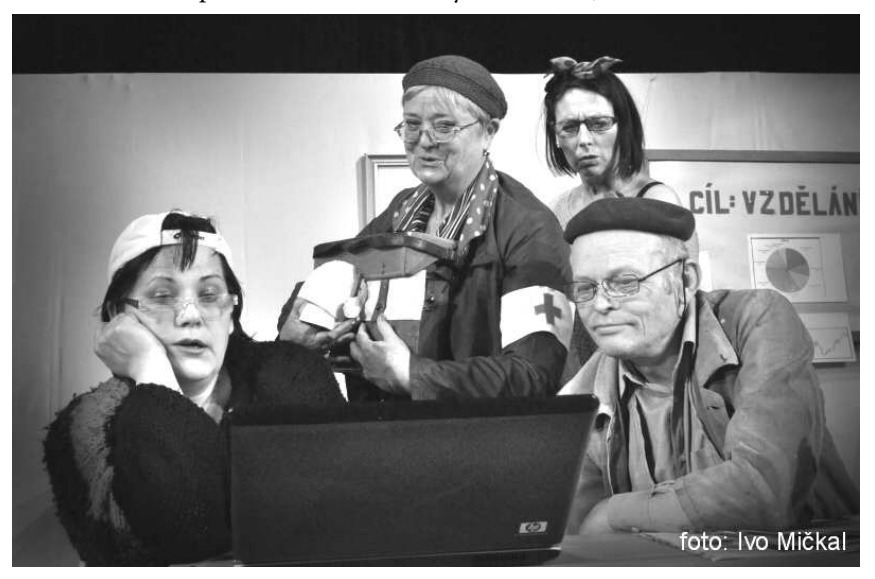

#### misivní, proto toto spojení vlastně docela pěkně fungovalo, v athénském příběhu, který by měl být protkaný smyslným jiskřením mezi věštkyní a jejím obdivovatelem, tato záměna pohlaví mužského představitele uchopení příběhu výrazně problematizovala.

Ve čtvrtek se představil domácí soubor J. K. Tyl Lomnice nad Popelkou s detektivkou *A pak už tam nezbyl ani jeden…* od Agathy Christie. Scénograficky velmi pěkně a a účelně řešený prostor hotelového salónu upoutal na první pohled deseti černošskými maskami na stěnách. Toto řešení, jevící se zprvu velmi nápaditě, se ukázalo jako problém v průběhu představení, kdy v jistých momentech přestával počet masek odpovídat počtu "zmizelých postav", navíc postavám trvalo poměrně dlouho všimnout si, že nějaká schází, což se u takto pojaté jevištní dominanty se zdálo jako nepravděpodobné. Inscenace stojí na řadě velmi dobrých hereckých výkonů, v davových scénách občas lehce drhla kvůli nedostatečnému napojení herců (nenavazování replik a přílišnému čekání na partnera), avšak situace o méně přítomných postavách vždy velmi dobře nesly napětí.

Páteční odpoledne jsme zahájili s DS Tyl Slaná a jejich komedií Účel světí prostředky od Jaromíra Břehového. Byť inscenace, zejména díky textu samotnému, obsahovala řadu logických chyb a byla poznamenaná žánrovou neujasněností (na situační komedii příliš upovídaná a s nedostatečným prostorem k rozehrání příběhu v situacích; na konverzační komedii zas bez point), s čímž souvisel i celkový temporytmus, souboru se podařilo vytvořit jasně čitelné postavy i přehledné situace. Vzhledem k tomu, že se jednalo o jevištní prvotinu všech zúčastněných (včetně režisérky Heleny Šlaisové) lze inscenaci pokládat za nadějný příslib do budoucna!

V "hlavním vysílacím čase" od osmi večer se představil již velmi zkušený soubor L.S.D. neboli Lučanský spolek divadelní z Lučan nad Nisou s komedií Noela Cowarda *Rozmarný duch*. Režisérka Jana Kouřilová s herci vytvořila nosné a fungující situace, zejména pokud jde o hromadné scény, herci byli na sebe výborně napojení a přesně načasováni. Výtečně uchopené byly postavy Madame Arcaty, manželů Bradmanových a služebné Edith, trochu problematický byl hlavní hrdina, na němž celé představení stálo, nebyl na scéně dostatečně dominantní.

Pátek jsme uzavřeli pozdně večerním představením *Haprdáns* v podání Divadelního sdružení POHODA z Hrádku nad Nisou. Legendární text Ivana Vyskočila se v interpretaci tří herců (resp. dvou herců a jedné herečky) proměnil v brechtovské divadlo živě komunikující s publikem. Tito potulní komedianti k proměně v řádku postav ze Shakespearovy tragédie nepotřebovali vskutku mnoho, vystačili si se stolem a pár rekvizitami, jež místy používali jako loutky. Hlavní výsadou bylo zejména jejich osobnostní herectví.

Jak jsme pátek končili se souborem z Hrádku nad Nisou, tak jsme s ním začali i sobotní dopoledne, tentokrát se jednalo o DS Vojan a o hru Ondřeje Ládka *Dioptrie růžových brýlí*. Komorní hra pro čtyři lidi lavírující někde mezi absurdní komedií a psychodramatem není ke zpracování zcela jednoduchá. Dominuje jí autorův nápad (nudím se ve vztahu, co kdybych si z něj na čas dala pauzu a vyměnila se se svou kamarádkou bez partnera, abych poznala, jak mi bude chybět – a muži budeme tvrdit, že to tak bylo vždycky). Ve chvíli, kdy divákovi dojde, že se toto stane hlavní dramatickou zápletkou, je ponechán v dlouhém očekávání – příběh je napsán jako sled jednotlivých poměrně upovídaných situací, které se střídají jedna za druhou, aniž by gradovaly. Byť jsou *Dioptrie* od souboru pěkně zahrané, naráží na nedostatky textu, zejména v pokročilém stadiu příběhu se začínají vršit logické nedostatky a nedomyšlenosti autora, nemluvě o otevřeném, zela matoucím konci, jenž je vyloženým naschválem.

Dalším tradičním účastníkem festivalu byl DS DIPONA z Louňovic, který přijel s *Rybou ve čtyřech* Wolfganga Kohlhaaseho. Příběh tří sester v letech a jejich sluhy (a zároveň milence) těšícího se do důchodu se odehrává v letním sídle. DIPONA si vystačila s minimalistickou náznakovou scénou sestávající z několika paravánu, které jednoduchým otočením a přemístěním vytvořily prostor jiného pokoje. Režisér Josef Pšenička se rozhodl akcentovat touhu po mamonu a připsal postavu ďábla, ten se však v příběhu objevuje jen poměrně okrajově a formálně, místo aby do něj byl vskutku integrován. Problémem této hry je, že námět, na němž stojí, by vydal na poměrně svižnou aktovku. Na dvouhodinovou inscenaci je to dost málo, v jednotlivých scénách se spíše tlachá, než aby dialog výstupy kamkoliv posouval a skutečně hercům umožňoval jednání, což se stalo prubířským kamenem této inscenace. Situační komedie *Nevěsta k pohledání*, za níž stojí DS Vojan z Libic nad Cidlinou a jeho zkušený vedoucí Jaroslav Vondruška, se stala vrcholem letošní přehlídky. A právoplatně si vysloužila doporučení na Divadelní POKNIK Volyně. Její hlavní výsadou byly vynikající herecké výkony ústřední dvojice: mladíka v nesnázích Charlese v podání Tomáše Čivrného, a jeho naivní, velmi dobrosrdečné služebné Julietty, kterou představovala Barbora Vaňková. Nebyli samozřejmě jedinými herci, kteří se chopili svých postav výtečně, rozhodně stojí za to zmínit celou Gautiérovic rodinku. Každá správná situační komedie stojí na přesně vystavěných a brilantně načasovaných gazích a ideálně zběsilém temporytmu, což bylo základním kořením i v případě libické *Nevěsty k pohledání*. Stejně tak všichni herci velmi dobře ovládli potřebnou míru komediální nadsázky, společně s dobře fungující scénografií, jež umožňovala rychlé příchody, odchody i potřebné "schovávačky", a precizní Vondruškovou režií vznikla skvěle našlapaná komedie.

Posledním sobotním představením přehlídky byla slavná shakespearovská komedie *Sen noci svatojánské* v podání Divadla V Roztocké z Jilemnice. Tato Shakespearova hra se řadí mezi jeho interpretačně nejnáročněj-
ší kusy, s čímž bojovala i jilemnická inscenace, neboť nebylo zřejmé, co je tak zaujalo právě na této komedii. Scénografie byla pouze náznaková, k proměnám prostoru hojně pracovala se světly. Kostýmy posunuly děj z Atén takřka do současnosti – Théseus s Hippolytou byli oděni do formálního (dobře padnoucí oblek a dlouhé šaty), Hermie s Helenou do totožných, barevně odlišených šatů, Lysandr s Demetriem takřka do civilu, řemeslníci jako by si za vzor vzali Strýčka Pompa z Arabely a všechny lesní bytosti byli za hippíky. Zásadním problémem byla práce s veršem, celkově pokulhávala i linka řemeslníků, jejíhož potenciálu nebylo plně využito na to, kolik měla v inscenační úpravě prostoru. Herecky nejvíc zazářil Jan Lála v roli Puka a velmi dobře herecky odstíněné dvojrole měli i představitelé Thésea/Oberona a Hippolyty/Titanie.

Nedělním dopolednem uzavřel letošní přehlídku DS Krakonoš z Vysokého nad Jizerou, který přijel s inscenací *Sborovna* od dramatika Jaromíra Břehového. Byť hra samotná je napsaná jako sled situací odehrávajících se ve sborovně bez větší dynamiky, což se projevilo i na temporytmu a na úkor potřebné gradace, hercům se podařilo vytvořit velmi živoucí charaktery. Jejich přirozené charisma vzbuzovalo zájem diváků, kam se příběh bude dále odvíjet, velmi dobře zvládali i pointování, jež patří mezi základy konverzační komedie, bylo znát i osobní zaujetí vyvěrající z tématu: šikana učitelů ze strany žáků i jejich nadřízených, jejich cesta z bezbrannosti k aktivnímu odboji. Co mi osobně přišlo jako trochu škoda, byla snaha o závažně apelativní závěr, byť všechno vlastně skončilo dobře. Tolik k letošní přehlídce v Lomnici nad Popelkou očima dojíždějící ostravské dramaturgyně, která se zároveň hluboce omlouvá, jak dlouho jste na tento článek museli čekat – snad za to čekání aspoň trochu stálo.

#### Udělená ocenění

### Doporučení na Divadelní piknik Volyně

*Nevěsta k pohledání* DS Vojan Libice nad Cidlinou

#### **CENY**

**Vlaďce Duštové** za roli Emily Brentové v inscenaci *A pak už tam nezbyl ani jeden…* **Petru Štěpánovi** za roli Generála Mackenzieho v inscenaci *A pak už tam nezbyl ani jeden…* **DS Tyl ze Slané** za inscenační debut s inscenací Účel světí prostředky **Lence Kočové** za roli Paní Bradmanové v inscenaci *Rozmarný duch* **Ivaně Halamové** za roli Madame Arcaty v inscenaci *Rozmarný duch* **DS Pohoda z Hrádku nad Nisou** za ansámblový výkon v inscenaci *Haprdáns* **DS Vojan Libice nad Cidlinou** za ansámblové herectví v inscenaci *Nevěsta k pohledání* **Jaroslavu Vondruškovi** za režii inscenace *Nevěsta k pohledání* **Tomáši Čivrnému** za roli Charlese v inscenaci *Nevěsta k pohledání* **Barboře Vaňkové** za roli Julietty v inscenaci *Nevěsta k pohledání* **Jaroslavu Brendlovi** za roli Gabriela v inscenaci *Nevěsta k pohledání* **Janu Lálovi** za roli Puka v inscenaci *Sen noci svatojánské* **Josefu Hejralovi** za roli Iva v inscenaci *Sborovna* **Ivetě Mečířové** za roli Rity v inscenaci *Sborovna*

#### Čestná uznání

**Pavle Onodiové** za roli Edith v inscenaci *Rozmarný duch* **Lukáši Krupkovi** za roli Honzy v inscenaci *Dioptrie růžových brýlí* **Magdaleně Jarošové ml.** za roli Heleny v inscenaci *Sen noci svatojánské* **Svatavě Hejralové** za roli Ivy v inscenaci *Sborovna*

\*\*\*

### Orlická maska 2018

Porota mohla nominovat jednu inscenaci a libovolný počet doporučit k výběru do programu celostátní přehlídky Divadelní piknik Volyně 2018 a také doporučit inscenace k výběru do programu celostátní přehlídky Popelka Rakovník 2018. Přehlídka probíhala tradičně ve dvou sálech – na Malé scéně a v Roškotově divadle. Malá scéna poskytla všem účastníkům přehlídky i lektorskému sboru pohodlné a vstřícné zázemí. Také díky organizačnímu veleumu a elánu neunavitelné Lenky Janyšové, která (se záviděníhodným porozuměním a součinností celé své rodiny) roztáčí motor přehlídky, i díky obětavé péči Lenky Kaplanové, také přátelskému zázemí kavárny a takřka mateřskému přijetí všech hostů od aktivních členů divadelního spolku Vicena, i všem divadelnímu činění přátelsky nakloněným lidem z Ústí, kteří přehlídku podporují. Přehlídka nabídla čtyři velmi zajímavé dny, naplněné sledováním představení, hodnoceními lektorského sboru, diskusemi s účinkujícími a diváky, i nočním besedováním po skončení denního programu.

Škoda jen, že většina souborů – zřejmě kvůli nedostatku času (a možná proto, že dětem v této době začaly zimní prázdniny a bylo potřeba dostat malé rodinné příslušníky včas k babičkám a na hory) nepobyla v přátelském divadelním zázemí v Ústí nad Orlicí po celou dobu přehlídky a neměla tak příležitost užít si ji naplno, nejen jako hrající, ale také jako všem představením přítomní diváci.

Na Orlickou masku 2018 bylo původně přihlášeno devět inscenací. Divadelní soubor Heřman se ale z důvodu onemocnění v souboru nemohl přehlídky účastnit. Shlédli jsme tedy osm "kousků" a k nim navíc ještě "kousek" inspirativní: hostem přehlídky byl umělecký gang Depre-

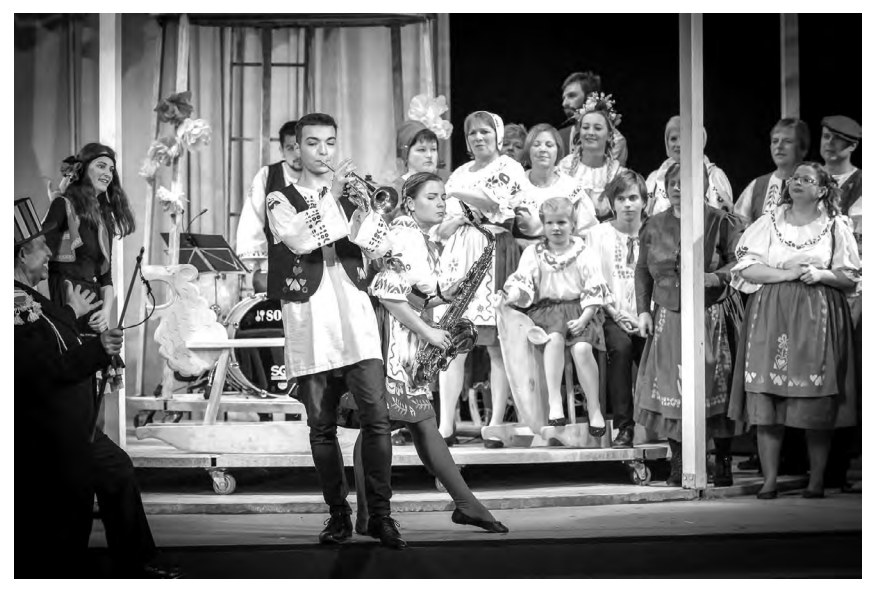

Největší úspěch na Orlické masce sklidila Prodaná nevěsta souboru SDO A. Jirásek z Úpice.

sivní děti touží po penězích se svým představením *Naši furianti*. Vzhledem k tomu, že místní divadelní spolek Vicena má na repertoáru *Naše naše furianty*, bylo pro Viceňáky a jejich publikum srovnání dvou různých přístupů a zpracování podobné látky jistě velice zajímavé.

Prvním představením přehlídky byla duchařská komedie Noela Cowarda *Rozmarný duch* (překlad Evy Bezděkové) v podání divadla Exil z Pardubic a režii Renáty Šťastné. Přestože hra byla napsaná v roce 1941 (příběh obletěl s velkým úspěchem celý svět), je textově i situačně vsazena do původního dobového rámce, podařilo se však poměrně zdařile text aktualizovat a vyškrtat. Herci postav této salonní komedie by měli být schopni udržet brilantní dialog a zvládnout tempo břitkých slovních přestřelek, což na jevišti souboru zatím příliš nevycházelo. V diskusi s lektorským sborem se mluvilo o tom, že by pomohlo vyjasnit si základní stanovisko v přístupu k inscenaci jako celku: zda tu věc brát vážně, anebo s humorem. Muž, který se citově potácí mezi dvěma ženami, z nichž jedna je duchem zemřelé první manželky a jedna je žena současná, živá (ze které se ovšem ve druhé půli hry stává také duch), čemuž asistuje potrhlá esoterička, která oba duchy (možná omylem) vyvolává ze záhrobní říše – což je báječná látka pro zábavnou komedii. Bylo by vhodné, aby se inscenátoři zamysleli nad atmosférou, ve které se příběh odehrává – jde o dva, prolínající se kontra-světy – svět říše duchů a svět hmatatelně reálný – a pomohli ji lépe navodit (světla, zvuk, efekty?). Také by prospělo, aby měli herci jasnější představu o motivacích jednání a promluv svých postav, aby už při příchodu na jeviště jejich postava nějak signalizovala své charakterové, osobnostní zázemí a měla ujasněný cíl, ke kterému její chování v rámci okolností směřuje. Mluvilo se o vztazích mezi partnery na jevišti, o uvolněném těle jako hercově základním nástroji, o temporytmu představení. Soubor si stýskal, že pokud jde o obsazení tohoto kusu, ocitl se ve složité situaci (těhotenská vlna a záskoky). Pro jednu z představitelek bylo toto vystoupení vůbec prvním jejím účinkováním ve větší roli na jevišti, takže je jasné, že je teprve na začátku své další herecké cesty, která bude jistě dobrá. Exiláci opět prokázali, že jsou stateční a umějí odhodlaně a s nadšením čelit složitostem divadelního života.

Další inscenací byla hra *Nejstarší řemeslo*, kterou napsala držitelka Pulitzerovy ceny, americká dramatička Paula Vogel. Shlédli jsme ji v podání dam z místního divadelního spolku Vicena. V parku se setkáváme s partičkou vysloužilých "lehkých dívek" v důchodovém věku. Jsme svědky jejich třenic o šéfování a o finance, jejich pohrdání mladými "amatérkami" v oboru, jejich vyprávění o někdejších časech největší slávy během válečných let, o citech, které chovají ke svým stálým zákazníkům, k nimž během té spousty let své aktivní činnosti přilnuly a postupně se s dámami, celkem bez zbytečného sentimentu, loučíme, když odcházejí tam, kam jednou musí každý. Hořká komedie, která poskytuje výtečné herecké příležitosti především dříve narozeným dámským částem souborů, je plna místy velmi dojemných ženských dialogů, ale současně chápe i pohled mužský, potřebu něhy a souznění. Hra splňuje všechny předpoklady pro to, aby byla milována divadelními dramaturgy nebo vedoucími velkých souborů: mnoho ženských rolí pro vyzrálé herečky středního a post-středního věku, minimální požadavky na výpravu: v zásadě postačí dvě lavičky... a krásný "vnitřní smutek", skoro zaručený emotivní dopad na diváka. Diskuse se dotýkala těchto oblastí: znovuobnovení inscenace, která se už déle nehrála, výtečně vsazená píseň – hudba Pepa Zámečník, možnost větší typizace postav, zlepšení časování v navazování v dialozích, momentální zdravotní stav jedné z účinkujících (mimořádně byla oceněna její věrnost souboru a vitalita, protože jí věru nebylo dobře, a přesto přišla a "bojovala" statečně. Diskuse byla ukončena následujícím bonmotem: "*Režisér musí poděkovat, že herečky sehrály inscenaci, která přežila svou smrt.*" Nejen na oslavu tohoto faktu jedna z členek ansámblu, Lenka Kaplanová, přinesla navíc i výtečné červené fazole s rýží, o kterých se ve hře mluví a osazenstvo jimi posléze pohostila, čímž se vlastně rozpřáhla k dalšímu uměleckému gestu v rámci inscenace a potěšila mnoho přítom-

ných kolegů. Ano, to je Ústí s Viceňáky, mňam!

Další inscenací byl psychologický thriller Ira Levina *Veroničin pokoj*. Do Ústí ji přivezl soubor Triarius z České Třebové. I tento Levinův kus, jako mnoho jeho dalších děl, vychází z nejlepších tradic žánru horroru a thrilleru. Je obsazen zdánlivě normálními postavami, ze kterých se až postupně vylíhnou podivně narušení, velmi nebezpeční jedinci. Hra neustále překvapuje vývojem. Diváka, který se s ní dosud nesetkal, překvapuje nečekaným pozvolným rozuzlováním, během kterého tápe a je neustále znejišťován. Až do chvíle, kdy se na něj vyřine skutečný strach a zločin vyjde na povrch – ne už tak zcela jasně se odhalí motivace jednání postav, což divákovi vcelku nevadí. Celé drama se odehraje v jednom dobově zařízeném pokoji, kam uvádí starší manželský pár správců dívku s jejím přítelem (Susan a Larryho). Mladí se znají teprve krátce. Správci je oslovili kvůli zvláštní službičce, o kterou žádají pro paní domu, ve kterém správcují. Chtějí, aby dívka předstírala, že je Veronika – již zemřelá sestra paní domu Cecílie. Nemocná, dezorientovaná Cecílie prý věří tomu, že Veronika je ještě živá a chce se s ní setkat. Další děj raději nebudu prozrazovat, abych případným budoucím divákům nekazila zážitek z překvapení… Režie, úpravy a scénografie se ujal Josef Jan Kopecký. Drama poskytuje nádherné herecké příležitosti, ale této inscenaci poněkud nepomáhá přílišná stylizace věku postav na začátku. Susan by měla, lákána do léčky, správcům skutečně věřit – pokud bude výrazně patrné, že správci jsou "v převleku", bude divák zmatený a ztíží mu to orientaci ve stále se navíc komplikujícím ději. Navíc díky extrémním "stařeckým" stylizacím první část děje vyznívá spíše groteskně, i když by měla být co nejvíce realistická. Během diskuse o představení se mluvilo o možnostech koncepce, zaměřené na režijní, dramatické, psychologické aspekty či o tom, že působení na diváka je v tomto případě

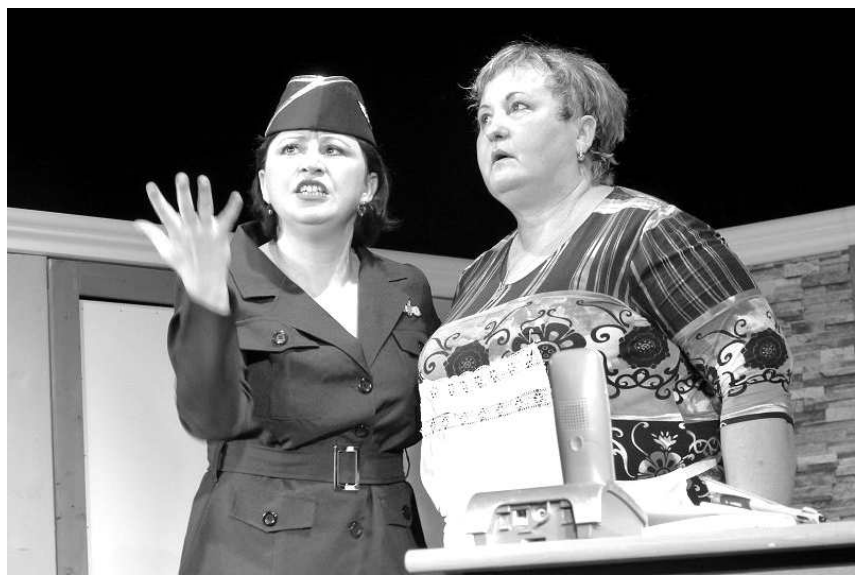

Divadelní spolek Zdobničan Vamberk s inscenací Létající snoubenky.

závislé na nastavení odpovídajícího stylu, např. na způsobu, jak se pracuje s motivy "čistého zla". Hovořilo se opět o motivacích jednání postav, o práci herce na odkrývání charakteru jejich postavy (o Larryho nepochopitelném knírku a jeho smyslu ve hře, jeho zdánlivě dvojlomném charakteru) a o některých zajímavých, autorem předepsaných verbálních projevech postav, též o irském dialektu. Nutno přiznat, že Triarius žánr výtečně pochopil a děsit umí.

Příjemným překvapením Orlické masky byla autorská hra divadelního spolku Zaklep ze Svitav *Lidovka*. Tento počin pojednává o vzniku (znovuobnovení) souboru a zkoušení hry, na níž mohou získat grant – pokud dostojí jakýmsi specifickým grantovým požadavkům. Hra poskytuje pohled do hereckého zákulisí, včetně vděčných, každému divadelníkovi známých charakteristických situací. Inscenace využívá živou kapelu Z-Band, která je organicky propojena s děním na jevišti. Zpočátku má divák pocit, že sleduje insitní inscenaci – aktéry bez stopy divadelní poučenosti a domnívá se, že podléhá domnělému kouzlu autentičnosti, jenže pak pochopí, že byl vtažen do "léčky" – a otevírá se mu možnost žasnout nad přesnou mírou této stylizace. Jsme tedy svědky velmi chytré hry, členové souboru se nazývají svými vlastními jmény a působí velice přirozeně. Na první pohled "banálně" a naivně, ale tato naivita, jak výše řečeno, je velmi rafinovaná. Jednoduchými prostředky nás hra zavede k přemýšlení nad aktuálními tématy naší doby. Podle grantových požadavků měla být ozvláštněna lidovými písněmi, a tak jsou jimi jednotlivé hlavní situace odděleny, na některých místech písně svou náladou (zdánlivě náhodně) doplňují děj a stávají se jeho platnou součástí (mj. úmrtí Vaška). Na hru soubor nakonec grant nedostane, protože si sám sehnal sponzora (smajlík!). Tento autorský počin podle názoru lektorského sboru rozhodně stojí za vidění. Navíc, samozřejmě nezáměrně (i když náhody neexistují a osud si s námi legračně zahrává), se soubor tematicky (něžně, leč pozoruhodně apelativně) dotkl i našeho uvažování nad inscenací, v programu přehlídky následující:

Spolek divadelních ochotníků Alois Jirásek z Úpice přivezl na přehlídku komickou zpěvohru Bedřicha Smetany *Prodaná nevěsta* v koncepci někdejších slavných tvůrčích osobností divadla DRAK (Klíma, Vyšohlíd, Krofta,

Matásek). Pro DRAKovskou koncepci byl zásadní nápad Jiřího Vyšohlída převést árie a duety do mnohohlasů sboru. Respektu hodné je technické řešení scény. Myšlenkově vychází z původní otáčecí Matáskovy jevištní konstrukce, ale úpičtí hrají na jakémsi otáčecím "kolotoči", poháněném silou dvou šlapacích jízdních kol (někdy jen lidskýma rukama) - na začátku a na konci je kolotoč zakrytý zvětšeninou historické úpické opony a otáčecí plocha kolotoče okrášlena profesionálně řezbovanými houpacími figurami zvěře, které jsou použity jako místa k sezení jednajících postav ("lev" také "účinkuje" i v komediantské scéně). Nesmírné úsilí bylo zjevně vynaloženo jak při tvorbě scény, kostýmů a nácviku hudby i zpěvu – je jisté, že všichni pracovali velmi tvrdě, cílevědomě a dlouhodobě a lví podíl na tomto kusu má jeho hlavní strůjce Vladimír Hetflejš. Obsazení čítá na 45 členů hereckého sboru, jde tedy o podnik takřka monstrózní. je to jakási velkoformátová inscenace, která vznikla při příležitosti stoletého výročí založení Československa a se záměrem vystupovat s ní i na velkých lidových shromážděních.

Nezpochybnitelné jsou kvality mnoha inscenačních složek inscenace. Ale co by se dalo rozhodně zlepšit, je způsob, jakým inscenace komunikuje s divákem. Zatím vzniká spíše dojem, že je to dílo předem připravované na úspěch u většinové populace, hodně vnějškově "nagejšlené", stavěné na odiv, na efekt, líbit se skoro za každou cenu – všechno klape jako dobře secvičený stroj. Ale je to všechno zatím dosti "technické", pocit divácké sounáležitosti s dějem, či akcí je bohužel redukován jen na pocit pozorovatele hemžícího se hodně barevného hracího orchestrionu. Tato inscenace bude jistě úspěšná u běžných diváků, zvláště těch, kteří nemají v paměti původní hradeckou inscenaci DRA-Ku. Inscenace úpických je (až na pár výjimek) její takřka dokonale přesnou replikou – včetně intonace promluv, nástupů, akcí, načasování, střihů atd. Jen místo loutek jednají živí herci, což je vlastně největší slabinou úpických, právě toto jsou totiž pasáže, kdy představení přestává s divákem živě komunikovat. Přes stejno-barevnou záplavu kostýmů v národních vlajko-barvách není dokonce snadné od sebe odlišit některé postavy. Co je však zcela strhující – zápal a nadšení celého souboru, angažování celých rodin včetně účinkujících dětí, důvěra v hlavního hybatele projektu. A je třeba říci, že v podmínkách amatérského divadla jde o jeden z mimořádných počinů, i tím, že k sobě přitáhl a dokázal stmelit množství tvůrčích lidí, investujících dlouhodobě, s odhodláním a velkým nasazením čas, energii a vlastní prostředky. Divácký účin na publikum dokládá i fakt, že soubor, jen vstoupil po představení do sálu, kde se vedla diskuse, byl přivítán nadšenými ovacemi a potleskem, což se tak často nestává. Tedy chvála! Navzdory zcela patrné skromnosti a vnitřní pokoře členů souboru to bylo veliké, což se počítá! A tak smekáme před touto "hudební vlasteneckou tsunami" svůj divácký klobouček!

Studentský soubor Škeble, jehož dvorním autorem je vedoucí souboru, gymnaziální učitel Jan Střecha, se představil na Orlické masce rozehranou anekdotou o učiteli tělocviku. Neumí nic, co by bylo třeba k tomu, aby mohl učit, má úřední papír na to, že není schopen organizovaného pohybu, ale díky inkluzi přece jen ten tělocvik vyučuje. Ano, vždyť tělocvikáři to mají těžké, i když pohybu schopni jsou. – Jde o pásmo scének ze školního prostředí, které se jmenuje *Klobouky*, přestože důvod, proč klobouk je pro hlavní postavu významnou rolí zůstane i divákům utajen, nedořečen, nevyjádřen. Jako hlavní symbol zůstává bez jasného smyslu, i když se o něm hodně mluví a s různými klobouky se v představení často pracuje, což je vlastně matoucí a zavádějící a otázkou v diskusi také bylo, čím je pro autora klobouk v této dramatické struktuře. Dále byla zmíněna jistá nepřehlednost smyslu výpovědi celku, který jinak působí svižně a pro diváka příjemně. Studenti hrají lehce a je patrné, že naplňují koncept, který se jich tematicky dotýká – jde o příběhy učitelů a žáků, ne ovšem v přímém střetu nebo vyostřeném konfliktu, všichni všechny tak nějak – chápou. Velmi zdařile se pracuje s prostorem, přestože je možné najít pro některé scény realističtější zpodobnění (postele). Hudební doprovod je šikovně včleněn do struktury inscenace a je zcela funkční. Opět se v diskusi hovořilo o stylu uchopení tématu, o kabaretní poloze herectví atd. Bylo oceňováno, že studenti vystupují v rolích volně, s porozuměním typu humoru, bonmotům, jsou schopni zaujmout stanovisko postavy v situaci a evidentně je baví hrát. Panu Střechovi náleží obdiv za to, jak je schopen systematicky slučovat rozvoj tvůrčího potenciálu svých žáků skrze divadlo a současně dlouhodobě udržovat chuť k vlastní autorské práci. Jistě ho to nepřetržitá kultivace stále se obměňujícího souboru stojí mnoho sil. Díky že vytrvává.

*Zakázané uvolnění* (Kolečko, Špinar), které jsme viděli v podání divadla Exil z Pardubic, je komedií, ve níž se propojují milostné vztahy se sportem – jak tomu bývá v tvorbě Petra Kolečka často. V této původní české hře se setkáme se třemi ženami. Autorův náhled na ně je místy až nemilosrdný, krajní. Každá má svůj vlastní příběh. Přestože text hry nabízí hořkou komedii (hra by se dala nazvat i situační fraškou) a sedělo by k němu nejlépe dost stylizované, karikující až "sitkomové" herectví, diváci Orlické masky viděli vážnou psychologickou hru, kterou se banální svižné příběhy proměnily na pomalé dramatické dialogy. Vnitřní (forbínové) monology postav by si snad žádaly standupové provedení – místo něj se odehrávalo často jen "vypuštěné» obecné "povídání". Přestože z textu hry jasně vyplývá, že je tam mnoho dramatických situací s vlastními vrcholy, hra je inscenována jako jedna velká dramatická situace. Tím se logicky oslabuje celkový účinek na diváka, ztrácí se tempo a dochází k tomu, že nefungují slovní, ani situační hříčky mikropoint. Tvůrkyně mají mnoho možností a příležitostí k hledání adekvátního stylu herectví v této komedii, ale i k šikovnějšímu režijnímu uchopení více odpovídajícímu žánru. Herečky jsou prokazatelně velmi dobře řemeslně a talentově vybaveny a dá se předpokládat, že tuto vtipnou hru časem uchopí "vydatněji" a bude jim i divákům dělat mnoho radosti.

Posledním představením přehlídky byla Camolettiho klasická fraška *Létající snoubenky* (překlad Evženie Janků) v podání divadelního spolku Zdobničan z Vamberku. Tato Camolletiho hra byla v roce 1991 zapsána do Guinessovy knihy rekordů jako nejhranější francouzský titul na světě. Dobře situovaný architekt Bernard má dobře organizovaný troj-vztah se třemi letuškami tří národností, což mu přináší do života potřebnou míru různorodých radostí a vzruchů. Nutno podotknout, že všechny tři jsou jeho snoubenkami a vzájemně o sobě nevědí, přestože tráví čas se svým snoubencem podle plánu, propracovaného na minuty. Plán se řídí letovým provozem tří různých leteckých společností. Hra se odehrává v Bernardově pařížském bytě, o jehož provoz se stará jeho věrná hospodyně Berta a do kterého zrovna zavítá Bernardův dlouholetý přítel. Přestože až dosud všechno fungovalo hladce, bouře nad Atlantikem způsobí v Bernardově domácnosti i v jeho dosavadním způsobu života zmatek…

Komediální žánr soubor pod vedením režisérky Aleny Joachimsthalerové chápe a ctí velmi přesně, zvládá žánr nadstandardně dobře. Je vidět, že hra drží strukturu a vede ji pevná režie. Herci dobře naplňují záměry autora. Viděli jsme teprve druhou reprízu, je tedy nasnadě předpokládat, že postupně s dalšími reprízami se herci v rolích více rozžijí – v druhé půli byla hra lehce monotónní. Režisérce se podařilo dobové motivy velmi dobře nenásilně uvěřitelně aktualizovat (služka, stolní telefon). V diskusi s lektorským sborem se mluvilo dále o funkčním počtu dveří, o výhodně scéně, která ponechává dostatek prostoru ke hře a o adekvátní režijní práci v tomto prostoru. Dále byla chválena výprava (kostýmy letušek odlišných leteckých společností). Dotkli jsme se národnostních prvků i politických souvislostí v době, kdy text hry vznikl. Uvažovali jsme o možnosti většího odlišení chování a temperamentu letušek, vzhledem k jejich odlišným národním typům. Mluvilo se o dechových a myšlenkových frázích, o častém výskytu balastních slov, který způsobila vnitřní tenze herců z pocitu ne zcela suverénně osvojeného a fixovaného textu. Jinak se dá konstatovat, že inscenace jako celek, přes obvyklou obtížnost ovládnutí tohoto žánru, fungovala v základních vztazích postav, tempu a situacích dobře a divácký zážitek z ní byl velmi pozitivní. Zdobničtí tedy se ctí "ustáli" reprízu své nové, čerstvě vyklubané inscenace, které přejeme mnoho zdaru. Lektorský sbor (Alexandr Gregar, Zdeněk Janál a Eva Spoustová)

Nominoval na celostátní přehlídku amatérského činoherního a hudebního divadla Divadelní Piknik Volyně **Spolek divadelních ochotníků Alois Jirásek, Úpice** s inscenací *Prodaná nevěsta*.

Doporučil na celostátní přehlídku amatérského činoherního a hudebního divadla Divadelní Piknik Volyně **Divadelní spolek Zaklep Svitavy** s inscenací *Lidovka* a **Divadelní spolek Zdobničan Vamberk** s inscenací *Létající snoubenky*

*Eva Spoustová*

#### \*\*\*

#### XXVIII. TURNOVSKÝ DRAHOKAM

Regionální loutkářská přehlídka pro Liberecký kraj a Český ráj, kterou pořádá Loutkářský soubor Na Židli Turnov za finanční podpory Ministerstva kultury České republiky, Libereckého kraje a Města Turnov, Městské divadlo Turnov ve dnech 16. – 18. března 2018. Na přehlídce vystoupilo 11 souborů z Libereckého a Královéhradeckého kraje s 13 inscenacemi. Představení byl hrána různými typy loutek. Na prknech turnovského divadla se vystřídalo na 110 účinkujících a do sálu přišlo více jak 1 150 diváků a hostů. Pořadatelsky přehlídku zajišťovalo bezplatně 10 členů souboru Na židli a představení hodnotila odborná porota ve složení Martina Hartmannová, loutkoherečka divadla Alfa Plzeň, Mirka Vydrová, loutkoherečka souboru Bořivoj Praha a Michal Drtina, pracovník Nipos-Artama Praha.

#### **Nominace na národní přehlídku Loutkářská Chrudim 2018**

Souboru Vozichet Jablonec nad Nisou, inscenace *Bůh ví, jak to bylo* (v podání Rudy Hancvencla)

#### **Doporučení na národní přehlídku Loutkářská Chrudim 2018**

Za dveřmi ZUŠ Chlumec n. Cidlinou, inscenace *O lidech – v hlavní roli zvířata* 

Divadlo Na kliku Liberec, inscenace *O slepičce a kohoutkovi* 

**Ocenění souborům a jednotlivcům** Věře Motyčkové, Divadlo Na kliku Liberec, za komické herectví v inscenaci O slepičce a kohoutkovi.

Matěji Bereckeiovi, Divadlo Na kliku Liberec, za komické herectví v inscenaci O slepičce a kohoutkovi.

Rudovi Hancvenclovi, Vozichet Jablonec nad Nisou, za originální zpracování biblického příběhu.

Aleně Tomášové a Romaně Zemenové, ZUŠ Turnov, za příkladné vedení dětských souborů.

Za dveřmi ZUŠ Chlumec n. Cidlinou, za zpracování společensky závažného tématu v inscenaci O lidech – v hlavní roli zvířata.

Z.I.P. ZUŠ Chlumec n. Cidlinou, za přirozený projev a nadsázku v inscenaci Z. I. P. Agentura

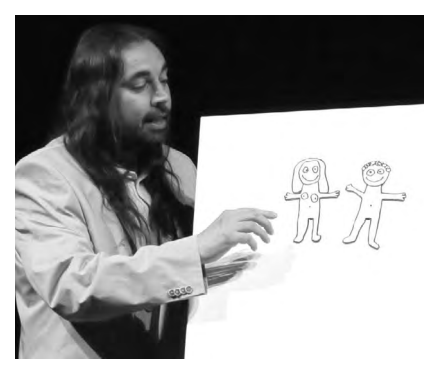

Bůh ví, jak to bylo v podání Rudy Hancvencla.

Šíro Lázně Bělohrad, za hudební a zvukovou složku v inscenaci Co viděly vlaštovky

Divadlu Na kliku Liberec, za využití skládacího kola jako inspirativního prvku v inscenaci O slepičce a kohoutkovi

#### **Putovní cena dětského diváka Turnovský drahokam** (rozhodla o

ní svým hlasováním dětská divácká porota)

Inscenace Co viděly vlaštovky souboru Šíro, Lázně Bělohrad

#### **Hlavní ceny dětské divácké soutěže O pilného diváka** si odnesli tito malí diváci:

Marionetu Kašpárka Bára Poláková z Turnova, Pohádkový dort Rozárka Košťálová z Turnova a Loutkové divadélko Karolína Vinšová z Anděla Strážce (Frýdštejn)

#### \*\*\*

## SNĚHOVÝ BRNĚNEC

Ve dnech 23.-25. března se opět po roce konal Sněhový Brněnec, postupová přehlídka na Krakonošův divadelní podzim ve Vysokém nad Jizerou. Letošní patnáctý ročník přinesl některé novinky i některé stálice, ale především spoustu divadla a společenského dění do Lidového domu, kde se přehlídka tradičně koná. Generálním partnerem přehlídky je místní firma Silk and Progress. Na přehlídce jsme viděli pět komedií a jednu pohádku, tedy program divácky lákavý, což návštěvnost potvrdila. Diváků přišlo zase o něco více než minulý rok.

Domácí otevřeli přehlídku inscenací Manželské vraždění. Porota vyzvedla herecké výkony obou protagonistů, ale zároveň nastínila problémy v režijní a scénografické rovině.

Druhým představením byla autorská hra Ivana Loňka Chvaletického divadla JEN TAK, Čerti, politickou satiru plnou nápadů, různých přístupů a žánrů, až toho bylo všeho moc… Nicméně diváci se bavili a ocenili odvahu k výběru tématu. Sobotní dopoledne patřilo pohádce Strach má velké oči, za kterou si spolek Heyduk z Předhradí mimo jiné odnesl i cenu za režii a zároveň dvě doporučení – na Popelku Rakovník a KDP ve Vysokém nad Jizerou. Soubor Tyl Králíky, tradiční účastník Sněhového Brněnce, odehrál komedii Postel pro anděla, která sklidila velký ohlas u diváků – kolegové z Králík tak mají jasno, že jsou v Brněnci oblíbení.

A vítězem přehlídky byl autorský kabaret Český děják. Soubor Doveda

Sloupnice předvedl suverénní, nápaditou a vtipnou inscenaci, kterou ocenili diváci potleskem ve stoje. A všichni zúčastnění hned po představení věděli, nejen kdo vyhraje přehlídku, ale především, že shlédli představení, které na jevišti v Lidovém domě nemělo už dlouho obdoby. Byla to nesmírná podívání plná vtipu, tance, hudby, písní a divadelních fíglů! Opravdový divadelní svátek. Nominace na KDP ve Vysokém nad Jizerou proto rozhodně nikoho nepřekvapila. Poslední na programu byla komedie Vrány, kterou nastudovali divadelníci souboru Bezkamen z Uherčic. Téma bezdomovectví vyvolalo mnoho debat při rozborovém semináři, diskutovalo se dlouho do noci a porota pochválila přesné zvládnutí textu, který ale bohužel sám o sobě dobrou předlohou není.

Novinku v obsazení (na rozdíl od přihlášených souborů, kde nebyl žádný nováček) zaznamenala porota, v níž se objevily dvě nové tváře. Vedle (Brněnec znalých kolegů) Zdeňka Janála (předseda) a Petra Kolínského, přijali pozvání Martin Hak a Hana Marvanová. Jejich účast a přínos velmi ocenily soubory i ředitelka národní přehlídky ve Vysokém nad Jizerou, Svatka Hejralová. Takže se organizátoři rozhodli, že pro příští rok osloví

Vítěz přehlídky Sněhový Brněnec soubor Doveda ze Sloupnice a jejich Český děják.

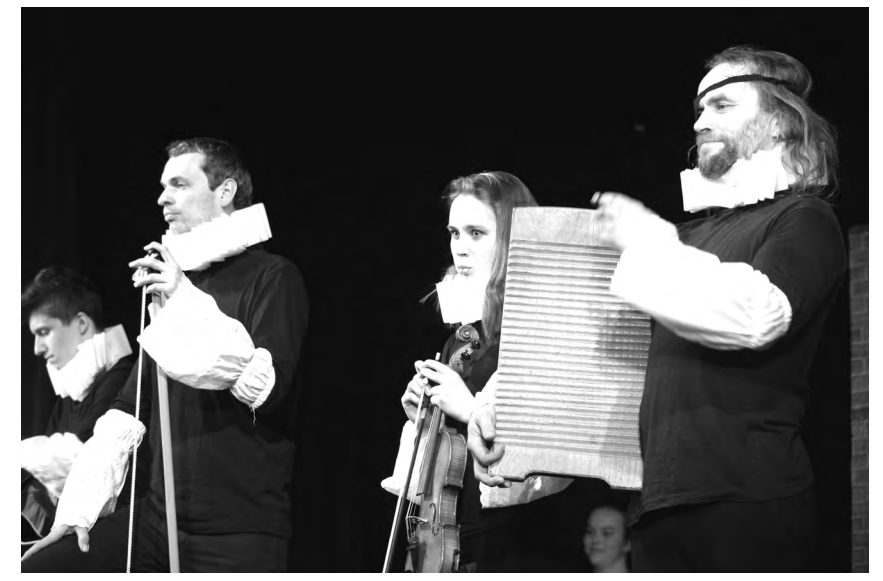

porotu stejnou a porotci pozvání přijali, tudíž se můžeme těšit na obdobný scénář rozborových seminářů i napřesrok. Domácí

Což by Vás do Brněnce mohlo přitáhnout, kolegové z jiných souborů opět domácí pochválili za organizaci přehlídky a potvrdili, že energie a láska, se níž je přehlídka tvořena, je velkým lákadlem pro účast souborů v Brněnci, ostatně již několik let se hlásí více souborů, než je přehlídka schopná pojmout. Sněhový Brněnec si drží svoji pozici a popularitu zejména díky součinnosti obce, místních firem, divadelníků, skautů, hasičů, okolních obcí a měst a především diváků, kterých chodí pravidelně hodně. Přijeďte se přesvědčit. Příští ročník proběhne 22.-24. března 2019.

*Kristýna Pavlasová*

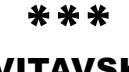

### **SVITAVSKÝ** dýchánek

Ve dnech 12. – 14. dubna se pod tímto názvem konala krajská postupová přehlídka dětského a loutkového divadla Pardubického kraje, letos ve Svitavách podeváté, v divadlech Fabrika a Trám. Letos počtvrté zároveň jako krajská přehlídka loutkářských souborů Pardubického kraje a zároveň jako krajská přehlídka dětských divadelních souborů. Svitavský dýchánek byl nadechnutím k Dětské scéně – národní přehlídce dětských divadelních souborů, loni posedmé a letos již osmý rok ve Svitavách. Na Svitavský dýchánek 2018 se přihlásily tyto soubory – svitavské Céčko, MajTO Žamberk, Dramaťáček pana Heřmana Heřmanův Městec, No Name Česká Třebová, Paramian Svitavy, Smetánka Hlinsko a možná i Naopak Svitavy. A v porotě zasedli Jiřina Lhotská, Luděk Richter a Jan Karaffa, kteří navrhli tato ocenění:

Cena souboru **Dramaťáček pana** 

**Heřmana z Heřmanova Městce** za pohrávání si s texty Jiřího Žáčka v inscenaci *Aprílová škola*

Cena za elán v inscenaci *Silvestr 2020* souboru **Naopak Dramatické školičky Svitavy**

Cena za inscenaci *Hotel* souboru **Céčko Svitavy** s doporučením k postupu na Loutkářskou Chrudim 2018

Cena za inscenaci Šťastný princ souboru **MajTO ze Žamberka** s nominací na Loutkářskou Chrudim 2018

Cena za inscenaci Šťastný princ souboru **Paramian Dramatické školičky Svitavy** s nominací na Dětskou scénu 2018 a doporučením na Loutkářskou Chrudim 2018

Cena ředitele Střediska kulturních služeb města Svitavy **Karolíně Syrové, Martinu Pittnerovi a Amálce Waltové** za velmi příjemné uvádění Dětské scény 2018

#### \*\*\*

### DOSPĚLÍ pro radost DĚTEM v Havlíčkově Brodě

(27. ročník regionální postupové přehlídky amatérských divadelních souborů dospělých s inscenacemi pro děti a mládež)

Přehlídka se konala v Kulturním domě Ostrov se ve dnech 8.-13. května 2018 za finanční podpory Ministerstva kultury ČR, Kraje Vysočina, Města Havlíčkův Brod, KD Ostrov Havlíčkův Brod a Volného sdružení východočeských divadelníků. Pořadatelem bylo tradičně, ADIVADLO, z.s. Havlíčkův Brod. Členové souboru se starali dokonale o hladký průběh, a také o spokojenost porotců, přehlídka díky nim proběhla bez nejmenších zádrhelů a v příjemné rodinné atmosféře, do níž se každý rok rádi vracíme. Členové Adivadla také organizují každoročně charitativní akci "Děti dětem", v prostorách kulturního domu probíhá během přehlídky výstava výtvarných prací dětí z mateřských a základních škol a některé práce si návštěvníci mohou zakoupit. Výtěžek z prodejní výstavy Stonožka pak putuje do dětské psychiatrické nemocnice v Opařanech.

Přehlídka začala v úterý průvodem pohádkových postav. Král s královnou a celým dvorem dovedli diváky skrze město až na první představení, kde profesionální loutková inscenace *Čertovská pohádka* v podání Divadýlka Mrak navnadila diváky na další dny plné pohádek. Během dalších dnů bylo možno shlédnout 11 představení. V pátek odstartoval soutěžní víkend a jako první jsme viděli *Pohádky z truhličky* divadelního souboru **Ampulka, Třebíč**.

Herci přicházejí na jeviště jako kočovná společnost, která z truhly vytahuje pohádky *O Budulínkovi a O zlaté rybce.* První pohádka v řadě vtipných aktualizací trochu ztrácí napětí, hlavně pak scéna Budulínka s liškou by potřebovala lépe vystavět. Pohádka *O zlaté rybce* je ve svém principu chudší na jevištní jednání, je ukazována herci ve statických postojích a vyprávěna principálem. Temporytmus narušuje třikrát opakovaná cesta rybáře k moři, která se stále více protahuje, aniž by to bylo podstatné pro děj. Pěkná je naopak scéna rybaření ve spolupráci s dětmi. Živá hudba na jevišti je příjemným prvkem pohádek. Jen některé písně jsou nadbytečné, mají mnoho slok, či jsou příliš popisné. Soubor do své hry přirozeně a citlivě zapojuje dětského diváka. Porota udělila cenu za citlivou interakci s dětmi.

Druhé páteční představení *Havraní sliby aneb jak se dělá pohádka* agenturního divadla **Inkognito Praha** bylo nesoutěžní, ale v rozhovoru s porotou se mluvilo o řadě nedostatků inscenace. Havran slibuje skvělou kočovnou společnost, jenže ansámbl se rozpa-

dl, zbývající herec se rozhodne, že nám zahraje sám. Zpočátku to vypadá, že nám hravou formou ukáže, jak se vytváří divadelní představení, ale bohužel rychle opouští tuto linii, a nevhodnou formou vybízí děti ke vstupování do rolí a situací, které mají za cíl hlavně pobavit diváka, bez ohledu na děj inscenace a pocity vybraných dětí. Vytvářená pohádka je nedůležitá a ztrácí smysl. Hraje se o záchraně princezny, která je nakonec po své záchraně bezdůvodně proměněna ve šneka, a tak se vlastně ocitá ještě v horší situaci než na začátku.

Sobotu zahájil divadelní soubor **J. Lišky při TJ Sokol Třešť** s pohádkou *Jak rozesmát princeznu*. Realisticky okostýmovaná pohádka s reprodukovanou hudbou a živým zpěvem má ambice muzikálu. Písně zde však nefungují docela jako pojidlo, ale někdy spíše zpomalují celkový děj. Z dramaturgicky problematického textu inscenace se nedozvídáme mnoho o tom, proč je princezna smutná. Vašek, který je na prázdninách v pohádce, ji chce rozesmát a moc mu to nejde. Zápletka politických machinací dvou dvorních dam Rampepurd zašmodrchává děj do dlouhé a textem zahlcené anabáze. V jedné scéně pak ještě přivolá Vašek na scénu cirkusového klauna na pomoc. Ten ještě navíc řeší svoje starosti s cirkusem a jeho ředitelem. A tak další vložený příběh prodlužuje celou inscenaci na celkových 90 minut a děj se tím nijak neuceluje. Porota ocenila herectví první a druhé Rampepurdy v podání Marie Šimkové a Romany Fenclíkové.

Další představení *Divná Hloupost* nám zahrál divadelní soubor **Heřman Heřmanův Městec**. Příběh pojednává o třech ženách, které po pouti propijí vše, co utržily, a následně odvedou pozornost od svého hříchu tím, že napálí své manžely opravdu krutými žerty. Tento příběh bohužel není vhodnou předlohou pro děti. Jan Werich jej sice napsal jako pohádku, když pokud se psaný text přenese na jeviště, stává se spíše pohádkou pro

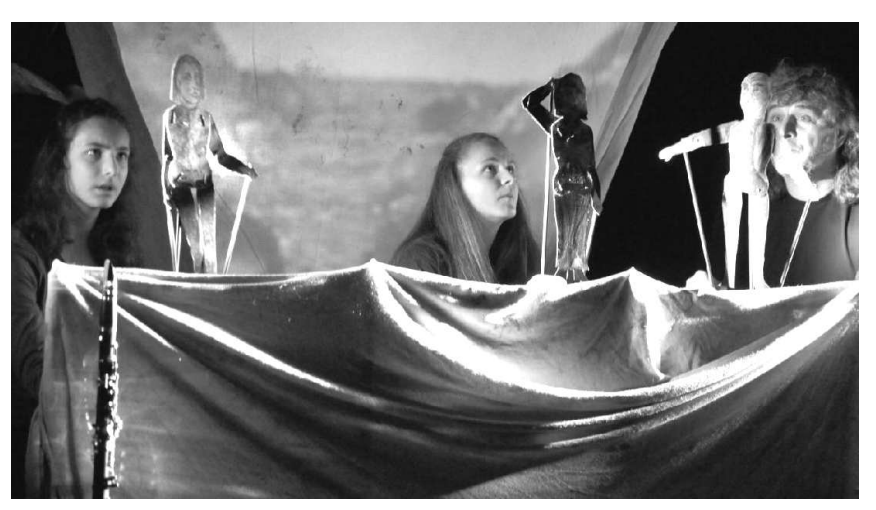

Inscenace Hanako Divadelního studia A. Marka, Turnov.

dospělé. Inscenace je přesto plná nápadů a příběh je vyprávěn s nadhledem, pomocí dobrého komediálního herectví. Porota souboru udělila cenu za nápadité herectví.

Odpoledne začalo představením *O Kováři Matějovi* divadelního souboru **J. Lišky při TJ Sokol Třešť**. Kovář Matěj má schůzku se svou milou a najdou truhlu peněz, lup, který si tam dříve ukryli sloužící ze zámku. Matějova milá přesvědčí Matěje, aby šel peníze na zámek vrátit, sloužící to nechtějí dopustit, a tak se rozjíždí dlouhý, textem zahlcený a písněmi prodlužovaný příběh, který nemá konce. Doporučili jsme režisérce při další práci ostrou tužku, a nabídli vodítko k tomu, jak hledat dramatickou situaci. Je třeba vystavět více děje a ubrat textu, aby se na jevišti pouze nemluvilo.

Představení *Jak si zahrát pohádku* souboru **Heřman Heřmanův Městec** příjemně překvapilo vykročením z rutiny realistického divadla. Soubor vytvořil autorskou inscenaci, sobě na míru. Na jevišti jsou jen štafle, herci nemají kostýmy a tvořivou hrou uvedou svou pohádku *Zvířátka a loupežníci*, kterou se rozhodnou hrát jen pomocí čepic a klobouků. Ve vlastní realizaci pohádky soubor tuto hravou formu bohužel částečně opouští a vrací se k popisnosti. Přesto je to inscenace kvalitní také díky dobrému herectví a hravé komunikaci s dětmi. Porota udělila souboru cenu za hravou inscenaci, a doporučila ji k výběru do národního kola Popelka Rakovník.

Večer proběhlo nesoutěžní inspirativní představení Williama Shakespeare *Sen noci svatojánské* v podání **Divadla V Roztocké Jilemnice**. Překlad Martina Hilského upravil a režíroval Tomáš Vacl. Hlavní ambicí inscenace bylo diváka pobavit a seznámit ho s příběhem. Tato zkrácená verze klasické hry neztratila souvislosti a měla rychlý spád. Výborné herecké výkony podpořily celou inscenaci, velmi nekompaktní byla kostýmová výprava. Soubor měl v úmyslu odlišit prostředí, a tak jsme viděli změť od civilního oblečení athéňanů, přes hipísácké oblečení lesních bytostí, ke krtečkovským montérkám u řemeslníků. Celý part řemeslníků ani herecky nezapadal do celkové koncepce. Soubor přiznal, že jej vytvářeli odděleně k jiné příležitosti. Porota udělila souboru kolektivní cenu za herectví.

Nedělní ráno zahájilo **Divadelní studio A. Marka Turnov** inscenací podle stejnojmenné literární předlohy Františka Zborníka *Hanako*. Baladická báseň v próze, situovaná do Japonska, se zabývá existenciálními otázkami hledání místa člověka v řádu světa a důstojnosti, jíž je třeba hájit i za cenu nasazení života, který bez ní ztrácí hodnotu. Režijní uchopení Petra Hakena zde vytváří mozaiku příběhu pomocí různých výtvarných prostředků (stínohra, loutky, masky), živé hudby (napsané na míru představení), a v neposlední řadě umírněným herectvím. Pozorujeme dobře vedenou práci se střídáním dialogového jednání, textovými refrény a voicebandy, loutkoherectvím, práce s maskou i se světlem. Využívá se mnoho inscenačních prostředků, ale inscenace je ucelená a velmi působivá, protože všechny prostředky zde mají své opodstatnění. Představení má krátce po premiéře, a tak si ještě můžeme všimnout problémů s dynamikou a temporytmem, a některých drobných technických problémů. Inscenace má přesah a je velmi vhodná pro mládež pro její morálně-estetické hodnoty. Porota udělila souboru cenu za působivou inscenaci, a doporučila jí k výběru na národní přehlídku Popelka Rakovník.

Nesoutěžní představení *Pražské pověsti* na motivy pověstí Aloise Jiráska zahrála **Ilegumova divadelní společnost Praha**. Pouliční divadlo vycházející z tradice kočovných loutkářů a kramářských písní začíná

"dvorečkem" trhu a trhovců, kteří se hádají o místo, a soutěží o něj tím, že vypráví nejzajímavější pověst. A tak vidíme postupně pověsti *O orloji*, *Katu Mydlářovi* a *Faustově domě*. Celý rámec trhu je však nedotažený a příliš nefunguje, v samotných pověstech nijak nefiguruje. Rámci neodpovídá ani jazyk, herci mluví moderní nespisovnou češtinou, což atmosféru středověkého trhu nevyvolává. I pověsti samy mají své dramaturgicko-režijní nedostatky. V prvním příběhu *O orloji* se orloj technicky netočí, a tak nemůžeme vidět, jak jej mistr Hanuš zastaví. V pověsti *Kata Mydláře* jsou rozporuplně nastaveny motivace jak Mydláře, tak jeho milované dívky. Ve *Faustově domě* je stupňování lákadel pro chudého studenta nedostatečně vybudované, a tak pověst ztrácí napětí. Scénografie je jakoby prozatímní, esteticky nevzhledná a vlastně nefunkční, neprospívá ani poměrně dobrému loutkoherectví souboru. Přesto mělo představení divácký úspěch, nejspíše proto, že bylo na této přehlídce velmi netradiční, a snad i díky tomu, že soubor hýřil dobrou náladou, kterou předával dál.

Přehlídku zakončil divadelní soubor **Klicpera Sadská** inscenací *O ztra-*

Jak rozesmát princeznu aneb ztřeštěná pohádka s písničkami v podání TJ Sokol Třešť.

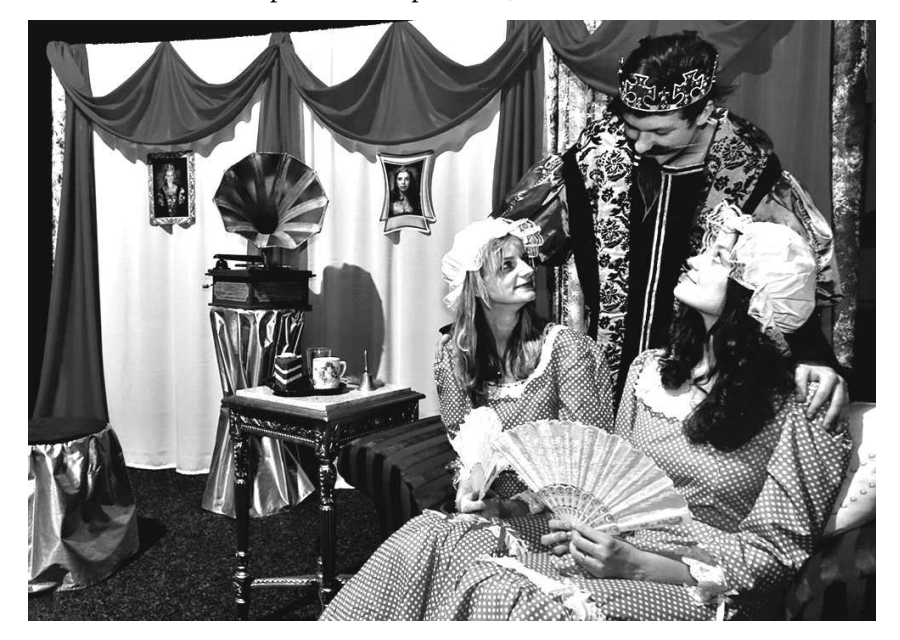

*ceném závoji*. Režisérka Eva Serbusová je zároveň autorkou pohádky. Napsána je v naivně popisném stylu, a stejným způsobem je i inscenována. Herci se snaží splnit režijní přání, a přestože jsou šikovní, nemají moc o čem hrát, protože text nenabízí žádné jevištní jednání. Soubor se vyznačoval velikým zaujetím a nadšením pro věc, dal hodně prostoru mladým začínajícím hercům po boku zkušených bardů, a měl naše sympatie.

Na závěr přehlídky bylo vyhlášení cen udělených porotou. Také proběhlo udělování prestižní ceny amatérského divadla Z**latý odznak Josefa Kajetána Tyla**. Toto ocenění bylo uděleno Volným sdružením východočeských divadelníků hned dvěma členům Havlíčkobrodského Adivadla, a to **Martě Hermannové**, která je jednou ze zakládajících členek tohoto souboru. Do dneška odehrála spoustu rolí v mnoha inscenacích, vedla recitační soubor, a je i spoluorganizátorkou akcí. Nezapomenutelná je její Tekla v Gogolově *Ženitbě*, nebo hlavní role v detektivní komedii *Paní Piperová zasahuje*. Marta je členkou rady VSVD, jejíž činnosti se zúčastňuje od jeho začátků. Druhý zlatý odznak J. K. Tyla byl předán **Ivanu Pelikánovi**, který je členem havlíčkobrodského divadelního souboru již od roku 1983. Brzy po svém nástupu do souboru se stal jeho oblíbeným vedoucím, poté ředitelem nadace, a v současné době je po všech nutných organizačních změnách ředitelem spolku. A tak je dnes vlastně historicky nejdéle sloužícím vedoucím ochotnického spolku v Havlíčkově Brodě. Dělá tuto zodpovědnou práci již čtyřiatřicet let, a odehrál s brodským souborem za tu dobu i dost pěkných rolí. Stále pečuje o zdárný chod souboru.

Museli jsme se sice s Havlíčkovým Brodem rozloučit a vyrazit na cestu domů, ale již se těším na příští rok, a jsem zvědavá, kam se soubory za ten rok posunou. Doufám, že ani přes občasnou kritiku žádný ze souborů na pohádku nezanevře. Tvorba pro děti je radost, ale to neznamená, že

to je vždycky jednoduché. Právě v ní je třeba se posouvat a hledat ty nejlepší cesty, jak z představení udělat pro malého diváka nezapomenutelný zážitek. Snad se příště uvidíme opět v tak hojném počtu. Co nového nám asi soubory připraví?

*Romana Zemenová*

#### **Ocenění 27. ročníku regionální divadelní přehlídky inscenací pro děti a mládež Dospělí (pro radost) dětem v Havlíčkově Brodě:**

Cena za citlivou interakci s dětmi v inscenaci *Pohádky z truhličky* **Divadelnímu souboru Ampulka Třebíč**

Cenu za herectví **Marii Šimkové** za roli První Rampepurdy v inscenaci Divadelního souboru J. Lišky při TJ Sokol Třešť *Jak rozesmát princeznu aneb ztřeštěná pohádka s písničkami*

Cenu za herectví **Romaně Fenclíkové** za roli Druhé Rampepurdy v inscenaci Divadelního souboru J. Lišky při TJ Sokol, Třešť *Jak rozesmát princeznu aneb ztřeštěná pohádka s písničkami* 

Cenu za nápadité herectví v inscenaci *Divná hloupost* **Divadelnímu souboru Heřman Heřmanův Měs** $t^{\alpha}$ 

Cenu souboru za herectví v inscenaci *Sen noci svatojánské* **Divadlu V Roztocké Jilemnice** 

Cenu za hravou inscenaci *Jak si zahrát pohádku* **Divadelnímu souboru Heřman Heřmanův Městec**

Cenu za působivou inscenaci *Hanako* **Divadelnímu studiu A. Marka Turnov**

**Doporučení na národní přehlídku Popelka Rakovník:** Inscenace *Jak si zahrát pohádku* **divadelního souboru Heřman Heřmanův Městec** 

Inscenace *Hanako* **Divadelního studia A. Marka Turnov**

\*\*\*

### Stručný průvodce po nestručném 28. ročníku Josefodolského divadelního jara 2018

Jizerská oblast SČDO pořádala spolu s místním DS J. K. Tyla ve dnech 11. až 13. května 2018 v Josefově Dole Krajskou postupovou přehlídku venkovského amatérského divadla. Pořadatelé byli letos vůči přihlášeným souborům vstřícní a akceptovali účast celkem 11 představení. Pro diváky a zejména pro pořadatele a porotu (Hlavatý, Felzman, Zborník) šlo tedy o víkend náročný. Ale je spravedlivé konstatovat, že pořadatelé (domácí DS J. K. Tyl) tuto divadelní lavinu zvládli, což je skoro nepochopitelné. Pro příště by se ovšem mohli střídmějším výběrem lavinového nebezpečí vyvarovat.

Přehlídku orámovala dvě představení pro děti. **DS TJ Sokol Roprachtice** s inscenací hry *Dlouhý, Široký, Bystrozraký* přehlídku zahájil. Šlo o vlastní dramatizaci klasické Erbenovy pohádky. Inscenátoři příběh prostřednictvím dramatických postav spíše jen převyprávěli, aniž by měli ambici ona známá kouzla tří kamarádů divadelně ozvláštnit. Tak i napětí mezi zlem, představovaným zde čarodějem a poněkud (dramaticky) nadbytečnou čarodějnicí a dobrem (princ a jeho pomocníci) je tu nahrazeno jen slovní deklamací. V představení byly patrné i některé nedotaženosti herecké (vzájemné reakce postav) a režijní (řešení mizanscény, situace). Ale na druhé straně bylo ocenění hodné, že díky kvalitní literární předloze se soubor nedopustil zhůvěřilostí některých současných strašlivých inscenací pro děti, kde autorská svévole poničí předem všechnu snahu.

Naopak téměř posledním divadelním kusem přehlídky byla v neděli pohádka **Divadelního spolku Korálka Dě-** **tenice** s názvem *Duhový tanec*, divadelním přepisem volně inspirovaným Werichovými texty, s hojným využitím motivů a replik filmových adaptací. Záměr tvůrců tematizovat antagonismus válečné vřavy a života pro radost svou i svého okolí byl patrný. Místo tří veteránů se tu představují tři markytánky, jimž je dána prostřednictvím přírodních sil, zde loutkami hraných vil a jejich královny, možnost přinášet radost. Inscenace nesla všechny znaky ještě nezkušených tvůrců, ať už šlo o animaci loutek, stavbu příběhu či situace hraných živými herci. Všechno se tu dělo jen formálně, bez vzájemných vztahů, s výjimkou loutek jen slovními sděleními. Režijní nezkušenost nechala herečky na holičkách a na jeviště přinesla více rozpaky než zážitek. V představení dětenického souboru jsme i tak zaznamenali několik zajímavých divadelních nápadů, které sice nebyly scénicky dotvořeny, ale naznačily příští potenciál mladého dětenického souboru.

**Divadelní spolek DIPONA** neboli Divadlo potrhlých nadšenců, přivezl černou komedii *Ryba ve čtyřech*. Ke slovu "komedie" však výsledný tvar našlapoval velmi zlehka. Navzdory kvalitní předloze soubor sklouzával jenom po povrchu známého morytátu. Postavy tří stárnoucích sester byly herecky nedostatečně odlišeny a příběh tím ztrácel na své bohatosti. Herečky přicházely o možnost rozehrát zajímavěji své postavy. I to bylo příčinou, že postava sluhy Rudolfa neměla dostatek důvodů chovat se ke každé sestře, skrze historii tak rozdílných vzájemných vztahů mezi ženami a jím, jinak, odlišně. Logice morbidního závěru by to prospělo. Poněkud nadbytečnou se jevila připsaná postava Ďábla, která jen konstatovala, co by mělo být patrné z jevištního dění. Potrhlí nadšenci nicméně ilustrovali věrně druhé slovo ve svém názvu a představení, byť nenadchlo, bylo diváky přijato vcelku příznivě.

**Divadelní spolek Scéna Libochovice** se prezentoval svou adaptací Čechovovy povídky pod názvem

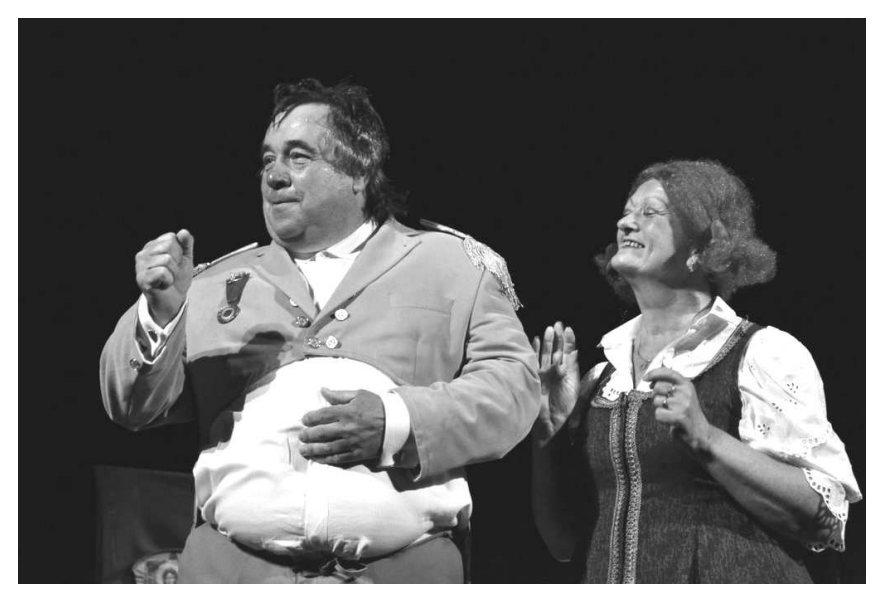

Divadelní spolek Scéna Libochovice s inscenací Můj strýček, Jeho excelence.

*Můj strýček, Jeho Excelence*. Prózu přeložil a zdramatizoval Jiří Strnad – Čechovova nevelká, hořce groteskní povídka přináší obrázek ruského (a ostatně nejen ruského) velikášství, ruku v ruce provázeného ignorantstvím, ubohostí a malostí, Libochovičtí však přijeli především bavit a dařilo se jim to živým představením, funkční scénou, dobře prokreslenými postavami, humorem vkusným a nápaditým. Představení mělo vědomý tvar, spád, působilo celistvě a promyšleně. Většinou zkušení herci naplno rozehráli své figury se smyslem pro nadsázku, přesnou charakteristiku typu a s tím i groteskní situace s přesnými pointami. Tím posledním se blížili poetice, kterou známe spíše z interpretací textů gogolovských, ale to jen dokazuje nadčasovost těchto "obrazů z dávného Ruska", jež ovšem nabývají v takto šikovném zobrazení aktuálnosti nejen putinovské.

Spiritistická komedie Noela Cowarda *Rozmarný duch* se dočkala v provedení **Lučanského spolku divadelního (L.S.D.)** dobrým naplněním žánru konverzační komedie. Režisérka Jana Kouřilová měla k dispozici pro jednotlivé postavy této duchařské hříčky vhodné herecké typy. Souboj obou manželek hlavní mužské postavy, jedné reálné, druhé vyvolané

ze "zásvětí" je zábavný a herecky atraktivní. (Je zajímavé, že v současných komediích napsaných muži, vycházejí právě představitelé tohoto pohlaví jako nechápaví moulové, s nimiž si jejich dámy mávají dle libosti. Nad tím by se autoři měli vážně zamyslet a nečekat nečinně, kojíce se snad nadějí, že ženy, dramatičky, se v blízké budoucnosti zmohou k napsání dramatického dílka o inteligentních manželech a jejich submisivních životních partnerkách.) Je-li možno Lučanským něco doporučit, pak zvýraznění temporytmu inscenace. Zvláště ve druhé polovině jako by rychlému tempu docházel dech. Změny rytmu by představení prospěly.

Od **Divadelního spolku Havlíček Zákupy** jsme zvyklí na interpretaci her spíše lehčího žánru. Inscenací titulu z pera Daniely Fišerové *Princezna T* však dramaturgicky vybočili k tématům závažnějším. Původní pohádkovou látku dramatika Carla Gozziho (později ji zpracoval v nedokončené opeře i G. Puccini) Princezna Turandot dramatička Fišerová silně aktualizovala a její vyznění posunula do našich časů. Lákavý příběh o setkání moci a osobní msty v jednání kruté čínské princezny Turandot, o lásce, která překoná všechno zlo, Fišerová domýšlí jako intriku, kde nic není upřímné, vše slouží politické zvůli. Tři vypravěči příběhu – Brighella, Smeraldina a Trufaldino (postavy sluhů z commedie dell´ arte) vstupují do vedlejších rolí a dávají diváku najevo, že jde o divadlo na divadle. Zákupští ve shodě s autorkou pak tento vnější princip tematizují. Opravdu šlo jen o domluvenou komedii, fígl na všechny kolem včetně Turandot. To se sdělit podařilo. Inscenaci by ale prospěla jednotná herecká stylizace. Od představitelky titulní role (V. Švehlová),

Lučanský spolek divadelní s inscenací Rozmarný duch.

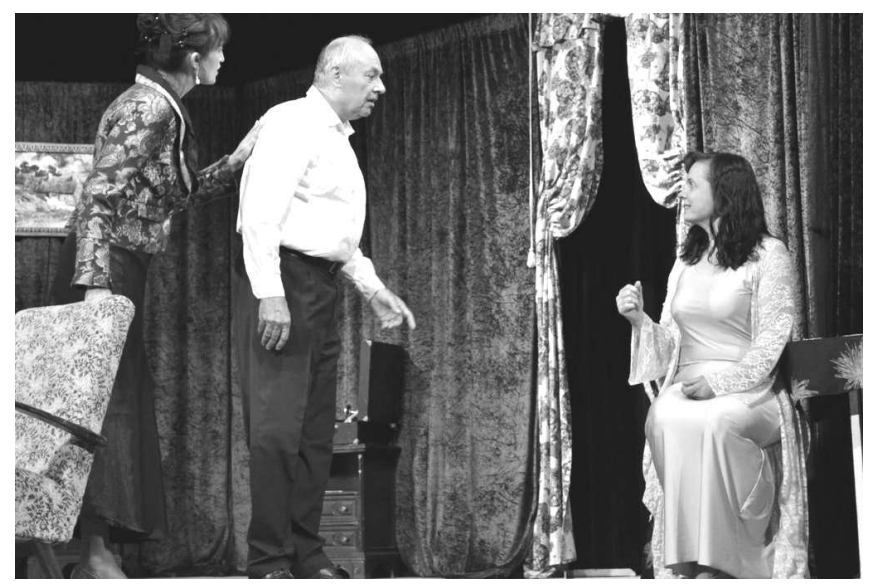

hrané s vysokou expresivitou, po civilní herectví B. Bartoše jako Baracha či postavy sluhů z "commedie" jde o poměrně nesourodou škálu, která mate diváka v hledání zorného úhlu, jímž má hru "číst". Naopak chvály se po zásluhy dočkaly výborné kostýmy. Symbolický text D.Fišerové naplněný metaforickými replikami je nesnadné na jeviště uvést opravdu dramaticky. Zákupští všechny nástrahy předlohy nepřekonali, ale s nesnadným úkolem se vyrovnali se ctí.

Nejoceňovanější kvalitou inscenace F. F. Šamberka *Jedenácté přikázání*  v podání **Divadelního spolku Podhoran z Jablonce nad Jizerou** byla radost ze hry, z bytí na jevišti. Přísaha čtyř kamarádů ze studií, že se nikdy neožení, vezme za své, když ji jeden z nich poruší. To startuje zápletku plnou výmyslů, vytáček a nedorozumění. A samozřejmě humoru. Šamberk navazuje na tradici chytrých bulvárních komedií zejména francouzské provenience (Feydeau, Labiche) z konce 19. a začátku 20. století. A třebaže jeho postavy postrádají eleganci figur svých francouzských vzorů, nedopouštějí se ani nevkusu ani primitivismů některých veseloher současných. Jablonečtí baví ve svém, zatím ještě spíše sousedském podání, sebe i publikum. Disponují vhodnými hereckými typy schopnými jednoduchými tahy vytvořit postavu, baví se i svou nedokonalostí (ztráty textu, okamžitá situační improvizace). Výsledkem bylo zábavné, pro diváka dobře stravitelné divadlo s inteligentním humorem; v němž upřímnost jeviště přiměla v hledišti odpouštět nezkušenost, nedokonalost a sem tam i přiznané začátečnictví.

Ve stylu bulvární komedie pokračovala přehlídka titulem *Slaměný klobouk* E. Labiche v úpravě Jany Kališové. Uvedla ji **Činohra Skaláček Tisá**. Podnětem základní zápletky je nevěra, jak tomu u francouzských a anglických (současných) komedií tohoto typu bývá. Ta je tu společně se lží po devastaci klobouku milenecké dvojice spouštěčem dalšího děje.

Lehká komedie tohoto typu je často divákem podceněna, neboť působí v kvalitním inscenování rovněž lehce a jaksi zdánlivě bez námahy. Opak je pravdou. Bulvární komedie vyžaduje režijní řemeslo, přesnost a výborné herectví. V mnohém z tohoto výčtu Skaláček uspěl, má pro tento žánr poměrně dobré herce, umí vytvořit zábavnou situaci se znělou pointou. Ve snaze pobavit však poněkud podcenil akcenty na důležitá dějová fakta, která jsou často vyřčena jaksi mimochodem, jen slovy, bez podpory mimoslovního jednání a reakce postav. Tím se v josefodolském představení přihodilo, diváci někdy vnímali děj na jevišti více jako jednotlivá zábavná čísla než jako scény organicky se vztahující k hlavní zápletce. Ztratilo se napětí. Některé mužské postavy hrály jak "o zlatou tělku", s hlasovým forte nasazením. To paradoxně vede k monotónnosti a následné divákově "únavě sluchu" a svým dílem přispívá i k nevzrušivému temporytmu. K lehkosti francouzského ducha nepřispěla ani ponurá výprava inscenace, nápady na její oživení konkrétně padaly v diskusi o představení. Přes tyto výhrady bylo zřejmé, že soubor má na svém startu řadu kladů, především inteligentní režisérku a dobré herecké typy.

Domácí **DS J. K. Tyl Josefův Důl**  se představil, jak je to v posledních sezónách chvályhodným zvykem, ambiciózním pokusem o ztvárnění málo známého Shakespeara, titulem *Titus Andronicus*, jeho snad nejméně inscenovanou hrou. Od tzv. venkovského souboru se spíše očekává, že si vybere hru tradičního repertoáru. Chuť pustit se do téměř neznámého Shakespeara si zaslouží úctu a potlesk za odvahu. Shakespearův krvavý thriller nemá ani sílu ani dramatickou dovednost jeho špičkových her. Co jím chtěl autor vlastně sdělit? Může působit jako černá kronika plná různých mordů lidí usilujících o moc. Inscenátoři (konkrétně otec a syn Stuchlíkovi jako dramaturgové a Stuchlík senior jako režisér) přepsali hru razantně. V jejich interpretaci jde o souboj o moc v cukrovarnictví v rámci italské mafie. Thriller je tu často odehrán na hraně parodie. A tady jsme u merita věci. Přesnější pojmenování žánru se ukázalo pro inscenování jako zásadní překážka. Postavy na jevišti více operně deklamují, než vstupují do činoherních situací. Diváci vnímají obrazy devastovaných těl (v šikovné vymyšlené stínohře), výbornou hudbu a skvělé kostýmy. Postupně se však tyto vnější principy vyčerpají a zůstávají

Divadelní spolek Krakonoš Vysoké nad Jizerou s inscenací Bedřich Smetana The Greatest Hits.

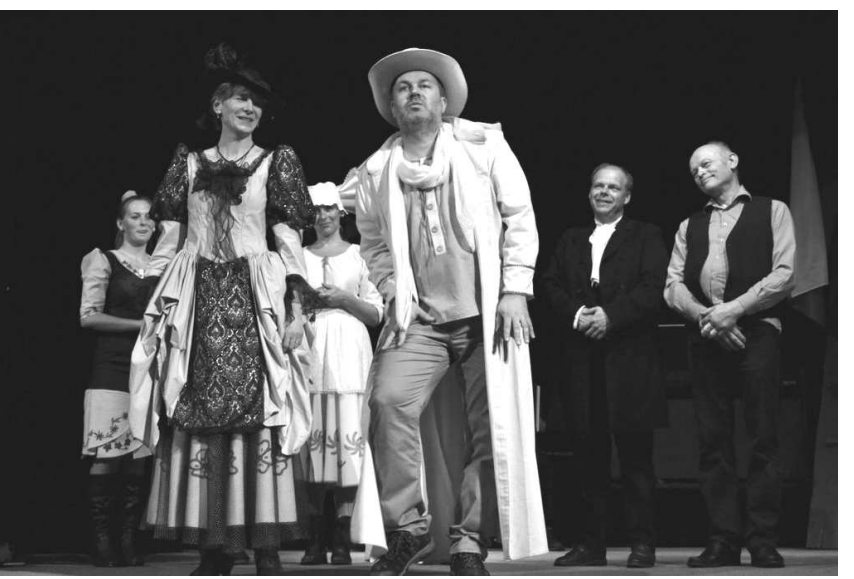

holé informace, jež hlavně v druhé části postrádají nápaditost z úvodu představen, "zcizováky" pak nepůsobí organicky, ale jenom podtrhují bezradnost, jak to všechno balábile dotlačit do finále. Není divu, že se publikum rozdělilo v přijetí inscenace na dva tábory. Dramaturgická originalita je hodna chvály, bez domýšlení, jak nově tematizovanou předlohu režijně uchopit (je-li to v tomto případě vůbec možné), jak k ní přistoupit herecky, je rizikem, které může onu odvahu ve výsledku devalvovat. Inscenace je komplex různých částí procesu tvorby, jedna bez druhé oslabuje výsledek.

Uměleckým vrcholem přehlídky byla bezesporu inscenace hudebně-dramatické předlohy autorů J. Janků, P. Svojtky, I. Hlase a J. Janoucha s názvem Smetana *The Greatest Hits* v podání **Divadelního spolku Krakonoš z Vysokého nad Jizerou**. Vysočtí mají ve svém středu zkušenou režisérku, a především výborně herecky i hudebně vybavené herce a muzikanty. Rámec inscenace tvoří zkouška hereckého ansámblu (profi nebo amatérského?) připravujícího se k první čtené na Hamleta. Vidina bohatého grantu a cesty do Japonska jej však přiměje inscenovat jakousi procházku Smetanovými operami. Tou je pak sama podstata inscenace. Obě části, činoherní i hudební se v podání Vysockých prolínají přirozeně, s humorem a se zřetelně sdělovanými dějovými fakty. Předloha je napsána s vysokým nadhledem, s humorem i úctou k velkému klasikovi české hudby současně. Stejně tak je předloha inscenována. Vynikající pěvecké party, klidně je nazývejme áriemi, jsou střídány s činoherními situacemi, jež jsou tu pod šátkem zábavy zároveň i důležitými sděleními o operách jako takových. Představení má tak nenápadný, inteligentně traktovaný didaktický cíl. Zásluhu na kvalitě má jednoznačně i původní hudební úprava, stejně jako úprava souboru pro konkrétní obsazení nevelkého orchestru působícího přímo na jevišti. V josefodolském představení oceňovalo publikum častým potleskem zejména pěvecké výkony sboru i jednotlivců, stejně jako hereckou schopnost být přirozený v stylizované nadsázce. Organicky tu působily nadčasové kostýmy a vůbec výtvarné řešené jako takové. Je štěstí mít tak muzikální soubor, najít pro něj adekvátní předlohu a přimět se k všeobecné píli a pracovitosti, aby výsledek vyzníval lehce, neokázale a přirozeně. Klobouk dolů!

A posledním představením přehlídky byla inscenace dnes už klasického textu L. Smočka *Podivné odpoledne dr. Zvonka Burkeho*. Předvedl ji **Divadelní spolek J. J. Kolár při TJ Sokol Poniklá**. Smočkova předloha klade inscenátorům řadu nástrah. Absurdní situace (zmnožení darovaných buchet, odklízení "mrtvol" do skříně) bývá někdy lákadlem pro nespoutané klauniády, jež mohou zastřít, oč může v této látce jít. Totiž o vyprázdněnost slov, o sebeobdiv zastírající vnitřní prázdnotu, o reflexi života, která se ukazuje být tak odlišná od toho, jak se postava, v tomto případě Burke, sama sebe celý život vnímala. Soubor z Poniklé se této zrady na textu nedopustil. Režisér a současně představitel titulní role Jaroslav Urik drží svého Burkeho na uzdě jevištní logiky, nesnižuje se k samovolným legráckám a vytváří obraz muže, jenž postupně ztrácí sebejistotu, upadá do zoufalství a nezvládá situace, do nichž se svou nevnímavostí k okolí a k sebehodnocení sebe sama propadl. Ostatní postavy mu zdárně sekundují. Abychom ale byli spravedliví, je třeba zmínit ztrátu tempa a napětí v samém závěru inscenace, zapříčiněnou mimo jiné i textovými výpadky. Množící se pauzy tu náhle neměly jen dramatický účinek pro vnímání diváka, ale spíše pro herce, zda nalezne to správné předepsané slovo, což snad byl problém tohoto aktuálního předvedení. Jinak soubor svým přístupem k inscenování a uchopením Smočkovy předlohy potěšil.

Josefodolské divadelní jaro mělo několik tváří, tou nejjasnější byla inscenace Vysockých, zábavnou pak na různých úrovních ony bulvární komedie a Smočkův *Burke*, dramaturgicky odvážnou pak mafián *Andronico*  i *Princezna T*, v obou pohádkách se ukázalo ještě nedostatečné povědomí o divadelním řemesle. Znovu se projevily tendence tohoto typu divadelních souborů, označovaných formálně jako venkovské: Povýšit na jedné straně svůj divadelní vklad na kvalitu vyšší, na straně druhé pak bez této ambice divadlem bavit sebe i své nejbližší okolí. Prostupnost obou tendencí směrem vzhůru je možná, nikoli však nutná. Jde vždy především o to, co od své/souborové divadelní aktivity očekávám a s jakými cíli se do ní pouštím. Zcela mimo tyto tendence je dnes už zaplať bůh ono dřívější alibistické "dělám to pro zábavu, takže můžu být nedochvilný, nepřipravený, a vše, co mě napadne, je geniální...". Člověk se posouvá výš a dál stanoveným cílem a prací, kterou k jeho dosažení obětuje. Nemá-li tuto touhu a prostě si jen hraje pro zábavu, je to v pořádku. Jen se pak nesmí divit, že jiní hrají na přehlídce jinak a sklízejí pak zasloužené uznání a potlesk. Divadlo má však mnoho tváří.

*František Zborník* 

Ocenění 28. Josefodolského divadelního jara 2018

#### ČESTNÉ UZNÁNÍ

**Martin Hnyk** za herecký výkon v inscenaci *Dlouhý, široký a bystrozraký* **Eva Brůhová** za herecký výkon v inscenaci *Ryba ve čtyřech* **Jiří Dědourek** za herecký výkon v inscenaci *Můj strýček, Jeho excelence*

**Jana Kouřilová** za režii inscenace *Rozmarný duch*

**Ludmila Formáčková** za herecký výkon v inscenaci *Rozmarný duch*  **Hana Hillerová** za herecký výkon v inscenaci *Rozmarný duch* **Pavla Onodiová** za herecký výkon v inscenaci *Rozmarný duch*

**Jiří Krasl** za herecký výkon v inscenaci *Rozmarný duch* **Bob Bartoš** za herecký výkon v inscenaci *Princezna T*  **Věra Švehlová** za herecký výkon v inscenaci *Princezna T* 

**DS Podhoran Jablonec nad Jizerou** za zprostředkování divadelní radosti v inscenaci *Jedenácté přikázání* 

**František Ritschel** za herecký výkon v inscenaci *Slaměný klobouk*  **Šárka Ritschelová** za herecký výkon v inscenaci *Slaměný klobouk*  **Eva Miltnerová** za herecký výkon v inscenaci *Slaměný klobouk* **Kamila Čadilová** za herecký výkon v inscenaci *Don Andronico* **Karel a Karel Stuchlíkovi** – za dramaturgický experiment v inscenaci *Don Andronico* 

**Vladimír Brtek, Josef Hejral, Ivana Růžičková** za scénografii v inscenaci Bedřich Smetana: *Greatest Hits* **Barbora Kavánová** za herecký v ýkon v inscenaci *Podivné odpoledne dr. Zvonka Burkeho* 

#### **CENY**

**Naďa Hladíková** za herecký výkon inscenace *Můj strýček, Jeho excelence* 

**Alena Burdová** za režii inscenace *Můj strýček, Jeho excelence* **Ivana Halamová** za herecký výkon v inscenaci *Rozmarný duch*  **Věra Švehlová** za kostýmy inscenace *Princezna T*  **Miloš Rydval** za herecký výkon v inscenaci *Don Andronico*  **Silvie Hyková** za kostýmy inscenace *Don Andronico*  **DS Krakonoš Vysoké nad Jizerou**  za inscenaci Bedřich Smetana:

*The Greatest Hits*  **Marie Brtková Trunečková** za režii inscenace Bedřich Smetana: *The Greatest Hits* 

**DS Krakonoš Vysoké nad Jizerou**  za herecké a hudební nastudování inscenaci Bedřich Smetana: *The Greatest Hits* 

**Jaroslav Urík** za herecký výkon v inscenaci *Podivné odpoledne dr. Zvonka Burkeho* 

#### POROTA DOPORUČILA

na Národní přehlídku Krakonošův divadelní podzim ve Vysokém nad Jizerou

**1. Divadelní spolek Scéna Li-**

**bochovice** s inscenací *Můj strýček, Jeho excelence* 

**2. Lučanský spolek divadelní** s inscenací *Rozmarný duch* 

#### POROTA NOMINOVALA

na Národní přehlídku Krakonošův divadelní podzim ve Vysokém nad Jizerou

**Divadelní spolek Krakonoš Vysoké nad Jizerou** s inscenací Bedřich Smetana: *The Greatest Hits*

#### \*\*\*

### Spanilé jízdy červenokosteleckých ochotníků

Ačkoliv měsíc listopad, byl vzhledem k blížící se premiéře *Robinsona Dlabáčka* slušně zaplněný zkoušením, přesto jsme neodolali dvěma nabídkám na výjezdy do světa. A kdo by také odolal – první výjezd byl do nám přátelského Kostelce u Kyjova, kam nás pozvali v sobotu 11. 11. 2017 na svěcení svatomartinských vín tamějším biskupem, pečenou kačenku a cimbálovku. Součástí večera pak bylo naše vystoupení s populární hříčkou *Hej, Slované*. Na závěr jsme pak operativně nasadili příchod praotce Joži Moravce na Pálavu a za mistrného vedení Péti Másla zazpívali *Za tů horů, za vysoků.* Což bylo terno, Moraváci se hned přidali a byli jsme jejich. Dlouho do noci jsme pak s nimi zpívali při cimbálu a debatovali o víně, kterého jsme vypili víc, než spotřebovaly německé tanky nafty v bitvě u Stalingradu. Bylo to výborné víno místních vinařů, takové to, co si dělají pro sebe, a tak nás druhý den ani nebolela hlava.

Nedělní cesta zpět nás ještě zavedla do Jeseníků, protože jsme odvezli naši kolegyni Gábinu Zítkovou na lázeňský pobyt ve Velkých Losinách. Naši dodávku celou cestu statečně řídil Ríša Bergmann, za což mu zbylé vinné mušky ze souboru vřele děkují. A další výprava byla hned za týden, a to na tři dny. Ono to také do slovenského Fiľakova není nejblíž a byl to už pátý výjezd DS Na tahu na setkání ochotníků V4 neboli Visegrádské čtyřky.

Ráno 17. listopadu nás u divadla nabral autobus polské části z naše-

Červenokostelečtí ochotníci vyrážejí do terénu.

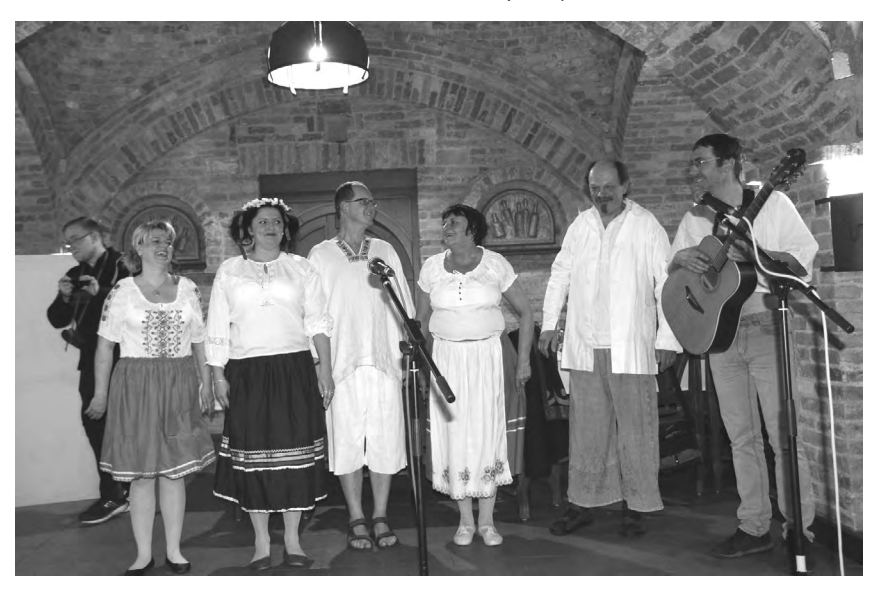

ho partnerského města Žabkowice Ślaskie a kolem půl čtvrté odpoledne jsme se dokodrcali na místo. Kamarádka Miládka Bolyošová nás ubytovala v krásném novém restauračním vinném sklípku v pivnici, kde jsme od 18. hodin vystupovali. Protože *Dlabáček* nebyl ještě hotový, dali jsme dohromady asi sedmdesáti minutový program, trefně nazvaný Čalamáda, složený z našich starších scének, písniček, básniček, filmečků a úryvků představení. Byl to trochu risk a z nouze ctnost, ale po pouhých dvou zkouškách se osm statečných – Eva a Ríša Bergmannovi, Věra a Vlastík Klepáčkovi, Micinka Hilmanová, Olinka Maršíková, Zuzka Nermuťová a hlavně hudební génius Péťa Máslo – zhostilo svého úkolu se ctí. Skvělí diváci, a hlavně skvělí kolegové z Lučence, nás odměnili potleskem ve stoje. Přítomna byla samozřejmě i ředitelka kultůrného strediska v Lučenci Mária Ambrušová i její pravá ruka Miládka Bolyošová, kteréžto dámy máme tu čest řadit mezi své přátele. S oběma jsme pak po večeři prchli do pivnice MIládčina manžela Attily, kde na nás čekal další známý z loňského roku, představený kláštera františkánů, Jakub. Při kytaře a zpěvu jsme se tam dlouho a dlouho potápěli do Attilových maďarských vín.

Druhý den, v sobotu 18. listopadu jsme se po dopoledním odpočinku přesunuli asi 30 km do nám dosud neznámého městečka Poltár. Tady večer vystupovali naši polští přátelé, ale protože nahlásili délku programu asi 50 minut, požádali nás pořadatelé, abychom po nich vystoupili také. Jenže v Polsku mají asi jiná číslíčka na hodinách, a tak hráli 90 minut a my naši část trochu zkrátili. Nahoře v sále nám stydnul dančí guláš a teplala borovička. Ovšemže jsme nezapomněli předvést praotce Jánka Slováka na Ďumbieri a zazpívat *Nepi Jano, nepi vodu*. Srdce místních si nikdy nezískáte víc, než když jim ukážete zájem o jejich kulturu. Pozdravil se s námi i pan primátor a místní velmi sympatický soubor. A tak, zatím co

náš místostarosta Ríša Bergmann si předával zkušenosti s poltárským primátorem a Péťa Máslo se zamiloval do všech mladších členek tamních ochotníků, my ostatní se pustili do přátelských debat a potoka borovičky. Tady byl doma hlavně polský soubor a dost hlasitě to dával najevo. Na závěr jsme dostali pozvání "na někdy příště" a Miládka nás doprovodila zpět na nocleh do Fiľakova.

V neděli po snídani se s námi Miládka přišla rozloučit, my jsme jeli domů a ona šla na "omšu", pomodlit se za naše duše. Cesta byla úmorná a poměrně tichá. Domů jsme dorazili před 20. hodinou večerní unaveni, ale šťastni, že jsme s nasazením vlastního života opět udělali něco pro dobré jméno DS Na tahu a celého Červeného Kostelce.

> *Za DS Na tahu Richard Bergmann a Vlastík Klepáček*

## \*\*\*

České ochotnické divadlo je v rámci celosvětového divadla jedinečný fenomén. Pro mě osobně by to byl horký kandidát pro zařazení na listinu kulturních dědictví UNESCO. Vím to už léta, ale definitivně mě o tom přesvědčilo tříleté soužití s DS Vrchlický v Jaroměři. Poznat zblízka energii ochotníků, časovou investici, nároky na sebe samé, dopad na obyvatelstvo a s tím přímo i na české profesionální divadlo, je jedním z nejzásadnějších okamžiků mého života. Je

Jan Sklenář

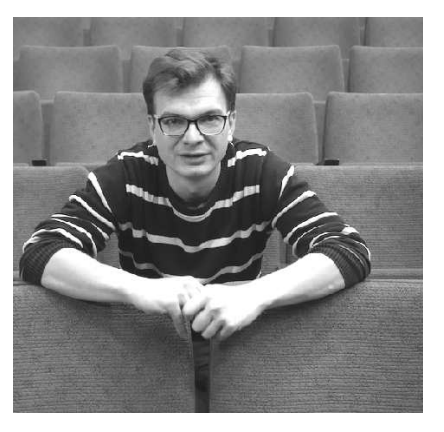

to spolková činnost, kdy se spojí lidé různého smýšlení, různého vzdělání, různých priorit a vytvoří v silné vazbě hodnotné dílo pro ostatní, pro setkání. Vede obyčejné, mladé, mnohdy jednostranně zaměřené, lidi k literatuře, k přemýšlení o ní. Ty vzdělané, mnohdy izolované, majetné, zase vrátit se zpátky na zem – vzdělává a spojuje všechny. A k tomu ke všemu je u toho neskutečná sranda. Myslím, že J. A. Komenský se musí v Naardenu blaženě tetelit, že jeho národ od Aše po Jablůnku a Kúty uplatňuje jeho «školu hrou», že jsme ho jako národ přeci jen instinktivně pochopili. Jaká úleva! A ještě k tomu dnes!!!

Letos jsme si v Jaroměři vybrali Moliérova *Lakomce*. Z racionální stránky nás k tomu vedla touha vyzkoušet si nasoukání do přesných, daných, předem popsaných charakterů postav commedie dell'arte (což je základním pojetím postav následně i v moderní světové dramatice dodnes). Tedy průprava k osvojování dovedností, vystihnutí vlastností, charakterových rysů a motivací jakýchkoliv postav pro naši budoucí tvorbu. Není to však pojetí muzeální, snažíme se vystihnout a navázat na charakteristická gesta, timing a ducha dnešní doby – ovšem v barokizujících, často manýristických polohách – tedy moderní commedia dell´arte.

Ze stránky podvědomé je to pocit (možná instinkt – pud sebezáchovy) ze stavu dnešní společnosti, kdy se maniakální, leckdy psychopatičtí jedinci, pantalóni, chápou příležitosti ovládat životy ostatních a majetnicky si usurpují veřejný i osobní majetek, směřování státu, duše lidí, svobody a radosti ze života. Dávají přednost povrchnosti, potlačují individualitu technologií zastrašování a snaží se proměnit pestrou společnost na němé, poslušné stádo. A tyhle pantalóny dokázal už Moliére ve své době skvěle pojmenovat. A co je fascinující, dokázal tyto rysy uvidět sebereflexně i v sobě. Čili, chápeme práci na této inscenaci také jako preventivní osobnostní terapii.

Moliére se v posledních letech moc neuváděl, platil za zastaralého, ve

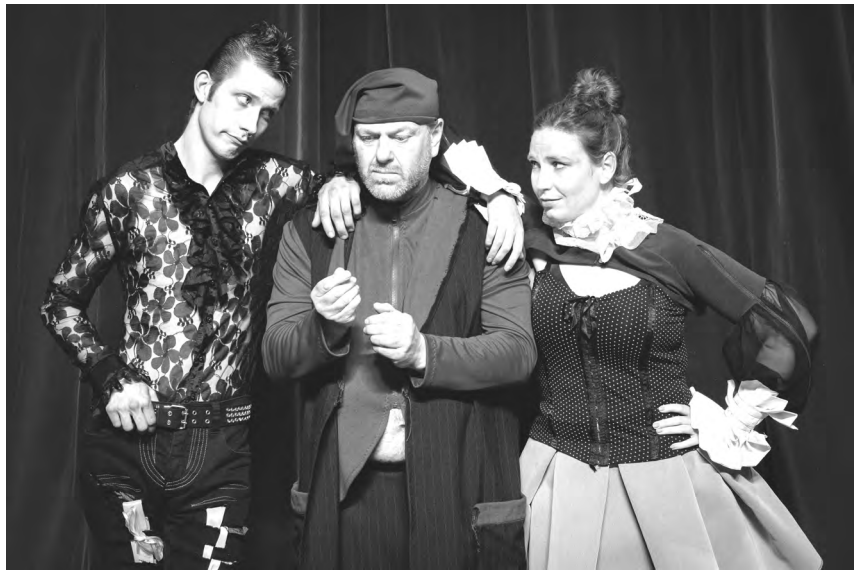

Lakomec je další inscenace souboru Vrchlický z Jaroměře pod režijní taktovkou Jana Sklenáře.

formě překonaného autora, spíše školní povinnou četbu. Není tomu ale tak. Je to stále geniální nadčasový autor a pokud si s ním inscenátoři dají tu práci (a třeba i upraví a proškrtají, ale ctí ducha jeho myšlenek), najdou v něm nepřeberné množství témat, dramatických i komediálních situací a moderních, osvobozujících řešení. Vždyť historie se neustále opakuje, jsme pořád stejní, jen s tím rozdílem, že se máme líp a líp, jen si to ke své škodě neuvědomujeme.

Musím se nakonec podělit i o jednu velkou radost, či spíše radostné zjištění. Přiznám se, že při přípravě a zkoušení inscenace jsem na tom byl s časem a leckdy silami dost na štíru, nakupilo se mi toho zkrátka moc a na jednu hromadu. Bál jsem se, že to nedotáhneme, že Vrchličáky kvalitativně podvedu, že nesplním, co jsem jim slíbil. Příprava koncepce, řešení scény, kostýmů, hudby – však víte. Nezbývalo mi, než se rozhodnout svěřit to celé dílo kolektivu a na možný úkor všech zariskovat (promiňte mi tu jistou nedůvěru). Po tom, co jsem na první čtené přednesl jistý kusý koncept, velmi mlhavé řešení výpravy, nástin žánru a vyznění (jediné, co jsem měl hotové byla úprava textu), sami Vrchličáci – za všechny: Iva Innertová (nadčasové návrhy a výroba kostýmů), Tomáš Malý (velkorysé výtvarné řešení scény, plakát), Zdeněk Blahovec (zvuk, stavba), Tomáš Kopřiva (světelný design), Jaroušek Sibera (výroba), ale i ostatní herci (odvaha a nabídka řešení) a další zúčastnění – pomohli mi svými nápady sestavovat tu inscenaci před očima. Vzniklo opravdové kolektivní dílo.

Už se necítím, jako «přivandrovalý profík», ale jako součást skvělého divadelně myslícího, imaginativního organismu. Vzniká tu – i díky velkorysému přístupu ředitele a herce Pepy Horáčka – skutečná (bože můj, odpusť mi ta nabubřelá slova) broadwayská show, o které jsem vždycky snil a kterou korunuje Míla Hrycík – Harpagon – svým přístupem a výkonem, tolik podobným pánům z rodu divadelních kreatur, tj. V. Menšíkovi, D. Hoffmanovi, J. Kemrovi, J. Nicholsonovi, M. Kopeckému, I. McKellenovi, J. Sovákovi a A. Pacinovi (mým vzorům). Vrchličáci DÍKY!

I díky Vám jsem si potvrdil, že jsme nejen národ Komenského, ale i Wichterleho, Zátopka, Kaplického, Křižíka, Toyen, Janáčka, Formana a jiných vášnivých a šikovných lidí, kteří tvoří celosvětovou elitu. Českým ochotníkům čest a sláva!

*Váš Honza Sklenář*

\*\*\*

### Zpráva o činnosti Ochotnicko-čtenářské **BESEDY** Orlice Potštejn

#### *Z historie...*

*Podle dochovaných pramenů byla 2. června 1887 úředně zaevidována "Ochotnicko-čtenářská beseda Orlice". V roce 2017 jsme tedy oslavili 130 let od oficiálního vzniku místního divadelního spolku pod jménem, ke kterému jsme se při obnovení v roce 2009 přihlásili. To se stalo v naší deváté – "obnovené" sezóně. Letos jsme vstoupili do jubilejní 10. sezóny, navíc posíleni novými herci.*

#### **Hrajeme dětem...**

Řadu úspěšných repríz zaznamenala naše loňská pohádka *Upytlačená nevěsta*, kterou podle knižní předlohy Josefa Lukáška do jevištní podoby převedl principál, Ondřej Sedláček. Režii měl na starost Petr Hlávka. Šlo o pohádkový příběh, ve kterém podorlický vdovec František Javůrek řeší svou obtížnou životní situaci – děti na krku, nedostatek práce a výdělku - a to svéráznou cestou, pytlačením. Panský adjunkt však na jeho pytláctví přijde a při jednom honu ho začne pronásledovat. Do hry vstoupí místní vládkyně hor, Princezna Kačenka, která Františkovi nejen pomůže, ale ještě navíc ho dovede k jeho budoucí nevěstě...

Současná pohádka, bajka *O lišce a pokladu***,** měla premiéru v 2. prosince 2017, již tradičně při rozsvěcení vánočního stromu v Potštejně. Autorem je Ondřej Sedláček. Režii měla na starost Jana Sedláčková. Představení vycházelo z bajky – hlavní "záporné" role se ujala Liška, která svou vychytralostí připraví perné chvilky ostatním. V první řadě Medvědovi, který má za úkol hlídat poklad, který si v jeskyni ukryl Obr Saxulus. Dále pak zajícům a prasátkům. Samozřejmě, že na každého jednou dojde – tuto pohádku máme v plánu reprízovat celou následující sezónu.

#### **Hrajeme dospělým...**

Pro loňskou sezónu vybrala a režírovala Jana Sedláčková hru *Plynové lampy*, autora Patricka Hamiltona,

premiéra proběhla 1. dubna v sále Hotelu Slávie v Potštejně za velkého diváckého zájmu. Detektivní hra je známá nejen jako úspěšné a již desítky let divácky oblíbené divadelní představení, ale byla rovněž zfilmována, dokonce dvakrát (1940 a 1944). Lze ji charakterizovat jako detektivní příběh, který má vše, co k tomuto žánru patří: neobjasněná vražda, podvody a falešná obvinění, honba za miliony v podobě rubínů, zatčení i nezbytné překvapení na závěr. Za zmínku stojí, že v roce 1945 dostala za hlavní postavu "manželky" její tehdejší filmová představitelka Ingrid Bergman filmového Oskara. A rovněž, že tato hra přispěla svým názvem k obohacení anglické slovní zásoby: "gaslighting" se v dnešním jazyce používá ve významu neustálého psychického nátlaku, který má určitou osobu přesvědčit o jejím domnělém šílenství. A 12. května letošního roku proběhla tamtéž premiéra nové hry *Manželské psycho*. Šlo opět o hru autorskou, pro místní divadelníky ji napsal Ondřej Sedláček a hlavními aktéry satiricky laděné komedie o životě v manželství jsou manželé středního věku, kteří spolu samozřejmě mají drobné neshody. Po jedné výměně názorů dojde na návštěvu odborníků – psychiatra a psycholožky. Pohledy na věc se během děje u všech čtyř aktérů promísí, promění, přiblíží i oddálí, čímž dojde nejen k úsměvným situacím, ale i k momentům, které jistě "osobně" osloví mnohého diváka. Hru glosuje Oddávající ze svatby Veselých a anděl Amor... Hru máme v repertoáru pro celou letošní sezónu.

#### **Zahráli jsme si i mimo divadelní prkna...**

Kromě hraní her se potštejnští divadelníci (jako každoročně) věnují kulturním a společenským akcím. Loni uskutečnili například další Divadelní bál, a na hradě Potštejn provedli hranou akci s názvem *Přepadení na kupecké stezce* spojenou s netradičními prohlídkami hradu. Tamtéž odehráli hrané noční prohlídky a na konci léta připravili *Hradozámeckou noc*. Kromě "běžných" štací také odehráli pohádku *Upytlačená nevěsta* v kostele v Lukavici a na odpoledne pro místní připravili soutěžní komponovaný pořad pro dospělé *Herci se smějí*. Obojí proběhlo nezištně, jako příspěvek k obnově tamějšího kostela. Sezónu zakončil 6. netradiční večer *Divadlo vzpomíná, vážně i nevážně***,** a to na téma 130 let Ochotnicko-čtenářské besedy Orlice v Potštejně. Letos máme v plánu, kromě štací s hrou a pohádkou, ještě další *Přepadení na kupecké stezce*, plánujeme je na 21. července na hradě Potštejnu, také *noční hrané prohlídky hradu Potštejn* (4. srpna), *Hradozámeckou noc* na Potštejně (25. srpna), Divadelní večer na téma *100 let naší republiky* (17. listopadu, Hotel Slávie, Potštejn) a nakonec premiéru další pohádky (1.

Ochotníci z Potštejna jdou do všeho naplno.

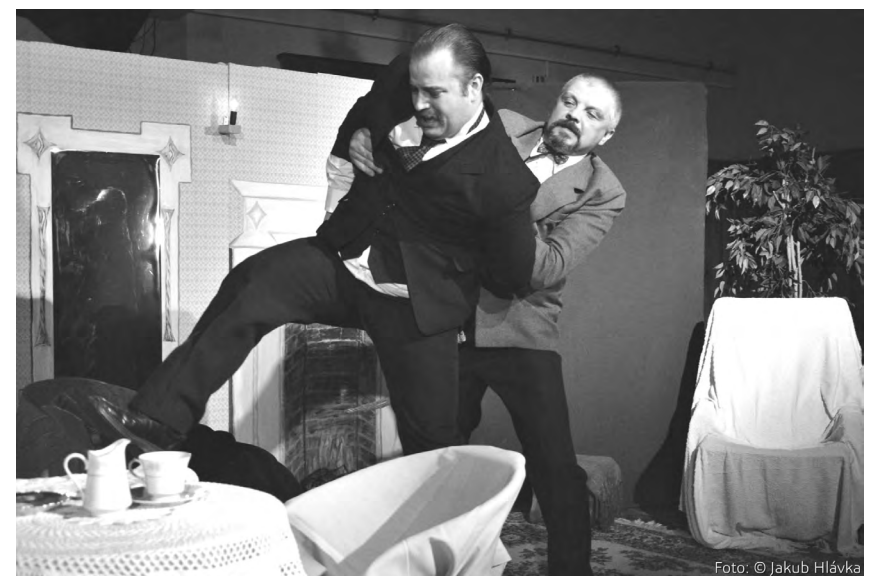

prosince) v rámci rozsvěcení obecního vánočního stromu v Potštejně. To je o naší aktuální činnosti v kostce vše, více najdete na našem webu: [www.divadlo.potstejn.cz](http://www.divadlo.potstejn.cz). A těšíme se na vaši návštěvu. Divadlu zdar, a potštejnskému zvláště!

> *Ondřej Sedláček, principál OČB Orlice, Potštejn*

#### \*\*\*

### Jaké to je, narazit ve stovce do zdi? Odpověď vám dá Divadlo Exil

*Pardubická amatérská studiová scéna Exil uvedla před koncem sezony současnou francouzskou hru – dramaturgická volba tentokrát padla na inscenaci* Do zdi*, kterou napsal ve Francii populární dramatik, režisér, scenárista, herec, spisovatel a humorista Nicolas Bedos. Premiéra byla 9. června 2018.*

"Viktor ztratil po autonehodě paměť. Každý den k němu domů dochází žena, která se v něm všemi prostředky snaží probudit minulost. Viktor se brání," popisuje stručně děj režisérka Kateřina Fikejzová Prouzová. Inscenace je vystavená jako detektivka, divák se krok za krokem dostává k pointě hry - do poslední chvíle neví, co je pravda a co lež. Exiláci ovšem slibují publiku také romantiku a lásku. Příběh se odehrává v současné Paříži.

Divadlo Exil už v minulosti po hře dramatika Nicolase Bedose sáhlo, když v české premiéře uvedlo jeho *Zdra*votní vycházku. "Bedos říká, že mu psaní pomáhá jako terapie proti těžké depresi. Není divu, že se jako autor zabývá skrytými bolestmi lidské duše. Zároveň se na trápení člověka snaží dívat s nadhledem a humorem," vysvětluje Kateřina Fikejzová Prouzová. Talentovaný dramatik dosud napsal čtyři divadelní hry. V roce 2017 se na plátnech kin objevil celovečerní film *Pan a paní Adelmanovi*, kde je

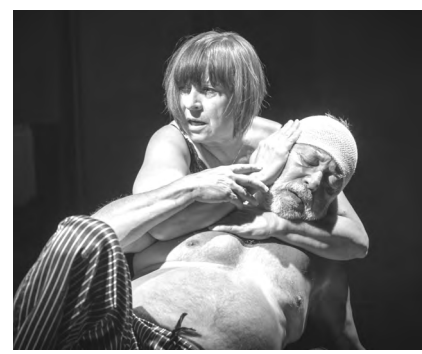

Divadlo Exil uvedlo francouzskou hru Nicolase Bedose Do zdi.

spoluautorem scénáře, režisérem debutantem a hercem v hlavní roli.

V inscenaci *Do zdi* jsou na jevišti pouze dva protagonisté, Věra Pojmanová a Alexandr Gregar. Hudbu k představení napsal skladatel Jan Fikejz – inscenace má i svou ústřední píseň, o jejíž interpretaci se postaral královéhradecký písničkář Eskamotër, Slávek Hamaďák. "Jeho drsný hlas je zároveň velmi citlivý, ostatně tento kontrast se dá čekat, jeho poslední album jmenuje *Něžné krveprolití*," dodává režisérka, která je také autorkou písňového textu. Inscenace *Do zdi* je druhou premiérou letošní sezóny Divadla Exil. A zároveň 91. nastudovanou hrou v historii souboru.

*Kateřina Fikejzová Prouzová*

Kontakt: Divadlo Exil, Havlíčkova 841, 530 02 Pardubice [posta@divadloexil.cz](mailto:posta@divadloexil.cz) [www.divadloexil.cz](http://www.divadloexil.cz) <https://www.facebook.com/divadloexil/>

### \*\*\* Žně v divadle Jesličky

Josefa Tejkla

Když se urodí, tak se urodí. A letos se v Jesličkách opravdu urodilo, od půlky loňského srpna totiž Jesličky odpremiérovaly neuvěřitelných **dvacet devět** představení! Když uvážíme, že profesionální divadlo jich za

sezónu udělá, řekněme, čtvrtinu, je to číslo, které vyráží dech. A to všechno vzniká v jednom a tomtéž sále, kde se musí soubory točit, žádná legrace, ale jde to a evidentně funguje. Číslo dvacet devět však není jen finálním součtem pořadů, které jsme v Jesličkách v uplynulé sezóně připravili, nezapočítávám do něj večery přednesů, koncerty, taneční večery a další pořady, které se tu samozřejmě také pořádají. V onom čísle jsou pouze premiéry inscenací, které v uplynulé sezóně vznikly na půdě divadla Jesličky.

První premiérou minulé sezóny byla *Krvavá svatba* Federica Gárcíi Lorcy (16. srpna 2017), která vznikla během letní prázdninové dílny pod vedením Jiřiny Krtičkové. Během pěti dnů vznikl scénář, choreografie, scénografie, hudba, zkoušelo se – a znovu škrtalo, rozkládalo a skládalo, až se podařilo. Pracovalo se hodně s prostorem – konečně ani diváci nesedí v hledišti a nesledují příběh na jevišti. Hraje se v ulici, inscenace je založena na rytmu, pohybu, energii, slovu a znaku.

*Krvavá svatba* byla uvedena také na Audimaforu 2017, kde Jiřina Krtičková od lektorského sboru dostala čestné uznání za inscenační úpravu titulu. Při hodnocení přehlídky na adresu audimaforské reprízy zaznělo:

"*Na prázdné scéně jsou dva dřevěné praktikáble. Smrtka rozhazuje krvavá klubka nití. Jednotlivé postavy sedí v kruhu a do děje vstupují. Hraje živá hudba. Zpívá se. Od začátku je jasné, že se bude pracovat se symboly. Jiřina Krtičková rozsáhlou předlohu velmi dobře seškrtala. Základní příběh zůstal. Zorientoval by se v něm i divák, který slavné Lorcovo dílo nezná. Koncept funguje.*" Tak to zapsala Kateřina Fikejzová Prouzová.

Druhou premiérou byl *Veroničin pokoj* Iry Levina (29. září 2017), o kterém jsem již psal v minulém čísle HROMADY. O uvedení na přehlídce Orlická maska napsala lektorka Eva Spoustová například toto: "Během *diskuse o představení se mluvilo …* o tom, že vyznění i působení na diváka je v tomto případě závislé na nastavení odpovídajícího stylu a např. způsobu, jak se pracuje s motivy "čistého zla". *… Nutno přiznat, že soubor* žánr výtečně pochopil a děsit umí."

Z této přehlídky jsme si odvezli cenu za herecký výkon pro Terezu Vodochodskou, čestná uznání za herecké výkony pro Lucii Burgrovou a Vojtu Housku a čestné uznání za dramaturgickou úpravu a režii inscenace pro Josefa Jana Kopeckého.

Veroničin pokoj je mrazivý thriller plný napětí.

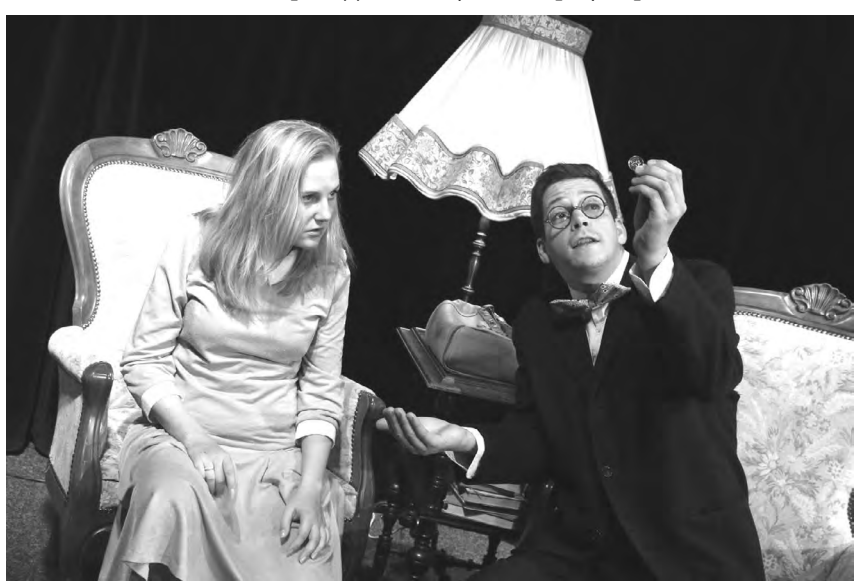

Další dvě premiéry byly v režii Jolany Brannyové, nejprve detektivní komedie podle Katy Pankurstové *Majda Čmuchalová: Případ přízračného morčete*, kterou jsme uvedli pod názvem *Přízračná morčata* (14. prosince 2017) a potom *Pět za jednu* Itala Enrica Luttmanna (27. února 2018), konverzační komedii ze současnosti o tom, co si povídá pět sousedek v bytě jedné z nich.

Pátou premiérou byla klasika z pera Raye Cooney a jeho syna Michaela – a mimochodem také jejich první společná hra *A je to v pytli!* Překvapivá anglická komedie s nevyžádanou "pomocí", ve které mladí manželé Kerwoodovi usilují o adopci dítěte, měla premiéru 28. února 2018. S adopcí vytouženého dítěte se v této brilantně napsané hře zdá být vše na nejlepší cestě, komplikace však způsobí snaživí bratři, kvůli nimž nemá poslední návštěva sociální pracovnice tak hladký průběh… V režii Josefa Jana Kopeckého hraje soubor Klub nezbedů.

O čtrnáct dnů později (14. března 2018) měla v Jesličkách premiéru jiná klasika, tentokrát americká – hra Tracyho Lettse *Srpen v zemi indiánů*. Lettsovo jméno je dnes vyslovováno v těsné blízkosti takových velikánů, jako jsou Eugene O´Neill, Tennessee Williams či Edvard Albee. A *Srpen v zemi indiánů* je hrou, která do jisté míry čerpá i z jeho vlastního života. Hrdinou této tragikomedie je středostavovská rodina s fatálně poškozenými vztahy a zátěží po léta skrývaných traumat, která se sejde po smrti otce, uznávaného profesora a úspěšného básníka, ale také alkoholika – a sebevraha. Hra *August: Osage County* získala Pulitzerovu cenu 2008 za drama a Tony Award 2008 za nejlepší hru – byl podle ní natočen i film *Blízko od sebe* (2013), který získal dvě nominace na Oscary pro Meryl Streep a Julii Roberts. Uvedení této hry v Klicperově divadle vyneslo Thalii Zoře Valchařové Poulové. V Jesličkách ji v režii Josefa Jana Kopeckého zásadním způsobem dramaturgicky

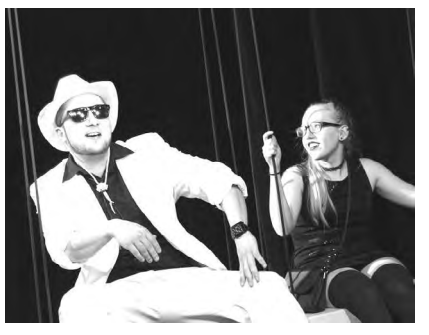

Působivé drama Srpen v zemi indiánů.

přeskládali a zkrátili, děj se odehrává během jednoho jediného dne – o to s větší intenzitou na povrch vyplouvají všechny poničené vztahy.

O dva dny později, 26. března 2018 proběhla na jevišti divadla Jesličky v pořadí sedmá premiéra této sezóny, Dykův *Krysař* v režii Moniky Janákové a Pavla Peška. I tato česká klasika je inscenována v novém interpretačním světle. Hraje se na prázdné scéně, nic neodvádí pozornost od jazyka, postav a silného příběhu. A aby nedošlo k mýlce – náš *Krysař* zde není inscenován jako divadlo poesie, ale jako poctivá činohra. V hlavní roli se představil Petr Matyáš Cibulka, který letos úspěšně absolvoval přijímací řízení na DAMU.

Jevištní puzzle z klasiků anglického humoru jsme nabídli divákům v premiéře 23. března pod názvem *Anglická mozaika*. Jedná se o mozaiku úryvků z různých autorů, jejichž texty rozstříhal Jan Dvořák, aby je posléze chytře a umně složil se souborem Dospělá embrya do celovečerní inscenace, ve které je průvodcem právě režisér a dramaturg v jedné osobě. Nešetří ani citáty z klasika klasiků – Williama Shakespeara. Nezaměnitelný rukopis má také výprava inscenace. Honza si umí, jako obvykle, chytře vystačit s několika praktikábly. Kostýmově je též úsporný – a přitom zcela srozumitelný: znak na jinak do neutrální černé oblečených postavách nese bílý detail – tu klobouk, tu kolárek, dýmka či zástěra.

Devátá premiéra sezóny byla také v režii Dvořáka – tentokrát ale Aleše Dvořáka, nové posily jesličkovského týmu. Ten se svými žáky nazkoušel hru Ľubomíra Feldeka *Hrůza v hájovně,* která nabízí divákovi velmi ironický pohled na soudnictví a hledání odpovědi na otázku, proč je pravda to poslední, co by se u soudu mělo hledat. *Hrůza v hájovně* se stala Alešovým režijním debutem na půdě Jesliček – a diváky opravdu nezklamala, salvy smíchu provázely celou premiéru (26. března 2018).

Obnovenou premiéru měl také *Bůh masakru* z pera francouzské autorky izraelského původu Yasminy Rezy a režii Josefa Jana Kopeckého. Hra měla původně premiéru 18. prosince 2015, a na repertoár jsme ji vrátili 28. března 2018. je to vynikající hořká komedie o tom, že v každém z nás dřímá sobectví, agrese a touha vrazit tomu druhému pěstí. Obsazení zůstalo stejné – Jana Portyková, Tereza Vodochodská, Zdeněk Tesař a Karel Pešek.

Poslední březnovou premiérou, jedenáctou v sezóně 2017-2018, byla divadelní adaptace norského filmu *Kurz negativního myšlení* spojujícího prvky psychologického dramatu se sarkasticky černou komedií, aneb *Po dobrém občas nezmůžete vůbec nic*. Autorem filmového scénáře je Bård Breien, dramaturgie a režie se v Jesličkách se ujal Josef Jan Kopecký. Hru o vozíčkářích tu inscenujeme jako poctu Johnny Cashovi, mottem inscenace je "Sex. Drogy. Rock'n'roll – a invalidní vozíky!" Diváky tu neochudí ani o přednášku Prim. MUDr. Karla Nešpora, CSc. *Pozitivní emoce a zdraví*.

Na šest březnových premiér navázalo pět dubnových. První z nich byla 6. dubna 2018 – mysteriózní detektivní příběh souboru Radšimělihrátfotbal Sherlock Holmes a vraždy vousatých žen z pera Davida Drábka. Režie kusu s výpravnými kostýmy, promyšleným světelným designem a vůbec opulentním vizuálem se ujal Karel

Pešek, který diváka zavádí do kláštera, v němž dojde k několika bestiálním vraždám. Oběťmi jsou členky podivné sekty, jež sídlí na chmurném středověkém panství uprostřed blat. Pod záštitou své patronky tu Úpěnlivé Sestry Sv. Starosty z Topshamu sdružují ženy, kterým ubližují muži. Své feministické názory pak demonstrují vzrostlými plnovousy, ať už jsou jim dány od Boha nebo jde o falešné koudele na gumičce.

Tři dny na to (9. dubna 2018) režisérka Monika Janáková uvedla v premiéře hru Arnošta Goldflama *Dámská šatna*. Ta na scéně Klicperova divadla svou světovou premiéru a drží se tu (s malými pauzami) už neuvěřitelných 13 let. V Jesličkách je to již její několikáté nastudování, a opět zdařilé. Víte, která místnost v divadle je ta opravdu nejdůležitější? Kde se všechno určuje, probírá, ovlivňuje, posuzuje a rodí? Možná jste si mysleli, že je to ředitelna, kancelář tajemnice, nebo uměleckého šéfa, či snad dramaturgie. Ti poučenější z vás hádají klub. Nikoliv… Tím tajemným, mystickým a vzrušujícím místem je dámská šatna. Herečky? To jsou kolegyně, kamarádky a soupeřky – a my s nimi v této hře můžeme prožívat jejich čekání na roli, vzrušující přípravu premiéry, každodenní rutinu repríz, ale hlavně jejich obyčejné, a přece dojímavé osudy.

Čtrnáctá premiéra se konala o den později (10. dubna 2018). A jednalo se o další filmovou adaptaci, v tomto případě se stala Tereza Vodochodská nejenom režisérkou, ale také autorkou jevištní dramatizace, scénáristkou a dramaturgyní. Předlohou k inscenaci *Ti druzí* je stejnojmenný film s Nicole Kidman v titulní roli. Jedná se o mysteriózní drama s prvky hororu, ve kterém očekává hlavní hrdinka Grace se svými dvěma dětmi návrat svého manžela z 2. světové války. Děti trpí alergií na sluneční světlo, služebnictvo zmizelo, jejich rozlehlý dům je potemnělý, v jeho zšeřelých zákoutích se skrývá ještě cosi dalšího…

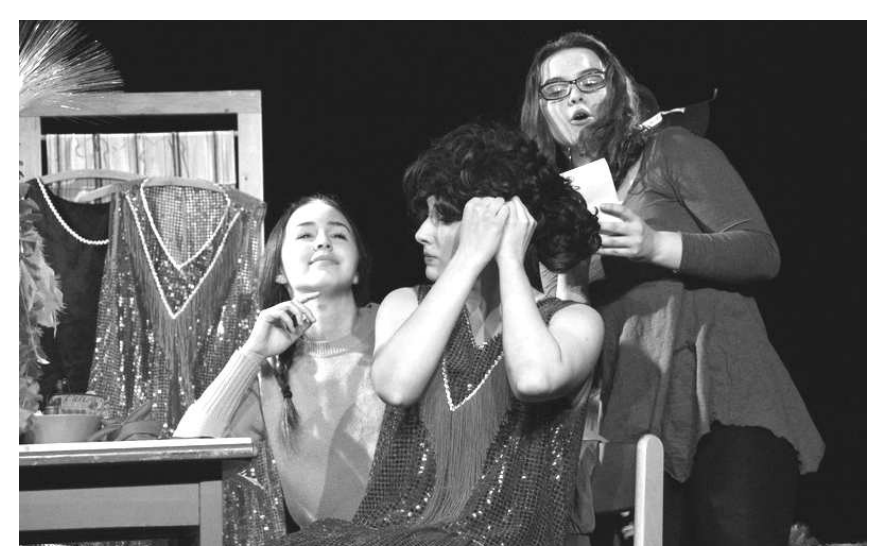

Komedie Arnošta Goldflama Dámská šatna.

O další den později (11. dubna 2018) uvedla v premiéře Jiřina Krtičková scénické čtení a dramatizaci několika kapitol z knihy Astrid Lindgrenové *Pipi Dlouhá punčocha*. Půvabné dětské představení si vysloužilo dlouhý potlesk, spontaneita všech představitelů byla okouzlující, jejich hravost a energie dech beroucí. Se staršími dětmi potom připravila Jolana Brannyová další inscenaci – *Sněhovou královnu* Hanse Christiana Andersena, pohádku o ledu a lásce, opět výtvarně velmi zdařilou – led se skutečně blyští, premiéra byla 25. dubna 2018.

A květen přinesl smršť premiér – první (z květnových devíti) byla divadelní adaptace knižního bestselleru Jo Nesba Žízeň (2. května 2018). Tento svižný a dramatický příběh plný překvapivých zvratů dramatizovali Ondřej Vlachý a Veronika Vítková – žáci Terezy Vodochodské, která nad představením vedla (pouze) dramaturgickou supervizi. Ale inscenaci samozřejmě zrežírovala. Jedná se o detektivku s oblíbeným Harry Holeem, který řeší vraždu několika žen, jež si domluvily schůzku prostřednictvím internetové seznamky. Rozum zůstává stát nejen nad způsobem, jímž byly oběti zabity, ale i nad faktem, že z míst činů vždy zmizela část jejich krve. Je nezbytné konstatovat, že Nesbo v Žízni snad ještě vygradoval všechny klady, které mu získaly přízeň milionů fanoušků severských detektivek: výborný styl s místy až jedovatým humorem. Je vrah skutečně postižený vzácnou poruchou – vampyrismem?

Aleš Dvořák se letos pustil do *Tracyho tygra* Williama Saroyana (3. května 2018), zvolil ovšem dramatizaci Vladislava Kracíka, který tuto slavnou novelu upravil pro svou Tramtárii v Olomouci. V příběhu nic zásadního nechybí, inscenace nadchne znalce i ty, kteří *Tracyho tygra* neznají. Úsměvné vyprávění o tom, co je a co není v životě důležité, se v Jesličkách hraje pod názvem *… a za Tracym tygr*. Dvořák pro tuto inscenaci zvolil i nádherný výtvarný rámec, na své si přijdou i milovníci světelného designu.

Do dalšího Havla se pustil Josef Jan Kopecký. Po *Audienci*, *Odcházení* a *Zahradní slavnosti* tentokrát (a již podruhé – poprvé před 10 lety v pardubickém EXILu) se vrhnul na *Vernisáž*. Havlův text tentokrát uchopil zcela jinak, vlastně jej rozebral a znovu složil. V jesličkovské inscenaci tak vystupují Bedřich a Michal, ovšem Věra není sama. Je to sice Věra, ale hraje ji sedm hereček najednou. Není jen jedna. Dramaturgicky bylo nutné pro každou jednu z nich zvolit vlastní příběh. Všechny jsou stále na scéně, nejsou ale stejné, každá používá jinou "ženskou zbraň". Hra měla premiéru 5. května 2018.

A Aleš Dvořák uzavřel i druhou desítku premiér, když 15. května 2018 uvedl *Zvířecí divadlo* Ivy Peřinové. Vtipná hra líčí napínavé okamžiky ze života jednoho zvířecího divadelního souboru. A divák se baví.

S autorským projektem nazvaným *Hodina dramaťáku (tak trochu zvrácená)* se publiku 17. května představil soubor Moniky Janákové. Jedná se o inscenaci, která pojednává o postupové zkoušce do dalšího ročníku literárně dramatického oboru – divák na jevišti vedle činohry sleduje také pantomimu, voiceband, práci s rekvizitou, tanec…

Veselohru se zpěvy *Zpívající Benátky* podle stejnojmenné hry Adolfa Hoffmeistra nazkoušela Jolana Brannyová (premiéra 21. května). *Zpívající Benátky* jsou novodobou verzí Goldoniho komedie *Kavárnička*, kterou adaptoval spisovatel, básník, novinář, karikaturista, malíř a blízký spolupracovník Osvobozeného divadla Adolf Hoffmeister. S hudbou Jaroslava Ježka měla premiéru v roce 1932 ve Stavovském divadle v Praze a o jejím úspěchu svědčí i četné poválečné inscenace. Jedná se o příběh lásky, nevěry i karetní vášně.

S nádhernou dramatizací několika kapitol ze známé knihy Josefa Koláře *Modroočko* přispěla Jiřina Krtičková. Půvabné dětské představení o tom, co kocourek zažil se "svým člověkem", je doprovázeno živou hudbou – kapelou Žár, kterou tvoří žáci a rodiče! Diváci tak vedle milého příběhu slyší také Ebenovy písně, které celý zážitek umocňují.

*Dámský krejčí*, komediální příběh rozervaného doktora na motivy George Feydeaua, měl v režii Jany Portykové premiéru 27. května. Jedná se o slavný příběh o lháři, který úspěšně tají své četné nevěry před manželkou a tchyní až do chvíle, kdy si pronajme pro své schůzky byt a okolnosti ho přinutí předstírat, že je dámský krejčí. V roli doktora Moulineaux exceluje Jaroslav Pokorný. A Tereza Vodochodská měsíc květen premiérou otevřela i uzavřela. Květnovou devátou premiérou (dvacátou čtvrtou v sezóně!) se stala další filmová adaptace – tentokráte "filmu pro pamětníky" z roku 1941, který byl v kinech uváděn pod názvem *Tetička*. V Jesličkách byl tento příběh o fingované smrti 60leté tetičky uveden 28. klvětna 2018 pod názvem *Dědictví*. Co všechno musí bohatá tetička vyslechnout na svém vlastním pohřbu od své rodiny a jaké intriky se tu osnují? O tom je inscenace, také o lásce.

V roli režiséra se představil 1. června 2018 na prknech divadla Jesličky také herec Klicperova divadla Jan Sklenář, který odpremiéroval *Zpěvy staré Číny*, což je označení pro několik básnických knih Bohumila Mathesia, obsahujících volná přebásnění staré čínské poezie. Tyto texty byly vydány v několika sbírkách a měly velký vliv na českou poesii dvacátého století.

Nezdolnou energií a nadějí nabitou komedii o náhodném setkání dvou obyčejných žen vydávajících se na cestu za svobodou, dobrodružstvím a životem prožitým naplno uvedl 1. června Jan Dvořák*.* Jeho inscenace: *Kdo uteče – vyhraje?* je malou českou road movie na motivy hry Pierra Palmade a Christophera Duthurona *Na* útěku. Ve hře, která se s humorným nadhledem dotýká i témat nelehkých, můžete vidět Janu Portykovou a Dášu Švecovou, které si za své výkony na premiéře vysloužily standing ovation.

Poslední premiérou Jiřiny Krtičkové v této sezóně bylo autorské představení souboru EMBETE na motivy známé knížky Lewise Carorolla, které uvedli pod názvem *Alenka aneb Carrollovy přízraky*. Vedle jasné inspirace románem se soubor inspiroval také v životě autora. Inscenace není jen adaptací *Alenky v říši divů*, ale spíše příběhem o jejím tvůrci. Aby byl dopad na diváka silnější, využívá soubor nejenom prostředků činoherních, ale také stínohry, loutkového a obrazového divadla, svůj prostor tu má také Meotar.

Předposlední premiérou sezóny byla 17. června 2018 jednoaktovka Bertolda Brechta *Svatba*, kterou zahrál soubor Prostě lidi pod režijním vedením Jany Portykové. V Brechtově groteskní hříčce se vše láme a ničí, ať už to je nábytek, vztahy nebo charaktery. Tento rozpad zachvátí svatebčany právě v průběhu svatební hostiny. Seriózní oslava, na které se potkají modelové typy svatebních hostů, se tak postupem času mění ve večer nehod, provokací a nevkusné zábavy. A sezónu 2017-2018 uzavřela dvacátá devátá premiéra – Tereza Vodochodská si vybrala slavný *Deník Anny Frankové*, literární předlohu přepracovala, zdramatizovala a 22. června ji uvedla pod názvem *Zápisky Anny F.*

Devětadvacet premiér je skutečně úctyhodné číslo, ale není to zdaleka všechno, co se v uplynulé sezóně v Jesličkách Josefa Tejkla dělo! Jesličky se (samozřejmě) opět zapojily 18. listopadu 2017 k *Noci divadel*, pro veřejnost uspořádaly 24. května 2018) *Open Garden*, celoodpolední akci, na které se hrálo nejenom divadlo – akce byla součástí ZUŠ Open. A dokonce dvě hrací místa měly Jesličky na letošním ročníku festivalu Divadlo evropských regionů, tedy na jeho Open Air Programu. První v Šimkových sadech (u kavárny Rotunda), druhá v osvědčených Trhlinách vedle restaurace Na Hradě v centru Hradce Králové. Během osmi festivalových dnů tu odehrály Jesličky 13 divadelních představení! A vedle toho také v Městské hudební síni (*Veroničin pokoj*, *Requiem pro panenku*) a na Pivovarském náměstí (*A je to v pytli!*). Celkem Jesličky na DER uvedly 16 představení – a také desítku koncertů!

Vedle těchto větších akcí žily Jesličky svým "normálním životem", reprízovaly se starší inscenace, pro diváky jsme uspořádali několik večerů přednesů a "kraťasů", na programu byla také Želízka v ohni. Aby bylo jasno – v květnu 2018 jsme měli na programu 23 akcí pro veřejnost! Takže se hrálo téměř denně – v Jesličkách Josefa Tejkla to zkrátka žije. A motto celé ZUŠ Střezina to skutečně platí, protože Jesličky rozhodně jsou prostorem pro radost!

*Josef Jan Kopecký*

#### \*\*\*

### Nekonečný zápas ochotnického divadla

Náš soubor je 195 let mladý. A pořád se pere, vyhrává i prohrává. Jako všechna ostatní divadla řešíme na valných hromadách stále stejné věci – co hrát, kde hrát, kde sehnat chlapy, kdo bude režírovat, kde zkoušet, jak všechno zaplatit. S přestávkami přes padesát let mě ale napadá otázka, co je vlastně hlavním cílem nádherného nekonečného zápasu ochotnického divadla? Umělecký výsledek nebo "sociologický projekt"?

V dobách svého relativně pestrého divadelního mládí jsem se v Úpici účastnil vedle tvorby inscenací také divadelních festivalů, kočovných inscenací, nočních slavností, staročeských poutí, masopustních průvodů i divadelních plesů. Vše v naší vlastní divadelní produkci! A při veškerém tom blázinci jsem byl přesvědčen, že zásadní je kvalita naší práce na jevišti. Po půl století si ale myslím, že kvalita party, která to divadlo dělá, je stejně důležitá, možná ještě důležitější. Proč?

Aby se někde dalo slušně žít, nestačí upravené chodníky, čistá voda, dobrá škola, fungující doprava a pár dalších věcí. Moc důležití jsou lidé okolo nás. Je fuk, jestli to jsou myslivci, hasiči, ochotníci nebo místní kapela, fungující knihovna, muzeum nebo kino.

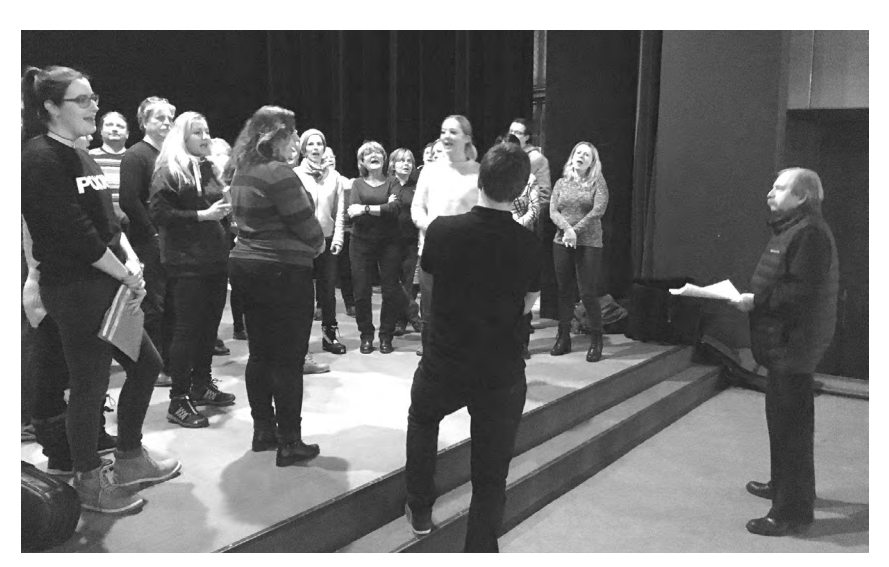

Vladimír Hetflejš při práci na Prodané nevěstě.

Člověk prostě potřebuje kromě rodiny a slušné práce i svoji dostupnou komunitu, která ho nabije a uklidní, kde něco rozumného udělá, naváže kontakty, zažije srandu i maléry. Potřebuje partu, která žije vnitřním životem, která mu mnohé dává, ale která ho současně potřebuje. Opakuji – potřebuje! Tady vidím kořen věci. Pokud to tak vidí i zastupitelé města nebo obce, je vyhráno, kromě jeviště je i klubovna, zkušebna, sklad – soubor může žít!

Divadelní partou občas někdo "projde" a jde dál. Prostě nebyla to "jeho káva", zřejmě se zastaví jinde. Pak ale přijde človíček, který ne na chvíli, ale na léta rozzáří ostatní svou prací, elánem a nápady. Stane se parťákem, bez kterého je v divadle smutno, kterému je potřeba hned volat, co že se děje, proč nepřišel, a kdy se objeví! Jenže proč tohle píšu, když to každý ví? Protože jsem v posledních létech zažil v naší úpické divadelní partě tak podivuhodné chvíle, že se tajil dech (a stále se tají). Možná si jich mnozí ani nevšimli, já nemohl spát! Jedna inscenace se slušně povedla, druhá se dramaticky zhroutila chvilku před premiérou, třetí se narodila doslova z ničeho našim nejmladším, čtvrtá právě přichází na svět – a my zíráme se zatajeným dechem, co z ní bude! A je nás u toho mnohem víc, než před pár léty! Se všemi konflikty, s velkou vzájemností, ale i s překvapením, pochopením i nepochopením, přijímáním i odmítáním, braním i dáváním.

Znovu a stále, v Úpici i jinde, teď jako před desítkami let – je divadelní parta mikrosvětem s vlastním životem, který plodí, dává šanci a umí podržet. Parta, na kterou se člověk může spolehnout, ale také parta, která se umí bránit a umí odmítnout – samozřejmě vše za podmínky plného hlediště, které všemu dává smysl. A do toho zápas divadla o "slunce na zemi"! Třeba s lidmi, co se zeptají, nač těch pár komediantů (muzikantů, zpěváků, tanečníků atd.) vlastně potřebuje nějakou cimru, ať se scházejí v hospodě. Rozum vyhrál, už se staví, ale…

Není třeba být víc konkrétní. Každý ví, o čem je řeč – tenhle "balík" práce, vztahů, snů a citů, splněných přání i nesplněných ambicí – to je ten nejkonkrétnější smysl ochotnického divadla. Je to kytička, která nádherně kvete, kterou ale musí nejen všichni pečlivě zalévat, ale která musí mít i svůj vlastní imunitní systém, nazývaný selský rozum, schopnost sladit horkou hlavu s uměním občas něco "vydýchat". A nutná je dlouhodobá vize! Tak – a dost!

Děkuji divadlu, děkuji partě!

*Vladimír Hetflejš*

#### \*\*\*

Nová divadelní hra představí v broumovském klášteře osudy **EMERICHA RATHA** 

*Cesta Emericha Ratha – nov*á *divadelní inscenace o osudech česko-německého sportovce a broumovského hrdiny Emericha Ratha vzniká v těchto dnech ve Vzdělávacím a kulturním centru Klášter Broumov. Světová premiéra se uskutečnila 22. července v sále Dřevník, v zahradě broumovského kláštera.* 

Fiktivní příběh mapuje (nejen) poslední dny života všestranného sportovce Emericha Ratha (1883-1962), jeho poslední závod s časem a velmi starostlivými sestřičkami. Když hrdinové zestárnou a vypráví o svých činech, přecházíme to často mávnutím ruky, jako by šlo o pouhé výplody stařecké fantazie. Ale i ve starých lidech kdysi hořel oheň – a některé z nich vypálil zevnitř do tvrdosti keramické sošky. Zemřel opravdu Emerich Rath v poklidu domova důchodců? Nebo zemřel jinde? Jinak? Zemřel vůbec... *"Inscenace je nyní ve stádiu rozsáhlých příprav, které vyvrcholí červencovým soustředěním v klášteře, kdy se všichni tvůrci tak trochu promění v mnichy, opustí okolní svět a jeho svody, mnozí se vzdají ruchu velkoměsta a soustředěně budou pracovat na vzniku divadelního díla. Díla věnovaného odkazu člověka – čestného sportovce (olympionika) a propagátora zdravého životního stylu, který si zajisté tuto pozornost zaslouží,"* uvedl režisér představení Petr Lanta. *"Pro Vzdělávací a kulturní centrum Klášter Broumov, jako producenta představení, a pro* mě osobně, je to další malé dobrodružství. Naše publikum zná představení Hra-nic-e a bude srovnávat. Navíc osobnost Emericha Ratha je možné *nahlížet z mnoha stran, byl ve své podstatě v mnoha ohledech hrdinou a tento pomyslný pomník, věnovaný jeho odkazu, bude každý poměřovat svou osobní představou* 

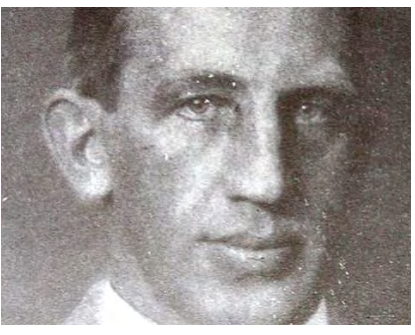

Všestranný sportovec a zapomenutý hrdina Emerich Rath.

*o tom, jak by mohl a měl vypadat. Přesto jsem moc rád, že představení vzniká, prostor dostal zcela nový tým tvůrců, což je další důvod, proč představení bude jiné. Hovořil jsem osobně s autorkou, která pobývala více než měsíc v našem Literárním domku, i s režisérem Petrem Lantou, který představení připravuje už více než rok. Důvěřuji jim a doufám, že představení osloví i naše diváky a přátele. Vlastně až nyní se ukáže, zda jsme dokázali založit tradici, nebo zda jsme vytvořili dvě divadelní představení. Odpovědnost cítím obrovskou,"* svěřuje se hlavní hybatel Vzdělávacího a kulturního centra Klášter Broumov a nositel vize rozvoje regionu Broumovsko Jan Školník. V neděli 22. července v 16 hodin se uskutečnila předpremiéra nové inscenace, a od 19:30 hodin slavnostní premiéra. Autorkou textové předlohy je mladá talentovaná dramatička Tereza Verecká, režisérem a dramaturgem je Petr Lanta. Hudbu složil a skupinu hudebníků povede Jan Matásek, jako dramaturgyně spolupracuje Pavla Nohýnková, autorem výpravy je Petr Vaněk. Herecké obsazení je složené z profesionálních herců, ale i amatérů. V hlavních rolích se objeví Martin Legerski, Gabriela Pyšná, Kryštof Nohýnek, Petr Haken, Kateřina Vejrostová a další.

*Kateřina Ostradecká*

\*\*\*

#### Hradce Králové i letos roztepe živé umění v ulicích

*Open Air Program Hradec Králové se letos vlil do žil města ve dnech od 22. do 29. června. V pořadí 19. ročník nabídl desítky divadelních, hudebních a doprovodných produkcí. Od činohry, alternativního divadla, tance a performance po improvizaci, stand-up comedy, autorská představení, pohádky či loutkové divadlo. Nesou-*

Open Air Program Hradec Králové obsadil celé město.

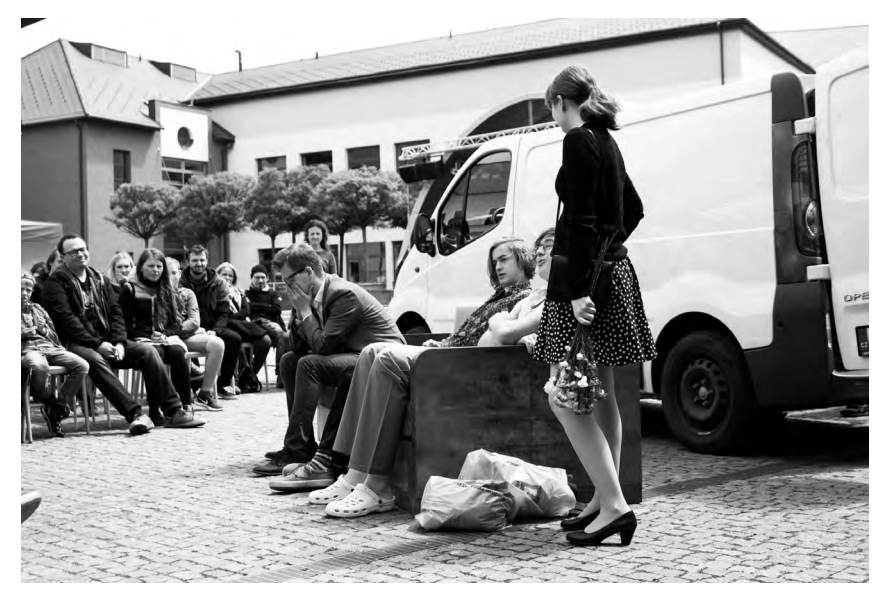

#### *těžní přehlídka amatérských i profesionálních souborů, která se koná na 14 otevřených scénách, je součástí festivalu Divadlo evropských regionů, který spolupořádají Klicperovo divadlo a Divadlo Drak.*

Bohatý program Open Air Programu hradeckému publiku ukázal to nejaktuálnější dění na půdě současného amatérského divadla i čerstvě profesionalizované alternativní scény. Letošní 19. ročník nabídl absurdní komedii *Divoké historky* v podání *Divadla Tramtarie*, kreaci na pomezí stand-up comedy a divadla *Čecháčci a Čoboláci Filipa Tellera* a *Pavola Seriše*, *Divadlo Spektákl* specializující se na klasické tituly české i světové literatury tentokrát s Dostojevského *Uražení a ponížení*, site-specific inscenaci *Václav Havel: Moc bezmocných* v provedení angažovaného *Divadla Feste* nebo *Studio Damúza* s vrcholným a stále aktuálním textem české literatury *Maryša LIVE*, kde se v roli Lízalky představí Vanda Hybnerová. Ani letos nechyběly stálice jako *Vosto5, Divadlo Bufet* nebo *UMSKUP*. V rámci hudebního programu přivezli své nezaměnitelné hity *Opak Dissu*, stan v Žižkových sadech se proměnil v Mekku rock'n'rollu *Lazer Viking*, k večernímu rozjímání a lehkému pohupování zahrálo duo *Tomáš Palucha*. Novinkou letošního ročníku byly tzv. živé hry, veřejné hraní počítačových her *Limbo* nebo *Chuchel* živě doprovodila kapela *DVA i DJ Ventolin*!

#### Tepem Hradcem

Aby se festival každoročně vyvíjel a mohl divákům i vystupujícím souborům nabízet nové zážitky a vjemy, přichází rok co rok s novým tématem. A nejinak je tomu bylo i letos. *"V průběhu osmi festivalových dnů bude naším leitmotivem roztepání Hradce. Ať už pomocí divadelních představení, koncertů, herců, návštěvníků, ale nově i širokého spektra volnočasových aktivit. Open Air Program bude tepat Hradcem a opět vnese novou energii do královéhradeckých*  *ulic."* dodává nová ředitelka festivalu Barbora Holanová**.** Více najdete na: <http://www.openairprogram.cz/program/>

*Karolína Pláničková*

### \*\*\* Program divadelního festivalu pod širým nebem na hradě Košumberk 2018

**30. 6.** JDO Jaroslav Luže *Poprask na laguně* **7. 7.** Divadlo Tří Pardubice *Queensland* **14. 7.** DS Klicpera Chlumec nad Cidlinou *Divotvorný hrnec* **28. 7.** Túlavé divadlo Trnava *Romeo, Júlia a vírus* **4. 8.** Radobydivadlo Klapý *Rozmarné léto* **11. 8.** DS Amadis Brno *Dva* **18. 8.** Divadlo Exil Pardubice *Kuřačky a spasitelky* **25. 8.** Divadlo Commedia Poprad *Zabijačka*

#### \*\*\*

## Divadelní Potštejn

letní divadelní festival pro děti i dospělé

*Doposud nepravidelná divadelní produkce v krásném prostoru zříceniny potštejnského hradu dostala poprvé svůj vlastní vyhrazený čas i obecní podporu v roce 2013. Obec Potštejn tehdy svolila uspořádat 1. ročník festivalu Divadelní Potštejn a finančně ho podpořila. Akce se setkala s velkým zájmem místních i návštěvníků, a proto se letos chystá již 6. ročník a opět ve čtyřech dnech od 4. do 7. července.*

#### **Z historie festivalu**

Během pěti minulých ročníků vy-

stoupilo na hradě mnoho souborů z východních Čech i z "druhé" strany republiky. Ze stálic jmenuji – kromě domovské Ochotnicko-čtenářská besedy ORLICE z Potštejna – například skvělý Divadelní spolek Na skále z Helvíkovic či poetické Loutkové divadlo MAMINY z Jaroměře. Pravidelně navštěvuje festival též Divadlo na Vísce z Hořovic, jehož uměleckou vedoucí je Slávka Hozová. Na festivalu si však zahrál též Divadelní spolek Zdobničan z Vamberka, Nezávislé divadlo z Dobrovice, Ochotnický divadelní spolek Tyl z Rychnova nad Kněžnou, Divadelní soubor Černí šviháci z Kostelce nad Orlicí, Divadelní klub Jirásek z České Lípy či Divadelní soubor Symposion z Třebechovic nad Orlicí. Každý první večer festivalu je doplněn hudební produkcí, mezi jinými vystoupili například "zpívající právník" JUDr. Ivo Jahelka, dixielandová kapela Black Buriňos z Týniště nad Orlicí či známé regionální swingové uskupení "Lázeňák".

**Pozvánka na letošní ročník –** letos budete moci shlédnout opět tři večerní představení pro dospělé a tři odpolední dětská představení. Plánovaný program je následující:

#### **Středa 4. 7.**

18.30 Slavnostní zahájení festivalu

19.00 Úvodní představení OČB Orlice, Potštejn *Manželský psycho* (Ondřej Sedláček)

21.00 *Koncert* Pavla Dobeše za doprovodu Tomáše Kotrby

#### **Čtvrtek 5. 7.**

16.00 Bářino toulavé divadlo, Bukovany *Pasáček vepřů* (podle H. Ch. Andersena)

19.00 Divadelní spolek DIPONA, Louňovice *Pět dolarů za lásku* (O´Henry)

#### **Pátek 6. 7.**

16.00 Loutkové divadlo MAMINY, Jaroměř *Noe, Jonáš a ti druzí* (Jana Dvořáčková)

19.00 Divadlo bezNO, Praha *Bláznivé námluvy* (Robin Hawdon)

#### **Sobota 7. 7.**

16.00 OČB Orlice, Potštejn *O lišce a pokladu* (Ondřej Sedláček)

16.30 Slavnostní zakončení festivalu

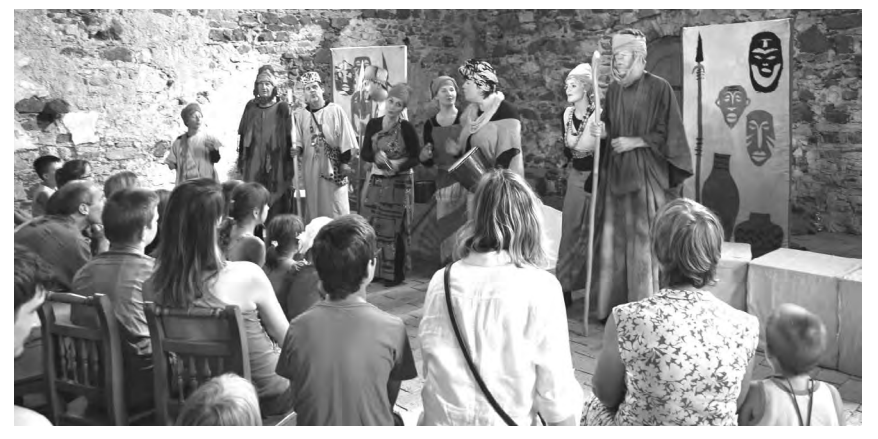

Festival Divadelní Potštejn.

Více se dozvíte na webových stránkách festivalu:

[www.divadelni.potstejn.cz](http://www.divadelni.potstejn.cz). Za pořadatele i vystupující se na vás těší

> *Ondřej Sedláček, organizátor festivalu*

*PS: Potštejnský festival je nesoutěžní, otevřený všem – vystupují zde jak ochotníci-amatéři, tak profesionálové i poloprofesionálové. Máte-li zájem k nám přijet se svým souborem také, napište na: festival@potstejn.cz.*

## \*\*\*

### Pardubický festival Pernštejn(l)ove hledá lásku

*Léto a odpočinek, zábava, festivaly, putování po památkách, setkávání s přáteli…to jde dohromady. A jak vypadá vaše ideálně strávené léto? Co třeba na pardubickém Zámku, kde i letos ve dnech 1. – 4. srpna proběhne divadelní festival Pernštejn(l)ove?!*

Divadelní soubory z celé republiky přivezou své inscenace, které se dotýkají lásky a vztahů. Klasická opera v činoherním podání, komedie o hledání romanticky založených mužů i ryze aktuální britská satira z pera Raye Cooneyho. To všechno čeká diváky festivalu pod širým pardubickým nebem. Třetí ročník Pernštejn(l) ove uvádí převážně komedie, mnohé z nich získaly ocenění na divadelních festivalech. Novinkou bude taneční vystoupení dua Lucia Kašiarová a Vanda Hybnerová.

Program odstartuje ve středu 1. 8. ve 21 hodin soubor SDO Alois Jirásek z podkrkonošské Úpice, který nastudoval legendární Smetanovu operu *Prodaná nevěsta*. Čeká vás velkolepá scéna v podobě funkčního kolotoče, více než čtyřicítka (!) herců, zpěváků, akrobatů a muzikantů. Věříme, že bude *Prodanka* pro diváky podobným zážitkem jako loňský muzikál *Cyrano*, který nadšené publikum ocenilo dlouhotrvajícím potleskem vestoje.

**Čtvrtek 2. 8.** nabídne dvě současné komedie. Divadlo Jesličky Josefa Tejkla přijíždí (v 18:00) s vynikající hořkou komedií *Bůh masakru* izraelské spisovatelky Yasminy Rezy.

Inscenace ANGEL-Y bude festivalu o lásce Pernštejn(l)ove slušet.

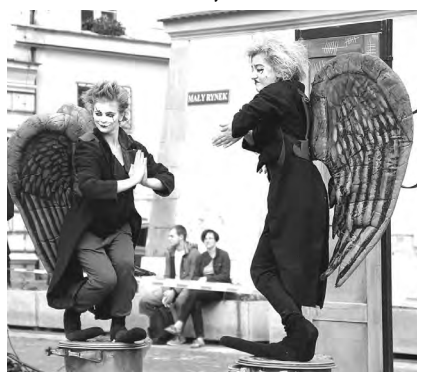

Hra pojednává o tom, že v každém z nás dřímá sobectví, agrese a touha vrazit tomu druhému pěstí. Divadlo Tramtarie (ve 21:00) se v Pardubicích představí s autorskou hrou Vladislava Kracíka *Po stopách něžného muže*, která je o hledání romanticky založených mužů, jejichž existence nebyla nikdy zcela prokázána.

**V pátek 3.8.** (v 18:00) vás na pardubický Zámek zveme na hru *Commedia á la carte*. Autorská komedie českolipského souboru DK Jirásek vychází z improvizovaného divadla renesanční Itálie a přináší s sebou tradiční jiráskovský humor z pera scénáristy a režiséra Václava Klapky. Hned dvě premiéry se pojí s představením *Angel-y* (ve 21:00), vůbec poprvé se bude na festivalu Perštejn(l) ove tancovat a premiérově se náš festival rozšíří na vnitřní nádvoří pardubického Zámku. Strhující taneční představení v podání Vandy Hybnerové a Lucie Kašiarové by si neměli nechat ujít ti, kteří zvládnou pohled na dvě cynické ženy, jež se nebojí být patetické a sentimentální.

Festival završíme **v sobotu 4. 8.** dvojicí komedií, kterým je vlastní suchý anglický humor. Brněnské sdružení Amadis (v 18:00) uvádí v Rytířských sálech tragikomedii *Dva*. Jim Cartwright ji napsal pro dva herce a čtrnáct (!) postav a vypráví o tom, co všechno se za jediný večer může odehrát v obyčejné hospodě. Tečku za, věříme že úspěšným, třetím ročníkem Pernštejn(l)ove napíše Divadelní soubor J. K. Tyla z Meziměstí s hrou *Rodina je základ státu.* Autorem je jeden z nejhranějších anglických dramatiků současnosti – mistr frašky Ray Cooney. Součástí programu Pernštejn(l) ove 2018 je i bohatý doprovodný program. V zámeckém parkánu budou po celé čtyři dny probíhat koncerty kapel, improvizační vystoupení i půlnoční překvapení pro malé i velké. Samozřejmostí je dostatečná nabídka občerstvení. Těšíme se na vás! **Více informací najdete na [www.](http://www.pernstejnlove.cz/) [pernstejnlove.cz](http://www.pernstejnlove.cz/) .**

*Tomáš Klement*

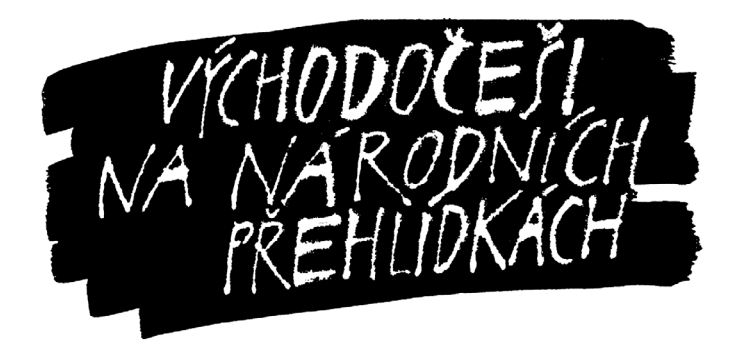

## Překvapivě souhrnná glosa: angažované divadlo 2018

Je zajímavé, jak se na Šrámkově písku, kde bývá nějakých 12 inscenací, vyloupne skoro každý rok něco jako tematický proud, možná spíš jen tematická (někdy spíš esteticko-tematická) inklinace, která se netýká všech inscenací, ale obvykle nějak zřetelně vystupuje z pozadí. Když člověk uváží, že na Šrámkův Písek se inscenace naprosto nevybírají podle tematického klíče (na nižších přehlídkách se nedoporučují podle tématu, ani programová rada nemívá stanovený žádný "rok přírody" nebo "rok automobilismu" nebo podobně), přesto se ty tematické inklinace nějak zřetelně vyloupnou. Je to něco až skoro podezřelého; raději nepíši "tajemného", abych nebyl podezřelý z okultismu.

Dalším překvapivým pozorováním jsou změny tematických inklinací z roku na rok. Možná by zasluhovaly seriózní sociologický rozbor. V jednom z nedávných ročníků, nepamatuji si konkrétně ve kterém, jsem například rozeznal zřetelnou tematickou inklinaci k surrealismu (s nadhledem nebo bez, různě kombinovanému s jinými přístupy, ale byl tam). V jiném z ročníků zase tělesnost (včetně nahoty, náročných fyzických výkonů, komunikace tělem), v jiném zase intelektualismus, např. sklon vkládat do divadla složité úvahy, teorie, formulovat a testovat hypotézy…

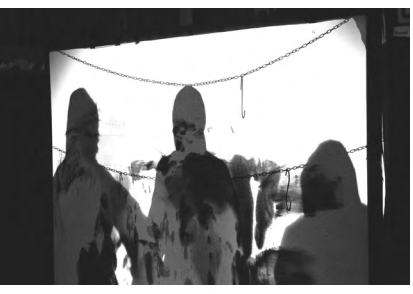

JakKdo hrál na Šrámkově Písku hned dvakrát. Na snímku představení Prasečinky.

Letos pro mě byla jasnou tematickou linkou angažovanost – se svými půvaby i nectnostmi. Půvabem je například starost o okolí, komunitu, společnost. Nevýhodou je například nutnost určitých uměleckých/estetických kompromisů. Jako lehce militantní estét, jímž v podstatě jsem, bych mohl i bědovat, ale jsem překvapivě naopak rád.

Asi si cením určité aktivizace tvůrců jako reakce na vzmáhající se apatii v jejich okolí. A jsem vděčný, že podle mého vnímání se většina té angažovanosti realizuje estetickými cestami. Angažovanost byla nepochybná minimálně v těchto 5 projektech (z celkových 11): *War in progress*, *RUR?*, *Domeček za hranicí slušnosti*, *Prasečinky*, *H(S)rát duhu*. Nádech angažovanosti jsem ucítil i v projektech: *Rösnerovo oko*, *Prostory I*. Tak to už je nadpoloviční většina, že! A k čemu bude Písek tematicky inklinovat za rok?

*Petr Odo Macháček*

#### **Nominace na Jiráskův Hronov 2018:**

Statické divadlo Ostrava Útěk a JakKdo Jaroměř *Asi jsme špatně odbočili*

#### **Doporučen**í na Jiráskův

Hronov 2018 Dagmar Karlovy Vary *Prostory I. – Sokolov;*  Relikty Praha *[ WAR-IN-PROGRESS ]] ch2v4* ZDividla ZUŠ E. Runda Ostrava *Už brzy dozpívám*

#### **Vybráno z recenzí:**

**Kosa (ne)ostrá/** Looper je divadelní lusknutí dneška. Nehodlám tajit, že mně neskutečně irituje zbytečné nadužívání tohoto výrazového prostředku v aktuálním českém divadle amatérském i profesionálním. Při vší mé úctě k umělecké produkci ZUŠ F. A. Šporka musím tentokrát konstatovat, že v případě fetišistické techno show *Asi jsme špatně odbočili* se u mě nedostavilo nadšení, ale naopak několik zásadních výhrad. Povídka Raye Bradburyho je zde totiž pouze zneužita k prezentaci možností techniky, jež ovšem nepřelézá kategorii "na první dobrou". Nedochází k žádoucímu adaptačnímu posunu, výkladové objevnosti ani adekvátní interpretační atraktivitě. Jevištní dění ovládá zbytnělé klišé. Od kostýmování performerky evokující rockově šansonový šantán, přes použitý, částečně živě produkovaný hudební podkres, až k rádoby efektnímu light designu. Technologická přebujelost audiovizuálního plánu inscenace válcuje obsah z razancí parního válce ubližujícího

příliš pomalé veverce. Velký autor se ublíženě krčí ve stínu malého autíčka. Videoart se nekoná, syntéza vyklidila pole, zhruba v půli představení se popáté dívám na svůj časoměřič a zijšťuji, že mně jevištní kvas už dávno přestal zajímat. Samoúčel totiž zavládl prostorem, příběh se nevypráví, ani nedemonstruje, je utlačován. Jeden nápad Raye nespasí. Tím nejcennějším na jaroměřských technologických orgiích je nakonec jejich název, který potvrzuje platnost principu Nomen omen. *Určitě jste špatně odbočili*, vážení, a mně je to tím víc líto, čím víc Vás mám rád!

#### *(Petr KlariN Klár)*

**Prasečinky/** Tento víkend chci psát o herectví, ale teď to asi úplně nepůjde, protože *Prasečinky* jsou z většiny režisérské či scénografické dílo, způsob a kvalita herectví mají na celkový zážitek "jen" sekundární vliv. Takže tentokrát to o herectví nebude. No – je to stručný kousek, výtvarně a esteticky zajímavý, a navíc (nebo hlavně?) angažovaný. Performerka za plátnem s jatečními (či jakými) řetězy, to je supr krása/hrůza. Chtějí tvůrci, aby diváci věděli, že herečka maluje na plátno svým tělem? Pokud ano, plátno je asi málo průhledné? – Každopádně z osmé řady jsem neměl šanci malující tělo rozpoznat. Jinak ovšem malování vlastním tělem je hezky apelativní. A má to hezké/strašlivé konotace. Určitě by to šlo ještě rozvíjet (je to všechno velmi krátké). Třeba skutečným fyzickým zjevením performerky – fyzickou komunikací bez plátna. Ale není nutné to rozvíjet, pokud tvůrci nechtějí – proč rozvíjet něco dobře fungujícího, úderného? Před Pískem jsme se s Klarinem ptali: odejdeme poskvrněni? Odejdeme zasaženi? Teď si odpovídám: poskvrněn neodcházím; zasažen odcházím – estetikou i apelem. Shrnutí: stručný esteticky silný apel.

*Petr Odo Macháček*

### Program Divadelního Pikniku Volyně, národní přehlídky činoherního divadla 2018

#### Pátek 29. června 2018 **Na Nové, 20.00**

Divadlo JakoHost Plzeň (režie: soubor) Z. Jirotka, M. Vačkář, O. Havelka: *Saturnin* **Na Nové, 22.15 Slavnostní zahájení Divadelního** 

**Pikniku Volyně 2018 Na Nové, 22.30 The Dixie Hot Licks (**koncert)

**Na Nové, 23.30**  Diskuse (*Saturnin*)

#### Sobota 30. června 2018 **Stan, 10.00 – 15.00**

*Hudební dílna po děti včetně výroby vlastního nástroje* **Na Nové, 14.00, 16.00**  SDO Alois Jirásek Úpice (režie: Vladimír Hetflejš) B. Smetana, K. Sabina, M. Klíma: *Prodaná nevěsta*

**Kino, 14.00 a 16.00**  SUMUS Praha (režie: Věra Mašková) Vasilij Makarovič Šukšin: Červená kalina **Na Nové, 20.30**  Divadlo Exil Pardubice (režie: Ladislav Špiner) Anna Saavedra: *Kuřačky a spasitelky* **Na Nové, 23.15**  Diskuse (*Prodaná nevěsta, Červená kalina,* 

*Kuřačky a spasitelky*)

## Neděle, 1. července 2018

**Stan, 10.00**  Kouzelnická show (nejen pro děti) **Na Nové, 14.00**  DS Vojan Libice nad Cidlinou (režie: Jaroslav Vondruška) Jaroslav Vondruška: *Nevěsta k pohledání*

**Kino, 16.45 a 21.00**  Divadelní soubor v Procesu Praha (režie: A. Navrátilová, P. Pochop) Divadelní soubor v Procesu Praha: *Město má duše*

#### **Na Nové, 18.45**

Divadlo Dostavník Přerov (režie: Zdeněk Hilbert) Zdeněk Hilbert: *Inferno aneb Konec legrace*

Východočechy ve Volyni zastupuje pardubické Divadlo Exil s inscenací Kuřačky a spasitelky.

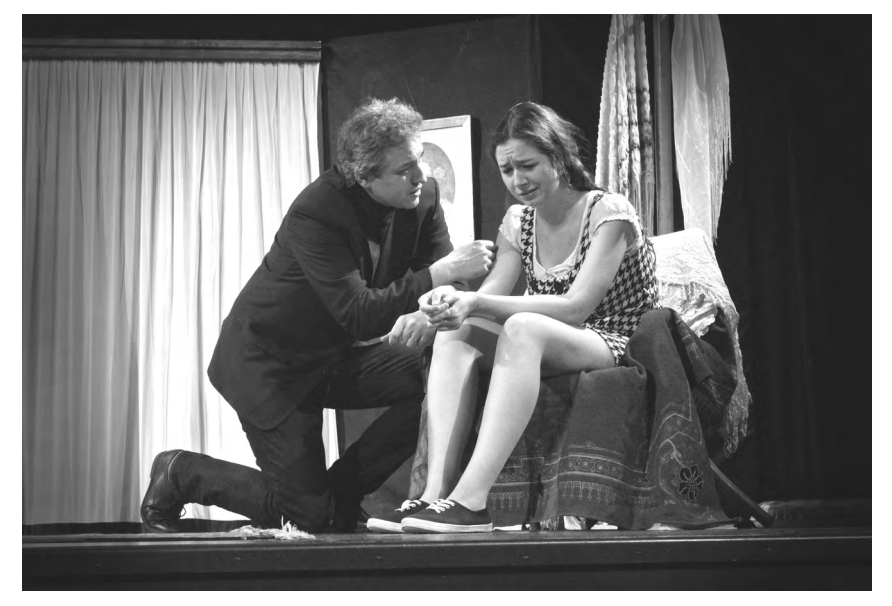

#### **Otáčivé hlediště Týn nad Vltavou, 20.30**

JAMU Brno a DS Vltavan Týn nad Vltavou (režie: Alexandra Bolfová) William Shakespeare: *Bouře*

#### **Na Nové, 22.30**

Diskuse (*Nevěsta k pohledání, Město má duše, Inferno aneb Konec legrace*)

#### Pondělí 2. července 2018

**Město Volyně, 10.30 – 12.00**  Komentovaná prohlídka města Volyně) **Na Nové, 14.00** Divadýlko Na dlani Mladá Boleslav (režie: Petr Matoušek) Petr Matoušek: *Všichni jsme herci… aneb Co by kdyby*

**Město Volyně, 16.30 – 18.00**  Komentovaná prohlídka města Volyně

**Kino, 19.00 a 21.30**  DS D6K Holešov (režie: Konrád Popel) Alois a Vilém Mrštíkové: *Maryša*

**Na Nové, 19.00 a 21.30**  Divadlo Máj Praha (režie: Jaroslav Kodeš) Gabriela Preissová:

*Její pastorkyňa* **Na Nové, 23.30**  Diskuse (*Všichni jsme herci… aneb Co by kdyby, Maryša, Její pastorkyňa*)

#### Úterý, 3. července 2018

**Kino, 10.30 a 14.00**  DS AMADIS Brno (režie: Tomáš Hradil) Jim Cartwright: *Dva* **Na Nové, 16.00 a 20.30**  Divadelní studio "V" Brno (režie: Adam Doležal) Jordi Galcerán: *Grönholmova metoda* **Na Nové, 18.00 a 19.30**  Třetí věk Louny (režie: Renata Vordová) Renata Vordová, Třetí věk Louny: *Analéma* **Kino, 22.30**  DIVADLO (bez záruky) PRAHA

(režie: Michal Šesták) Mark O´Rowe: *Made in China* **Na Nové, 22.30**  Diskuse (*Dva, Analéma*)

#### Středa, 4. července 2018

**Na Nové, 10.30**  Divadelní studio "V" Brno (režie: Adam Doležal) Jordi Galcerán: *Grönholmova metoda* **Kino, 14.00 Beseda s hercem Romanem Štabrňákem,**  moderuje **Milan Schejbal Na Nové, 16.00**  DK Jirásek Česká Lípa (režie: František Zborník) František Zborník: *Legenda o lesích a lidech* **Na Nové, 20.00**  DS KLAS Klášterec nad Ohří (režie: Miroslav Nyklíček) Alan Ayckbourn: *Spojovací dveře* **Na Nové, 22.30** 

Diskuse (*Grönholmova metoda, Legenda o lesích a lidech, Spojovací dveře*)

#### Čtvrtek 5. července 2018 **Stan, 10.00**  Divadlo Toy Machine (režie: Tomáš Běhal) Tomáš Běhal a Tomáš Podrazil: *Tři malá prasátka* **Stan, 11.00**  Výtvarná a kreativní dílna Divadla Toy Machine **Na Nové, 14.00 (doprovodný program)** Divadlo Spektákl (režie: Štěpán Pácl) Josef Topol: *Hodina lásky* **Na Nové, 15.30 BURKE CUP –** soutěž nejen divadelních týmů o pobyt na DPV 2019 **Na Nové, 17.15**  Divadlo v Lidovém domě Vsetín (režie: soubor) Dale Wasserman: *Přelet nad kukaččím hnízdem* **Na Nové, 21.00**  Ty-já-tr/HROBESO Praha (režie: Radek Šedivý) Michal Walczak:

*Amazonie*

**Na Nové, 23.00**  Diskuse (*Přelet nad kukaččím hnízdem, Amazonie*)

#### Pátek 6. července 2018

**Pošumavská tržnice, 10.30, 17.00 a 21.50**  Divadlo Brod Uherský Brod (režie: Roman Švehlík) Isabelle Doré: *César a Drana* **Na Nové, 14.00**  Dobřichovická divadelní společnost (režie: Petr Říha) Ray Cooney: *Peklo v hotelu Westminster aneb Dva do jedné* **Na Nové, 19.30**  VODVAS (Volyňské divadelní studio) (režie: Jaroslav Kubeš) Jean Dell, Gérald Sibleyras*: Ať žijou Hoštice* **Na Nové, 22.00**  Diskuse (*Peklo v hotelu Westminster aneb Dva do jedné, Ať žijou Hoštice*) **Stan, 22.30 Blondýna** (koncert)

### Sobota 7. července 2018

**Stan, 10.00**  *Příběhy Martina Haka* – setkání s vypravěčem **Na Nové, 14.30**  DS D3 Karlovy Vary

(režie: Anna Ratajská) Vladimír Körner: *Psí kůže* **Na Nové, 18.00** 

V. A. D. Kladno (režie: soubor) Karel Čapek, Kazimír Lupinec, V. A. D. Kladno: *Válka s mloky* **Na Nové, 20.30**  Diskuse (*Psí kůže, Válka s mloky)* **Městská plovárna, 20.30 Ondřej Hejma (**koncert) **Městská plovárna, 22.30 Slavnostní zakončení Divadelního Pikniku Volyně 2018, vyhlášení výsledků a předání ocenění**

#### Neděle 8. července 2018 **Na Nové, 9.00 Snídaně v trávě**  *(raut pro Piknikáře)*

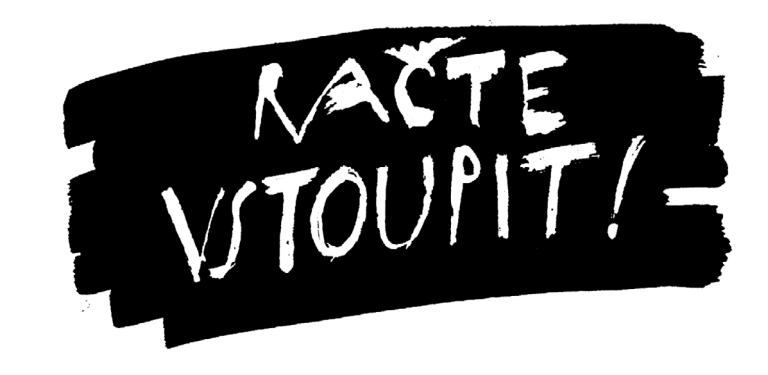

# **KLICPEROVO DIVADLO** HRADEC KRÁLOVÉ

#### Co nového v sezoně 2018/2019 Klicperova divadla Hradec Králové klasické komedie i velká dramata

Osmičkový jubilea se dotkla také dramaturgického plánu Klicperova divadla. Najdete v něm klasické komedie i velká dramata, milostné příběhy i inscenace, které se dotýkají české státnosti v tomto jubilejním osmičkovém roce. Soubor věří, že si každý divák najde titul svého srdce.

#### *"Bouralo se vesele, to Rakousko zpuchřelé."*

#### Marie Nováková, Zuzana Burianová: *REPUBLIKA KRÁLOVÉ*

režie: Zuzana Burianová

*"Sám svobody, kdo hoden, svobodu zná vážiti každou; ten, kdo do pout jímá otroky, sám jest otrokem!"* Hlad, ztráta stovek mužů, španělská chřipka a nenávist k monarchii. Rok 1918 v Hradci Králové. A pak to přijde! Desítky tisíc demonstrantů. Protestují dělníci, Sokolové, studenti, ochotníci i samotní členové městské správy. Bojují proti hladu, za samostatnost a za demokracii. Rakouská orlice je stržena a vhozena do Labe. Telefony řinčí. Tomáš Garrigue Masaryk se okamžitě stává čestným občanem města. Kdo byl oddaný monarchii, je okamžitě propuštěn. Lid si žádá sadistického plukovníka Weisse do svých rukou. Manželka velitele posádky si chce na cestu vzít několik živých prasat. Maďarský pluk odmítá složit zbraně a vyhlašuje v centru Hradce nedotknutelné maďarské území. Na nádraží přespávají stovky vyhladovělých vojáků. 1. listopadu 1918 je v katedrále Svatého Ducha sloužena mše, biskup Josef Doubrava žehná novým státoprávním změnám a vyzývá občany k poslušnosti a oddanosti novému státu. Emoce se uklidňují, a tak se z Hradce Králové stává salón republiky.

Vzpomínky pamětníků, autentická dobová prohlášení, novinové články, písně, vtipy a básně zprostřed zázraku zrození Československa v našem Hradci Králové uslyšíte a uvidíte o sto let později v nové inscenaci Klicperova divadla. *"To je ta panenka krásná, hezká, / kterou nám závidí svět. / To je ta panenka naše česká, / barevná jak polní květ. / Nezdá se býti tak veliká, / leccos se ve světě o ní říká, /*  *to je ta panenka hezká, česká- / princezna Republika."*  **(premiéra 20. října 2018 ve Studiu Beseda)**

#### *"Proč se tedy všichni trápíme, když by všecko mohlo být tak pěkné?"* Lev Nikolajevič Tolstoj: *ANNA KARENINA*

režie: Jan Holec

*"Je to zvláštní, hrozný osud, že jsou oba Alexejové, viďte!"* Anna Karenina jako základní dílo světové literatury. Anna Karenina jako příběh velké lásky. Anna Karenina jako oběť povinnosti. Anna Karenina jako ničitel jiných i sebe. Anna Karenina jako pozvánka mezi petrohradskou smetánku. Anna Karenina jako hledání životního štěstí a pravdy. Anna Karenina jako vdaná žena z vyšší společnosti, která se ztratila sama sobě.

Román Lva Nikolajeviče Tolstého začal vycházet na pokračování v roce 1873. V monumentálním díle dokázal autor na pozadí proměnlivé doby průmyslové revoluce v carském Rusku z mnoha úhlů pojmout téma proměnlivosti člověka, touhy po správném životě a hledání mravního zákona a od-

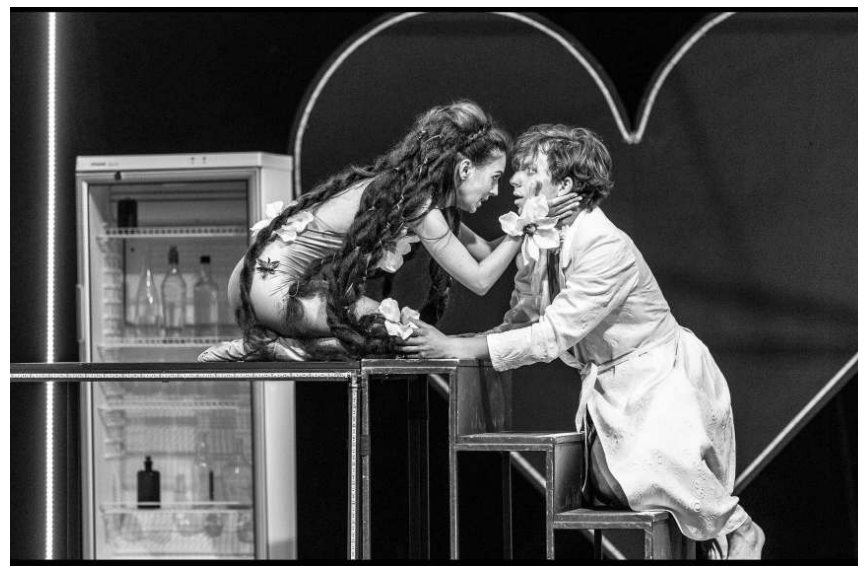

Radúz a Mahulena v královéhradeckém Klicperově divadle.

povědnosti, touhy po lásce, svobodě a vášni, touhy po nalezení hranic i po jejich překročení. Hlavní hrdinka, žijící v lehce unaveném manželství s vysokým státním úředníkem, se na nádraží náhodou seznamuje s hrabětem Vronským, ambiciózním mladíkem, který do jejího života přinese vzrušení, vášeň, svobodu i zkázu. Jaký je rozdíl mezi nevěrou ženy a muže? Je Anna politováníhodná, nebo provinilá? Zajdeme si spolu na nádraží? Nebo na dostihy? Vronský a jeho kůň, kterému ani neví jak, zlomil vaz…

*"Ne, říkejte si, co chcete, špatná žena. Co to bylo za zhoubné vášně! Pořád chtěla dokázat něco zvláštního. A taky dokázala. Zničila sebe a dva skvělé lidi – svého muže a mého nešťastného syna!"* **(premiéra 27. října 2018 na hlavní scéně)**

*"Ty si život nevezmeš, ale tohodle furianta taky ne."* Ladislav Stroupežnický: *NAŠI FURIANTI* režie: Petr Štindl *"Furianti – všichni jste furianti – výrostkové, muži, děvčata, ženský – samej furiant!!!"* Rodinné stříbro české dramatiky? Jeden ze symbolů české národní identity? Realistické drama?

Klasická česká veselohra? Nebo spíše sarkastická, břitká hra o tom, jak malé okresní ambice, půtky a žárlivosti mohou vinou lidské tvrdohlavosti, sebestřednosti, slepoty a blbosti přerůst v iracionální nenávist, nevděk, zneužití a nepochopení? V roce 1887 označil Ladislav Stroupežnický svou hru jako "komedii ze současnosti." A tohle označení zůstává platné i v roce 2018. V zápase o místo ponocného, který je ve skutečnosti zápasem o pravdu a o čest, má hlavní slovo místní vesnické zastupitelstvo, které drží pohromadě jen silou vůle a tvoří jej galerie směšných figurek vejtahů, gamblerů a pytláků, kteří si při svých omezených obzorech hlídají jen ten svůj maličký dvoreček a bez rozvahy rozhodují o lidských osudech. A mít větší pozemky je důležitější než pravda a láska, která je v žabomyších sporech nejvíc bita. Voják Bláha, krejčí Fiala, starosta Dubský, radní Bušek, švec Habršperk, galerie otců, žen a dětí, všichni ti tvrdohlaví paličáci a zamilovaní mladí, všechny hádky, spory a dohady v té naší malé obci. Jsme ještě na vesnici 19. století? Anebo tady a teď? Kdo si honí triko v Honicích? A kdo tedy bude platit ten punč? *"Učenej – učenej. Ale co je mu to platný? Mezi učeným a vzdělaným člověkem máš – rozumíš – tenhle*  *rozdíl: učenej člověk to má všecko z kněh a z mapy, ale my, my tam všude byli a všecko jsme to viděli."*  **(premiéra 22. prosince 2018 na hlavní scéně)** 

#### *"Mé milé peníze! Mé chudinky penízky!"* Moli**è**re: *LAKOMEC*

režie: Michal Hába

*"A já – já půjdu za svou milovanou pokladničkou!"* Povedená rodinka v legendární francouzské komedii. Harpagon, lichvář chorobně závislý na mamonu, je schopen vydělat všelijakými praktikami hodně peněz a tyto peníze chránit jako oko v hlavě proti celému světu. Jeho děti, které nic neumějí, zase nehodlají hnout prstem, ale chtějí si užívat všech atrakcí života, a proto se jim otcovy peníze náramně hodí. A pokud jde o peníze, musí jít láska, rodina a úcta stranou. Pokud jde o peníze, všichni bezostyšně lžou, podvádějí, ubližují a kradou. Pokud jde o peníze, jde víc než o život. A pokud jde o peníze, je o zábavu postaráno. Kdo si přivlastnil proti vůli majitele legendární kasičku? Harpagonova dcera Eliška, syn Kleantes, servilní správce Valér, mazaný sluha Štika, chudá Mariana, hubatá Frosina, kočí Jakub nebo snad starý Anselm? Kam zmizely penízky, ty chudinky penízky? Rozbušku nejznámější Moli**è**rovy komedie tvoří dva generační postoje, starý, despotický, konzervativní, proti mladému, bezohlednému a nezodpovědnému. Maniakální touha po penězích a podvod jako legitimní řešení problému byly aktuálním tématem už v roce 1668, pojďme se tomu společně s největším francouzským dramatikem vysmát i dnes! *"Oloupili mě o vás, vy moji hodní přátelé, a já, připraven o vás, já jsem s vámi pozbyl své jediné podpory, své útěchy, své radosti. Jsem hotov a nemám na tomto světě již co pohledávat. Bez vás nemohu žít. Je se mnou amen, jsem u konce svých sil, umírám, jsem mrtev, jsem pohřben!"*

**(premiéra 16. března 2019 na hlavní scéně)**

#### *"Ty mě nechceš milovat? Ale to nejde! Mě nemilovat, to nejde!"* Tankred Dorst: *FERNANDO KRAPP MI NAPSAL DOPIS*

#### režie: Jan Holec

*"Jsi krásná jako boží pomyšlení, ano, jsi krásná, ale hlavou se ti honí tak podivné myšlenky, že tonu v úzkostech."* Hra o lásce, nebo hra o manipulaci? Příběh o potřebě vlastnit, nebo příběh o touze být milován? Německý dramatik Tankred Dorst napsal svého Fernando Krappa v roce 1992 a inspiroval se přitom povídkou španělského spisovatele Miguela de Unamuna Celý muž, která vznikla už ve dvacátých letech dvacátého století. Kdo je Fernando Krapp? Muž stejně uhrančivý, jako nesnesitelný, muž s tajemnou minulostí a obrovským majetkem, muž silný, majetnický, krutý i milující. Muž, o němž je všeobecně známo, že dosáhne všeho, čeho si zamane. Tak to o sobě alespoň říká. Ale je tu ještě Julie. Krásná, navenek křehká, vnitřně silná, a především nenapravitelně romantická dcera zadluženého otce. Má se stát odměnou za Krappovu finanční výpomoc. Jenže Fernandovi nestačí vlastnit, Fernando chce víc, chce lásku bezpodmínečnou. A také ji dokáže získat. Protipólem tvrdého manipulativního Krappa je potom rozbolavěný a citlivý hrabě Bordavela. Poetický snílek, který ale s Julií manipuluje možná úplně stejně. Nebo ji stejně miluje? Jak ven ze života, který se stává peklem? A jak nemilovat bezcitné lidi, kteří si bolestí bližních zahřívají svá ledová srdce? Drama s podtitulem Pokus o pravdu… *"Drahá slečno, bylo mi řečeno, že jste nejkrásnější žena ve městě, kde jsem se nedávno usadil. Prohlédl jsem si Vás, když jste se procházela se svým otcem v parku. Je to pravda. Jste nejkrásnější. Ožením se s Vámi. Fernando Krapp."*

**(premiéra 23. března 2019 ve Studiu Beseda)**

*"Nech přes noc otevřené dveře… člověk má pocit, jako by spal v zahradě…"*

Erich Maria Remarque: *TŘI KAMARÁDI* režie: Petr Štindl

*"Pojď, napij se se mnou na naivnost, hloupost a na to, co k tomu patří – na lásku, víru v budoucnost, sny o štěstí – na nádhernou hloupost a na ztracený ráj…"* Robby, Otto a Gottfried. Kamarádi na život a na smrt. Kamarádi ze zákopů první světové války. Tři kamarádi. Kamarádství je taky to jediné dobré, co jim válka přinesla, jenže ani po návratu z ní nepřicházejí lehké časy. Demobilizovaní vojáci nemají ve vyhladovělém Německu dvacátých let jednoduchý život, a tak si kromě každodenní těžké práce ve společné autodílně musejí přivydělávat všichni tři prodejem opravených automobilů a závoděním. V den svých třicátých narozenin potkává jeden z nich, Robby, osudovou dívku Patricii Hollmannovou, do které se hluboce zamiluje a právě láska, obyčejná, silná a ohrožená nepřízní osudu je to, pro co v bezvýchodnosti rozvráceného poraženého Německa stojí za to žít. Společný sen o lepším životě v nejisté a pulzující době, touha žít konečně naplno tady a teď a řítit se jen tak směrem k budoucnosti v opraveném cadillacu, touha chytit vítr, snaha zapomenout na prožité hrůzy v blahé nevědomosti toho, co chystají dějiny, to jsou jen některá témata, která oslovují už několikátou generaci čtenářů a románu známého německého prozaika Ericha Maria Remarqua z roku 1936 tak zajistila nesmrtelnou popularitu. *"Nejsem na tom špatně – ale přece jen je lepší o tom nepřemýšlet. Zvlášť když je člověk sám. A hlavně večer ne. To se ještě občas vynoří něco z minulosti a strnule se to na člověka dívá mrtvýma očima. Ale na to je tu kořalka."* 

**(premiéra 18. května 2019 na hlavní scéně)**

*"Poslouchaj, Kramář, tahle hrůza papíru, to má být ta jejich závěrečná řeč?"*

Ladislav Smoljak: *MALÝ ŘÍJEN*

režie: Šimon Caban

*"Je trochu rozdíl, pane Lenine, rozhodne-li se Kristus, že bude za spásu lidstva trpět sám, nebo když vy rozhodnete za lidstvo o spáse, za kterou nebudete trpět vy, ale lidstvo samo."*  Mystifikační komedii, ve které autor nezapřel svou inspiraci tvorbou Járy Cimrmana, napsal Ladislav Smoljak v roce 1999 pro Divadlo Na zábradlí, kde ji také úspěšně uvedl ve své režii. Mohli se potkat Karel Kramář, Alois Rašín, Vladimír Iljič Lenin, Naděžda Krupská, Mata Hari a Václav Babinský? Odpověď zní: ano. Ve hře Malý říjen rozhodně, a to za první světové války v jedné rakouské cele. Právě zde se během několika dní totiž zrodí největší politické události první poloviny 20. století. Právě zde se setkají tvůrci československé demokracie s tvůrci sovětské totality, stejně jako malý český masový vrah se světoznámou špionkou, která veškeré přísně tajné informace získává i předává zejména náhodou. Právě zde budou totalitáři usilovat demokratům o život, a naopak, a právě zde se do toho všeho zamíchá bratr Slovák. Dozorce Steinbach si servítky nebere, novinky z odpadové roury, zvané "latrínhlášky", zpravují o bitvě u Verdunu a na amnestie se čeká stejně urputně jako na zrod totalit i demokracií. Reálná fakta a historické výroky, předkládané na pozadí fiktivní výchozí situace, potěší nejen všechny ctitele humoru nesmrtelného českého génia. *"Prepáčte, pán doktor, no nehovorte s takým dešpektom o slovenskej kultúre. Ta má hlboké korene. Veď na Slovensku bolo už arcibiskúpstvo, keď v Prahe eště behali vlci."* **(premiéra 1. června 2019 na hlavní scéně)**

*Jana Slouková, umělecká šéfová Klicperova divadla*

**VÝCHODOČESKÉ DIVADLO**  PARDUBICE

#### Východočeské divadlo v příští sezóně uvede sedm nových inscenací

109. sezónu zahájí Východočeské divadlo Pardubice říjnovou premiérou hry *Zamilovaný Shakespeare* v režii Petra Novotného. Stejnojmenná filmová romantická komedie z roku 1998, k níž napsali scénář vynikající anglický dramatik a znalec Shakespearova díla Tom Stoppard a americký scenárista Marc Norman, získala sedm Oscarů. Anglický dramatik Lee Hall před čtyřmi lety přepsal filmovou předlohu do divadelní podoby, která příběhu velmi sluší. Mimo jiné už proto, že komedie i drama zároveň se odehrávají v divadelním prostředí. Příběh je fiktivní, ale je vsazen do historických reálií.

V pořadí druhá inscenace vznikne na podzim na Malé scéně ve dvoře a bude rovněž o lásce, přestože se jmenuje *Proti lásce*. Režisérka Linda Dušková jí přiřkla podtitul "*Absurdně komická divadelní koláž usilující o lehce brutální definici lásky*". Bude utkána z několika dramatických hříček katalánského autora Estevea Solera, vybraných z jeho úspěšné trilogie "Proti pokroku. Proti lásce. Proti demokracii." Příběhy se odehrávají v blízké budoucnosti a varují před tím, co všechno se může stát, pokud nebudeme ctít opravdové hodnoty.

Více než půl století se na české scéně nehrálo vynikající drama Henrika Ibsena *Opory společnosti*. Východočeské divadlo to však napraví, diváci ho budou moci vidět ještě letos v režii Davida Šiktance, ve zbrusu novém překladu přední české skandinavistky Karolíny Stehlíkové. "*Příběh ze života vysoce postavených, jejichž lež může mít hodně dlouhé nohy, ale když klopýtne, pád je* 

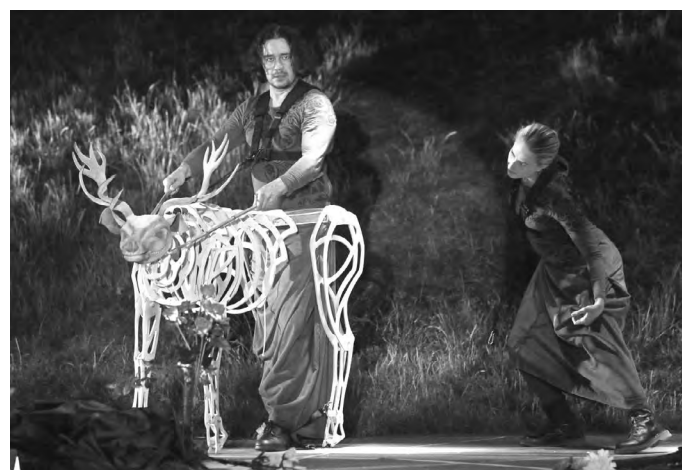

Východočeské divadlo se letos rozloučilo se sezónou na Kunětické hoře inscenací Král jelenem v režii Mariána Pecka.

*prudký*", je v současné době mimořádně aktuální. Zámožný podnikatel a významný konzul je v malém přístavním městě pokládán za příkladnou oporu společnosti. Zušlechtil město, plánuje vybudování železnice, má příkladné manželství. Klidnou hladinu rodinné i společenské idyly však zčeří nečekaná návštěva ze zámoří…

První inscenací roku 2019 bude *Mikve*, nastuduje ji režisérka Kateřina Dušková. Jde o hru současné izraelské dramatičky Hadar Galron, která otevírá na pozadí tradičního židovského rituálu téma postavení žen ve společnosti a vztahu ortodoxní komunity k běžnému životu. Na osudech osmi žen autorka líčí střet tradice s moderním životem. Na hladinu rituální očistné lázně vyplouvají tajemství, která měla být ukryta, a pravda, která měla být zamlčena.

Vážné téma vystřídá na jaře parodická crazy komedie *Velká bankovní loupež*, kterou připraví režisér Robert Bellan. Střelhbitou komedii napsala trojice mladých autorů – Henry Lewis, Jonathan Sayer, Henry Shields, jejichž poetika **připomíná** styl bratří Marxů nebo legendárních Monty Pythonů. A druhá "jarní" premiéra v režii Petra Novotného bude také patřit komedii, s lakonickým názvem *Divadelní komedie*, která dá nahlédnout do zákulisí oblastního divadla, v němž se zkouší hra, kterou novopečený dramatik, stíhaný tvůrčí krizí, ještě nedopsal, ale předseda správní rady už ji zakázal.

Závěr sezóny nabídne silný milostný příběh, kterému by možná jako podtitul slušel název hry Alfreda de Musseta *Se srdcem divno hrát*. Ale bude to divadelní adaptace románu Johanna Wolfganga Goetha *Spříznění volbou*, stěžejního díla světové literatury na pomezí klasicismu a romantismu. Diváky přivede na přelom 18. a 19. století, do vyšších společenských kruhů, v nichž si na rozdíl od dnešních uspěchaných časů bylo třeba vymýšlet rozličné kratochvíle. Hlavním tvůrcem inscenace bude režisér Zdeněk Dušek.

> *Jana Pithartová, dramaturgyně VČD*

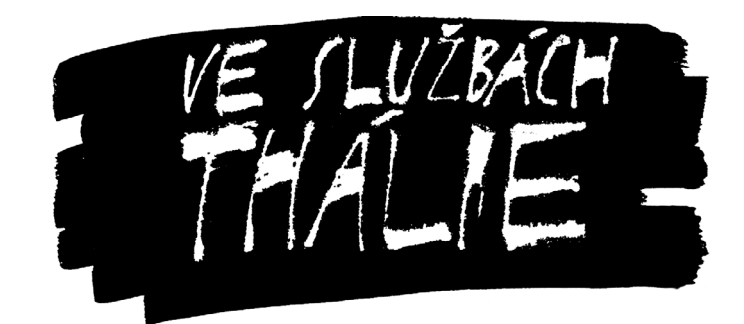

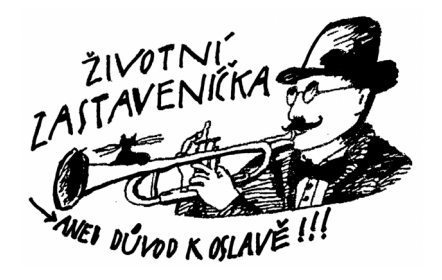

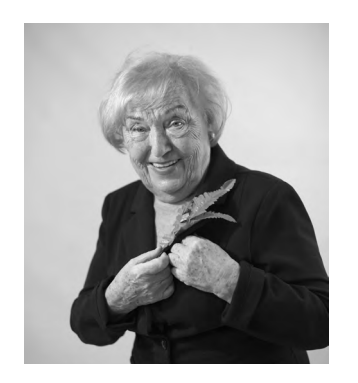

## Olga Vetešníková (\*15. 3. 1933 v Praze)

Letos oslavila své 85. narozeniny herečka pardubického Divadla Exil Olga Vetešníková. Slavilo se samozřejmě v divadle, kde taky jinde. "Naše Olinka" je v něm totiž pečená vařená. Stále aktivně hraje, je také vytrvalou divačkou. Jezdí s námi na soutěžní přehlídky a pokud na nich vystupuje, zpravidla si odváží nějakou tu cenu za své herectví, kterou s námi zapíjí sektem. Olinka má neskutečný životní elán a optimismus, neobyčejný kulturní přehled, mladistvého ducha. Stále jí to sluší, vždycky je, jak se říká "šik". Je skromná. Ale hlavně je to vynikající herečka, která chodí vždy připravená. Občas sice režisérovi odmlouvá, ale ten jí to rád odpustí. Její civilní herectví má tak barevnou škálu, že člověk žasne. Historky s Olgou by vydaly na zábavnou knížku a místy by se čtenář jistě červenal. – Milá Olinko, přejeme ti pevné zdraví, další herecké příležitosti, které umíš proměnit ve skvosty. Ať tě neopouští tvůj temperament a chuť do všeho, co děláš. Jsme šťastní, že tě máme.

> *Za soubor Kateřina Fikejzová Prouzová, principálka*

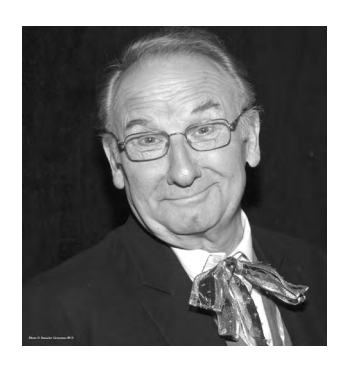

## Osmdesátník Miroslav Vik (\* 2. 2. 1938)

...a tak šel čas. *Treperendy* si *pořádně zařádily s Otci, rodícími se ve skříni*. Pak si nasadily *Slaměný klobouk* a jako ve *Snu noci svatojánské* si spolu s *D`Artagnanem*, který měl právě *Brouka v hlavě*, uspořádaly *Ženitbu*. Dostaly *Makaphovy dary* a pak se zjevilo i *Strašidlo "C"*. Byl v tom pěkný *Guláš*, jenž se zvrtnul v *Dekameron*. Nastala *Hodina duchů*, ale *Vono to pude*, řekl *Král Ubu* a vyhlásil den *Mužkaření*...

Mirda se divadlu se v třebechovickém spolku věnuje bezmála šedesát let. Ztvárnil zde mnoho rolí a odehrál bezpočet představení, se kterými projezdil i kus vlasti České a Moravské. Jeho herecké umění bylo oceněno na mnoha přehlídkách i divadelních festivalech. My mladší mu závidíme jeho elán a užíváme si chvíle strávené po jeho boku na jevišti i při zkouškách. Divadelní kázeň a pokoru dáváme za příklad nastupující generaci. Zachovej nám přízeň, náš milovaný DOROSTENČE!!!!

*Za DS Symposion I. Charvátová* 

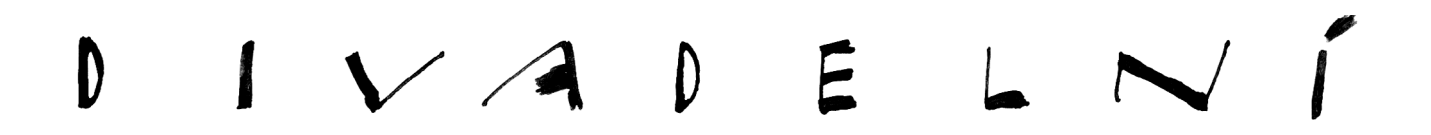

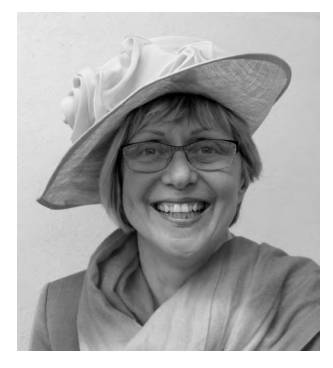

## Nataša Lužná (\* 30. 9. 1958)

Ochotníci v Dolní Dobrouči oslavili šedesátiny Nataši Lužné, režisérky a v letech 1997-2017 také principálky souboru. Nataša režírovala čtrnáct divadelních her, představila několikrát náš kroužek na Krajské přehlídce vesnických divadel Pardubického kraje v Brněnci, svou energií dokáže strhnout členy pro zvelebení spolkového života. A je to právě ona, která vedla dobroučské ochotníky od jednoho pěkného vyprodaného představení ke druhému. Tímto bychom jí chtěli blahopřát k významnému životnímu jubileu, poděkovat za její práci a popřát ji – i nám – dostatek elánu v divadelním životě. Že jí nechybí se ukázalo i při letošní premiéře komedie Monsieur Amédéé, kterou upravila a režírovala. Představení bylo povedené, herci i diváci se bavili.

*Za soubor Dita Hasíková*

#### \*\*\*\*\*\*\*\*\*\*\*\*\*\*\*\*\*\*\*\*\*\*\*\*\*\*\*\*\*\*\*\*\*\*\*\*\*\*\*\*\*\*\*

## *smutné zprávy...*

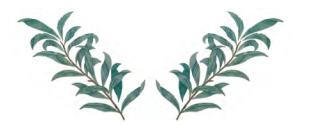

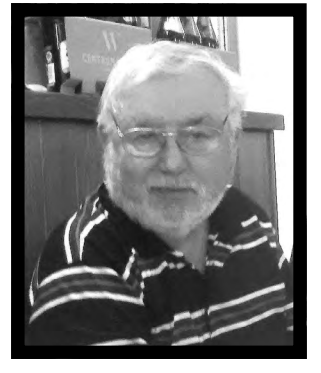

## *Zemřel dlouholetý režisér divadelního souboru J. K. Tyl v Meziměstí pan Miloslav Hladík.*

Stalo se 2.července 2018 a bylo mu 79 let. Celý život pracoval u Českých drah jako strojvůdce a pak jako strojmistr v lokomotivním depu Meziměstí. Ovšem většinu svého volného času věnoval divadlu. Od šedesátých let nejprve hrál jako herec a v polovině let sedmdesátých převzal režii v divadelním souboru. A souboru se dařilo. Hrál nejen na domácím jevišti v budově meziměstského nádraží a divadelních jevištích na Broumovsku a Náchodsku ale i třeba v Bruntále, Poličce, Chlumci nad Cidlinou, Chomutově a jinde, ale dokonce i na Jiráskově Hronově, kam se musel přes soutěže probojovat.

Každý rok na pořádaných Meziměstských divadelních hrách byla také nová hra souboru z Meziměstí. Ovšem nejmilejší všem byla účast na Divadelní přehlídce vesnických a zemědělských divadelních souborů v divadle Krakonoš ve Vysokém nad Jizerou. A to se povedlo asi 5x. A desetiletí ubíhala, starší členové souboru odcházeli a štafetu divadla převzala mladší generace, která ovšem úspěšně pokračuje a již určitě dorovnala slávu starého souboru. Činorodý Míla Hladík ovšem nezůstal v důchodu doma v bačkorách a věnoval se další své lásce a to stolnímu tenisu a trénování mladých.

Jenže s přibývajícími léty ubývá sil a přibývá nemocí. A to se týká každého. I Míly. Necelý měsíc před smrtí jsme se sešli na společném posezení v restauraci. Několik členů starého souboru. Míla vypadal v pořádku. Přiložená fotografie je z tohoto setkání. Už více nepřijde. Můžeme si jen domýšlet zda tam nahoře prohání lokomotivy a nebo se staršími divadelníky z místního souboru, kteří jej nahoru předešli, hraje a režíruje v nebeském divadle. Měj se tam Mílo dobře a děkujeme za vše.

*Kohl Antonín*

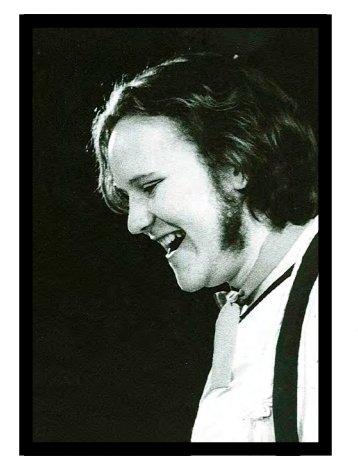

## *Tonda Fendrych*

V roce 1988, tehdy ještě v LŠU Hradec Králové, mi Pepík Tejkl svěřil skupinu, která si říkala *Pepa Veselý*, partu poďobaných a intelektuálně založených puberťáků s výrazným příklonem k rozličným excesům. Patřili k ní Hanka Hanušová, Markéta Ziková, Tomáš Hladík, kteří se po "překonání" středoškolských studií rozprchli mimo Hradec, ale Tonda Fendrych, který k partě také patřil, zůstal. Natrvalo, tehdy se to tak jevilo, zakotvil v královéhradeckých Jesličkách. Vystudoval Pedagogickou fakultu, obor učitelství českého jazyka a dějepisu, a to levou zadní – jeho paměť byla neuvěřitelná, procvičoval ji mimo jiné i na telefonních seznamech, na jménech ulic různých měst a hlavně na historických datech. Po dokončení studií se stal pedagogem literárně-dramatického oboru ZUŠ Střezina a hercem řady jesličkovských souborů. Jeho herecká činnost v Jeslích zanechala nesmazatelnou stopu, jeho Oblomov patřil k excelentním, spolupracoval i s Černými šviháky z Kostelce nad Orlicí. Jeho soukromý život byl neutěšený a velmi záhy přišel o všechny své blízké. Rodinou mu bylo divadlo, a žel i alkohol, který ho

nakonec odvedl i od divadla. Díky Zdendovi Vrágovi se však z Tondy nestal bezdomovec, jeho život se však zúžil do alkoholických delírií a bolestných abstinenčních záchvatů. 2. února 2018 ukončil svůj život dobrovolně – skokem z Bílé věže. 6. října bude Tondův popel pietně rozprášen na Lesním hřbitově v Hradci Králové.

*Jana Portyková*

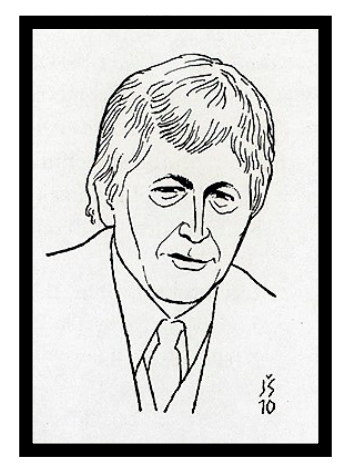

## *Zemřel Zdeněk Hovorka*

*Byl úředníkem, dispečerem, ale také, a hlavně, amatérským hercem, režisérem, také dramatikem, amatérským malířem, spisovatelem – prozaikem a historikem divadla v Jaroměři. Narodil se 7. února 1934 v Rasoškách u Jaroměře, zemřel 12. ledna 2018 v Hradci Králové.* 

Od května 1934 žil trvale v Jaroměři, kde se uplatnil v kulturním životě jako amatérský herec a divadelní režisér i dramatik a historik ochotnického divadla DS Vrchlický v Jaroměři v letech (1951-1993). V souboru Vrchlický působil jako herec 58 let. Pro svůj nesporný herecký talent byl obsazován do velkých rolí – už jako devatenáctiletý vytvořil titulní roli Radúze v Zeyerově *Radúzovi a Mahuleně* (1953) za režijního vedení dr. Fr. Černého. Další jeho rolí byl Student Jan v Jiráskově *Kolébce* (s Naďou Urbánkovou, uvedeno na XXX. Jiráskově Hronově 1960) , jako Polixenes s Luďkem Munzarem v Shakespearově *Zimní pohádce*, Francek v Mrštníkových *Maryše*, prof. Higgins v *Pygmalionu*, Karandyšev v Ostrovského hře *Bez věna* (sAntonií Hegerlikovou), ve Frimlově

*Králi tuláků* vytvořil vynikající titulní roli básníka a bohéma Fr. Villona, v Lehárově *Zemi úsměvů* poručíka Gustava (s Járou Pospíšilem), Doodleho v Benešově *Uličnici*, také hlavní roli Fr. Kmocha ve hře se zpěvy *Kolíne, Kolíne* i poručíka Champlatreux v *Mam´zelle Nitouche*, Ramóna v Casanově dramatu *Dům se sedmi balkóny*. Na jevišti vytvořil Hovorka přes 70 postav našeho i světového repertoáru a získal i několik hereckých ocenění i ocenění za režii.

V letech 1979-2007 nastudoval jako divadelní režisér deset inscenací, jeho první režií byla náročná hra Romaina Rollanda *Hra o lásce a smrti* (1979), uplatnil se i jako dramatik, a to s detektivkou *Poslední šance* (1980, premiéra 1983), úspěšná byla komedie *Pamfilo a spol.* (1981), hororová komedie *Dům posedlých* (1984) a dosud neprovedená *Hipokratova přísaha* (1986, premiéra v r. 1987), *Darmošlapky, aneb repete, hoši* (premiéra 2006). Posledními režiemi bylo drama: E. O´Neilla *Farma pod jilmy* (2005) a drama A. Casony *Dům se sedmi balkony* (2007).

Zdeněk Hovorka se představil v prosinci 1997 i jako prozaik knížkou *Jaroměřský meteorit*, cennou především vzpomínkami z dětství a mladosti na jaroměřské figurky. Druhou jeho rozsáhlejší knihou jsou memoáry *Kde jsme doma, aneb Jak se v Jaroměři dělalo divadlo 1951-1993* (2004). Výborná byla jeho znalost jaroměřských divadelních reálií a osobností jaroměřské divadelní scény. Zdeněk Hovorka miloval poezii, napsal tři sbírky básní *Zahrada snů* (1965), *Úlitba* (1970) *a Všem mým láskám* (1978). Oblíbil si též malbu olejem, jen tak pro vlastní potěšení. Jako herec se rozloučil v roce 1993 s jaroměřským jevištěm hlavní postavou ve hře A. Casony *Stromy umírají vstoje.* Josefovu věnoval scénář k 200. výročí přejmenování pevnosti Ples na Josefov (1993). Zdeněk Hovorka patří do galerie jaroměřských významných tvořivých osobností, v roce 2010 obdržel nejvyšší vyznamenání pro amatérského divadelníka – Zlatý odznak J. K. Tyla. Odešel v něm skvělý herec, režisér a dramatik, jako divadelník se řídil Vojanovým heslem *"Být připraven, toť vše!"*